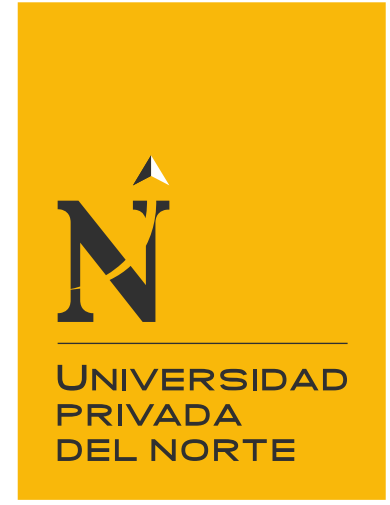

# FACULTAD DE INGENIERÍA

Carrera de Ingeniería Geológica

"APLICACIONES DE IMÁGENES ASTER PARA IDENTIFICAR ZONAS DE ALTERACIONES HIDROTERMALES EN LOS SECTORES LA ENCAÑADA Y CELENDIN – CAJAMARCA 2021"

Tesis para optar el título profesional de:

Ingeniero Geólogo

Autores: Alexander Daivid Vidal Maguiña Espinoza Luis Alberto Saavedra Sánchez

> Asesor: Ing. Daniel Alva Huamán

> > Cajamarca - Perú

2021

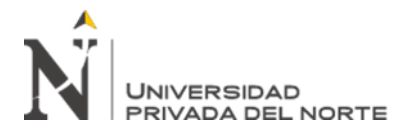

# **DEDICATORIA**

<span id="page-1-0"></span>La presente investigación es dedicada en primer lugar a Dios, por su grandeza de permitirnos seguir en nuestros objetivos, a nuestros padres por depositar su confianza, dándonos la fortaleza de perseverar y continuar a pesar de las adversidades. Siendo nuestro apoyo incondicional.

**Alexander Maguiña y Luis Saavedra.**

Para mi Hija Sofia.

**Luis Saavedra.**

<span id="page-2-0"></span>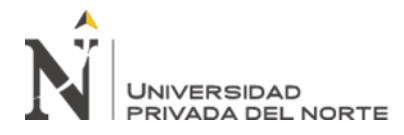

# **AGRADECIMIENTO**

Agradecemos a Dios por las infinitas bendiciones, a nuestros padres por su paciencia dedicación y enseñanzas brindadas a lo largo de nuestras vidas.

A nuestros docentes, que son nuestros guías en la formación profesional, quienes inspiran a sus alumnos, en el momento de brindarles los conocimientos necesarios para comprender y valorar la naturaleza de la carrera.

**Alexander Maguiña y Luis Saavedra.**

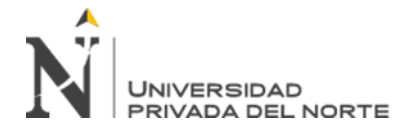

# Tabla de contenidos

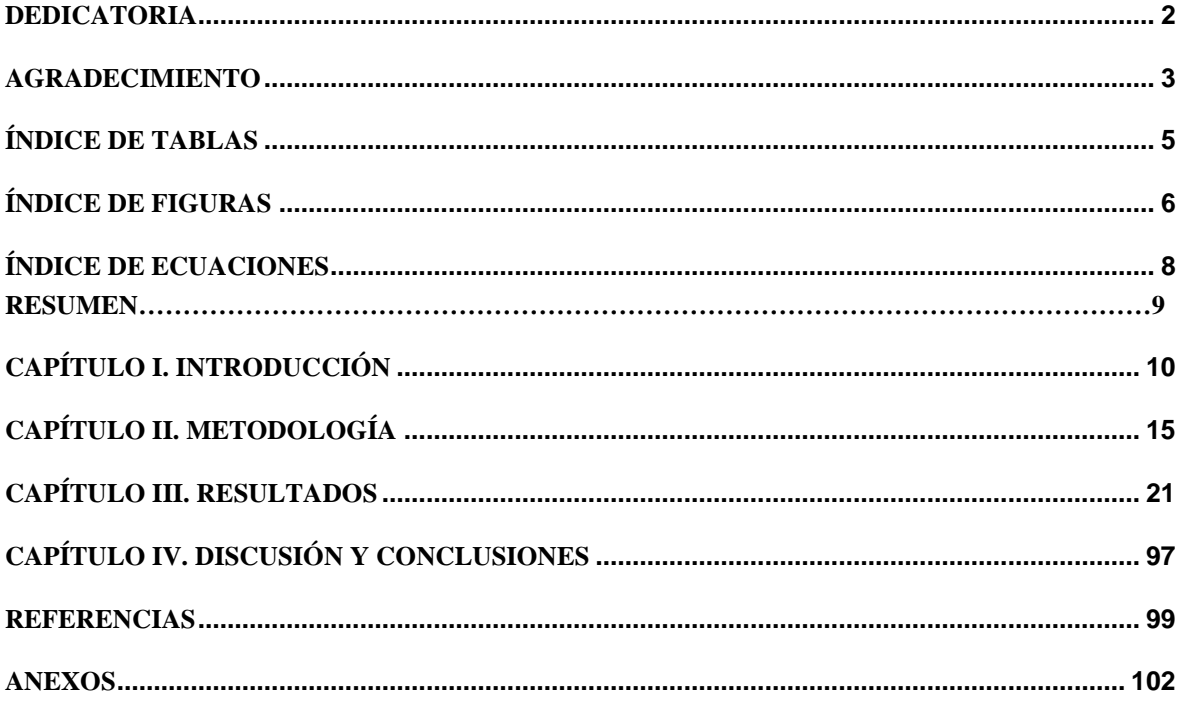

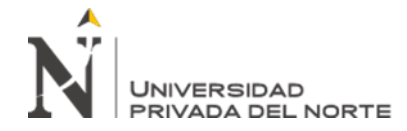

# **ÍNDICE DE TABLAS**

<span id="page-4-0"></span>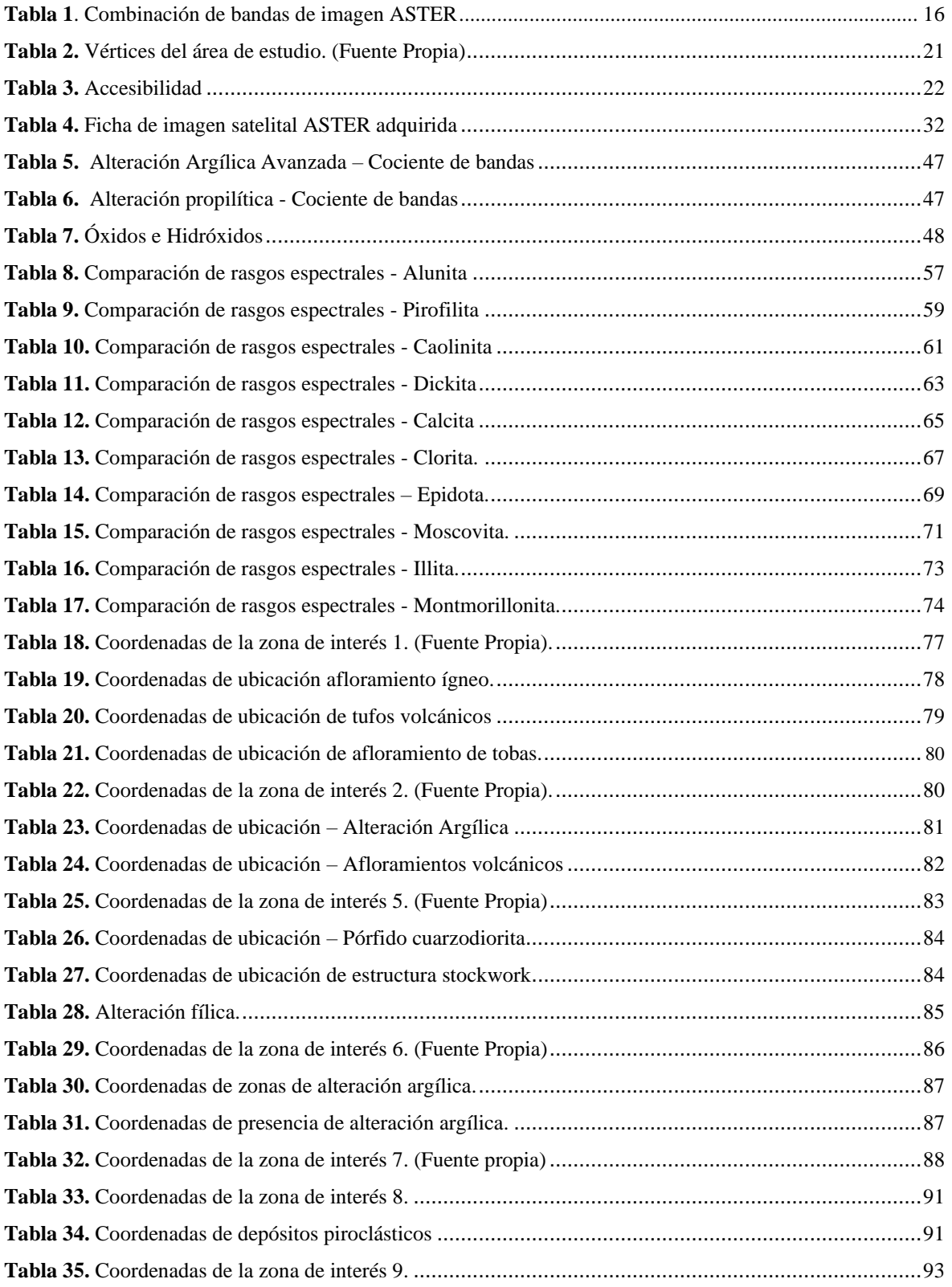

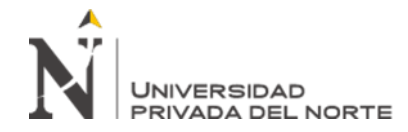

# **ÍNDICE DE FIGURAS**

<span id="page-5-0"></span>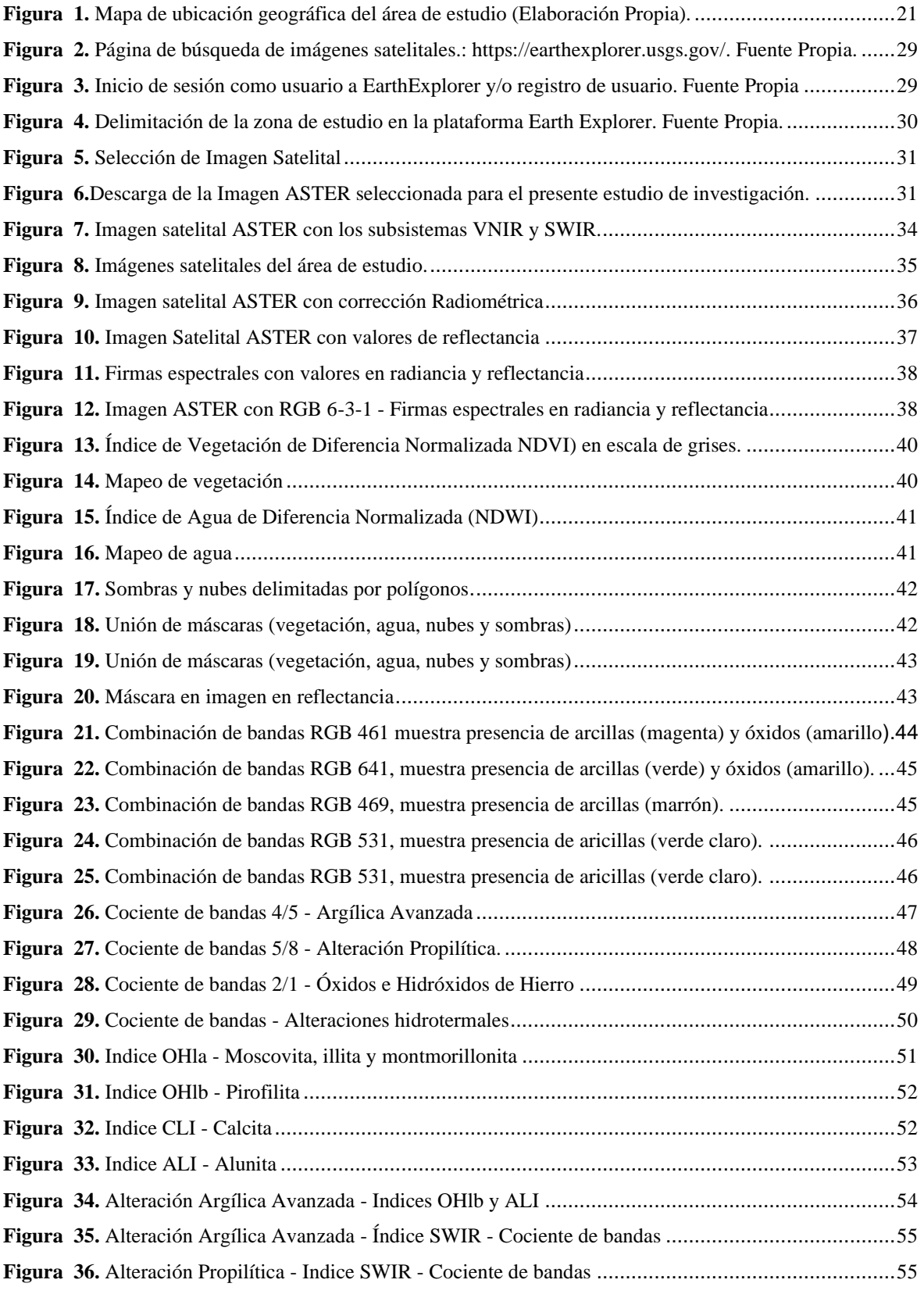

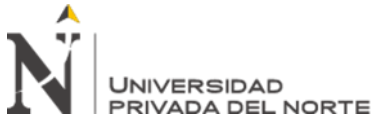

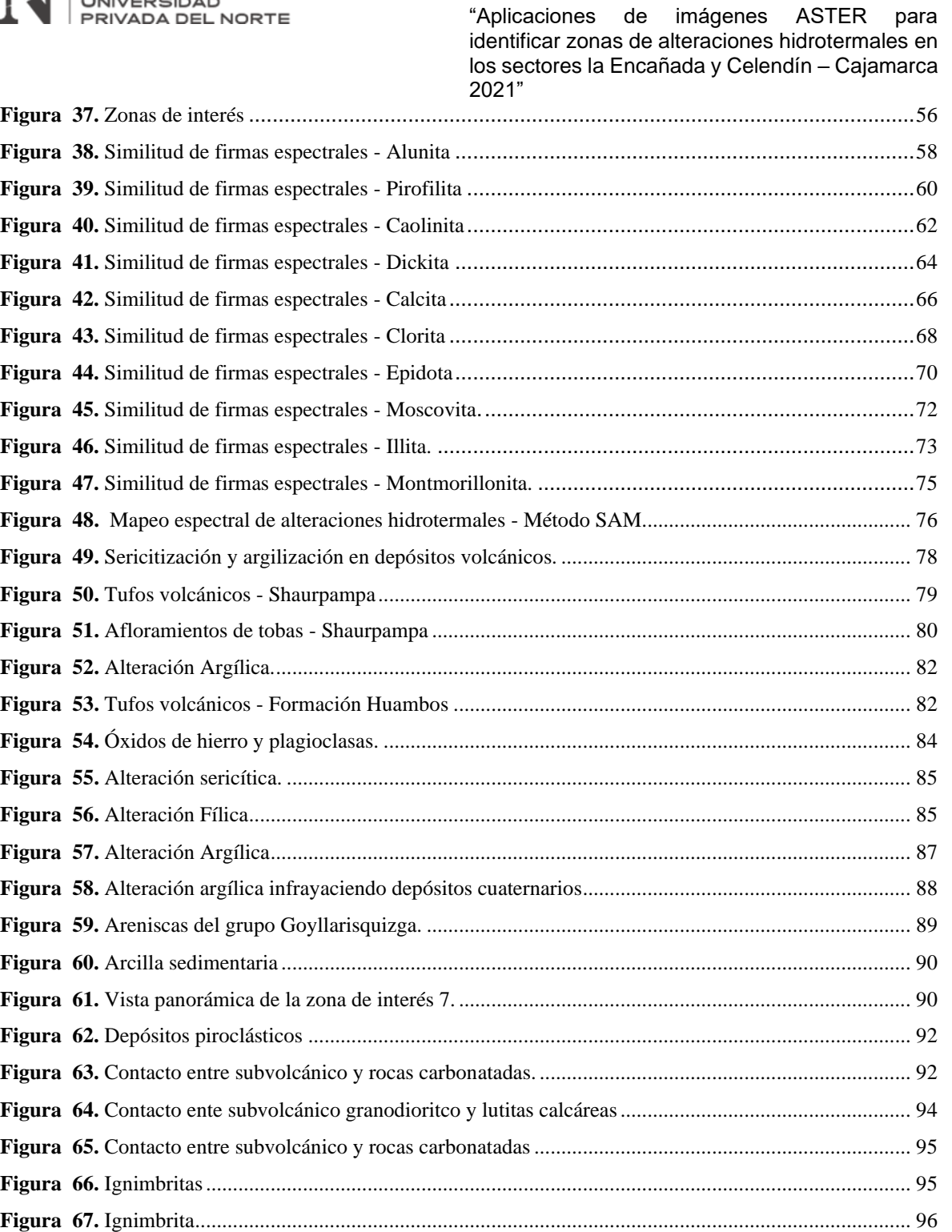

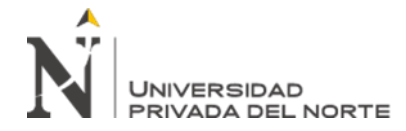

# **INDICE DE ECUACIONES**

<span id="page-7-0"></span>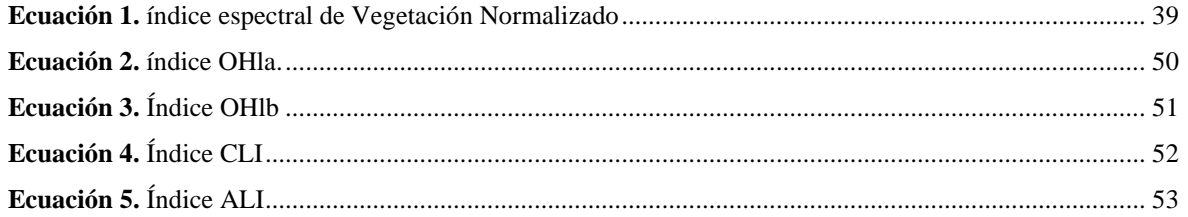

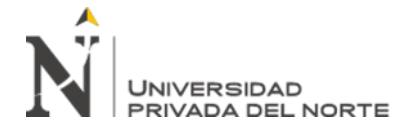

#### **RESUMEN**

En la naturaleza muchos de los depósitos y/o yacimientos metálicos se encuentran relacionados con la actividad hidrotermal, los efectos del hidrotermalismo quedan evidenciados en asociaciones de minerales de alteración hidrotermal y de mena que pueden ser aprovechados económicamente, el presente estudio de investigación se localiza en el distrito de La Encañada y Celendín, tiene por objetivo en determinar y reconocer zonas de alteración hidrotermal a través de imágenes satelitales ASTER en los sectores de La Encañada y Celendín empleando técnicas espectrales. La metodología que se utilizó para el análisis e interpretación de la imagen satelital ASTER fue mediante técnicas de combinación RGB: 461, RGB: 641, RGB: 469, RGB: 531, RGB: 943; cociente de bandas con los ratios: 4/5, 5/8 y 2/1; índices de identificación litológica – SWIR: índice OHla, OHlb, CLI y ALI y el análisis espectral con el método Spectral Angle Mapper (SAM) observando picos de absorción y alta reflectancia similares de la imagen satelital ASTER y de la USGS; los cuales permitieron identificar áreas de interés o anómalas en los centros poblados de Shauarpampa, Michiquillay, Combayo, Celendín, Sucre y Huasmin, reconociendo la alteración argílica generalmente en el volcánico Huambos y fílica en el centro poblado de Michiquillay

**Palabras clave:** Imagen satelital, ASTER, combinación de bandas, SWIR, Spectral Angle Mapper, alteraciones hidrotermales.

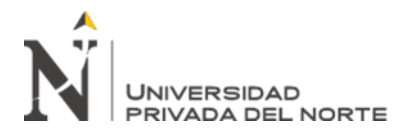

# **CAPÍTULO I. INTRODUCCIÓN**

#### <span id="page-9-0"></span>**1.1. Realidad problemática**

En la naturaleza muchos de los depósitos y/o yacimientos metálicos se encuentran relacionados con la actividad hidrotermal, los efectos del hidrotermalismo quedan evidenciados en asociaciones de minerales de alteración hidrotermal y de mena que pueden ser aprovechados económicamente. Entonces reconocer o determinar zonas de alteración hidrotermal es de vital importancia para la exploración de depósitos minerales metálicos. Sobre todo, porque la ubicación de yacimientos minerales demanda muchos recursos económicos y humanos, para ello se requiere desarrollar nuevos métodos que ayuden a la empresa minera con la exploración yacimientos.

El uso de las imágenes satelitales en las últimas décadas se ha constituido en una herramienta muy importante en las prospecciones mineras para identificar unidades litológicas, unidades geomorfológicas, y anomalías de alteración hidrotermal. (Mamani, 2017).

Las experiencias del uso de imágenes de satélite en la exploración de minerales datan de muchos años atrás (Década del 70 y 80) con el lanzamiento de los satélites LANDSAT, cuyas imágenes fueron utilizadas para detectar posibles zonas con presencia de mineral, en la actualidad el uso de las imágenes LANDSAT en la exploración de mineral ha venido siendo desplazado por sensores de mayor resolución espectral. (Vargas, Díaz, & Loaiza, 2010).

En el contexto internacional la aplicación del procesamiento digital de imágenes ASTER para apoyar la exploración, se posiciona actualmente como una técnica útil en las etapas tempranas de la exploración y en particular para la selección de los sitios y para la jerarquización de blancos. Las técnicas de percepción remota, como

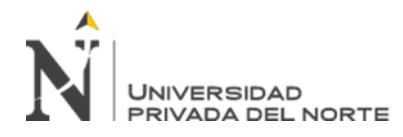

su nombre lo indica, se realizan a distancia, constituyen una serie de técnicas no invasivas y de gran utilidad para estudiar áreas relativamente extensas, de difícil acceso, garantizando la seguridad del personal de campo y sus equipos de trabajo, así como en la optimización de recursos para planear el trabajo de campo, en las subsecuentes y diversas etapas de la exploración. (Origel, 2010).

En el depósito pórfido de cobre el Infernillo en Argentina los datos ASTER permitieron discriminar asociaciones minerales de alteración montmorillonita, illita, sericita y jarosita. La combinación de bandas RGB 461 que involucra los picos de absorción característicos de las vibraciones de los enlaces Al-OH, Fe-OH, y a los procesos electrónicos del Fe permitió discriminar notoriamente al halo de alteración argílica y el núcleo rico en hematita. El cociente de banda en RGB 4/5, 4/6, 4/7 discrimina el halo de alteración argílica en donde se detecta la presencia de Fe-OH. (Tommaso, Rubinstein, 2005).

El uso y análisis de datos del sensor ASTER para el reconocimiento de alteración hidrotermal en la Provincia de San Juan – Argentina, ha permitido realizar la identificación de zonas con presencia de minerales de alteración, con lo cual se concluye que estas áreas en particular se hallan dominada por mezclas de sílice y arcillas del grupo de la iilita-esmectita. El cociente de bandas RGB: 4/5, 4/6, 4/7 refuerza las repuestas de los picos de absorción de las arcillas, por ello también resulta útil para reconocer blancos. (Pérez, D y Benites, P, 2010)

En el estudio en del sur del Perú el mapa de anomalías de alteración hidrotermal, elaborado a partir de los cocientes 4/6, 5/6, 5/8 de las bandas ASTER, mostró una alta correlación con las aureolas de alteración tipo argílica, fílica mapeadas en los distritos de Santa Rosa y Tukar (Huanacuni, 2014).

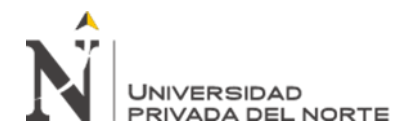

En el oeste de Cajamarca a partir de estas combinaciones de bandas de imágenes aster se logra definir usar las técnicas de determinación de zonas de alteración como es la de ratios usando el coeficiente 4/6 para resaltar zonas de alteración ácidas, 5/6 resaltan zonas de alteración intermedia y 5/8 resaltan zonas básicas o propilíticas. Se logró construir una librería espectral del área de estudio con los principales minerales de alteración hidrotermal. (Rodríguez, 2008).

En la actualidad el uso de la tecnología en base a imágenes satelitales es variado, su uso se ha diversificado por ello el interés de la aplicación de teledetección para la prospección geológica, como es el índice de identificación litológica – SWIR, cociente o ratios de bandas y otros métodos. Los cuales en el presente estudio tiene la finalidad de identificar zonas de alteración hidrotermal.

Debido a que en la zona de estudio se encuentran proyectos mineros importantes y reconocidos, además de contar con zonas aún no exploradas y aprovechadas en el sector, la presente investigación siendo un tema de interés, tiene como justificación realizar el tratamiento de imágenes ASTER para la identificación de zonas con alteración hidrotermal entre las localidades de La Encañada y Celendín, y así poder reconocer algunos depósitos minerales que sean aprovechados económicamente.

#### **1.2. Formulación del problema**

¿Cómo la aplicación de imágenes ASTER identifican zonas de alteraciones hidrotermales en los sectores de La Encañada y Celendín – Cajamarca 2021?

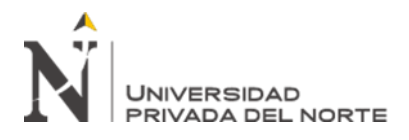

## **1.3. Objetivos**

#### **1.3.1.Objetivo general**

Determinar zonas de alteración hidrotermal a través de imágenes satelitales ASTER en los sectores de La Encañada y Celendín – Cajamarca 2021.

#### **1.3.2.Objetivos específicos**

Determinar zonas de alteración hidrotermal mediante los métodos de combinación de bandas, cocientes o ratios de bandas, y índices de identificación litológicas SWIR.

Aplicar la técnica Spectral Angle Mapper (SAM) para confirmar zonas con alteración hidrotermal.

Comparar las firmas espectrales del procesamiento de la imagen ASTER con las firmas espectrales de la librería espectral de la USGS para determinar zonas de alteraciones hidrotermales.

## **1.4. Hipótesis**

## **1.4.1.Hipótesis general**

Mediante la aplicación de imágenes Aster se podrá identificar zonas de alteración hidrotermal en los sectores de La Encañada y Celendín, definiéndolas como áreas favorables de mineralización o zonas de interés; así mismo, las firmas espectrales de cada mineral típico de alteración obtenida en la imagen satelital ASTER presentarán una similitud con las firmas espectrales de la biblioteca del Servicio Geológico de los Estados Unidos (USGS).

#### **1.4.2.Hipótesis específicas**

Con las técnicas espectrales como correcciones radiométricas, atmosféricas, máscaras, combinaciones y cocientes de bandas sobre la imagen satelital

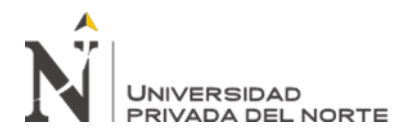

ASTER, se podrá obtener zonas de alteraciones hidrotermales con mayor confiabilidad en los sectores de La Encañada y Celendín.

La técnica Spectral Angle Mapper (SAM) ayudará a confirmar zonas con alteración hidrotermal, además, comparar dichas alteraciones con la técnica de cocientes de bandas realizada anteriormente; ambas técnicas no presentarán mucha diferencia en los sectores con presencia de alteraciones.

Las firmas espectrales de la librería del Servicio Geológico de Estados Unidos (USGS) y las del procesamiento de la imagen ASTER son similares, a excepciones de picos más tenues en la reflectancia de la firma de la USGS. Las zonas de alteración hidrotermal dadas por el procesamiento de imágenes satelitales ASTER serán reconocidas y corroboradas en el área de estudio, teniendo en cuenta, que estas alteraciones se encuentren aflorando y no cubiertas con vegetación.

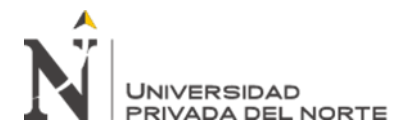

# **CAPÍTULO II. METODOLOGÍA**

#### <span id="page-14-0"></span>**2.1. Tipo de investigación**

Según su fin, la investigación es aplicada ya que busca identificar zonas de alteración hidrotermal con la aplicación de imágenes aster.

Por el enfoque, es cuantitativa ya que se analizan datos e información obtenida de las imágenes satelitales ASTER de la zona de estudio.

En función al alcance, la investigación es correlacional porque se estudió la relación

entre las dos variables, la aplicación de imágenes aster y la identificación de zonas de

alteración hidrotermal.

El diseño es no experimental y el corte es transversal debido a que describe variables y analiza su incidencia e interrelación en un momento dado. (Oblitas, 2018)

## **2.2. Población y muestra (Materiales, instrumentos y métodos)**

La población está definida por todas las imágenes satelitales ASTER del departamento de Cajamarca.

La muestra está definida por la imagen satelital ASTER situado en los sectores de La Encañada y Celendín.

#### **2.3. Técnicas e instrumentos de recolección y análisis de datos**

## **2.3.1. Recolección y revisión de información**

Se revisó bibliografía e informes sobre estudios de aplicación de imágenes satelitales para identificar zonas de alteración hidrotermal de repositorios de universidades y revistas científicas.

Recopilación y sistematización bibliográfica de información geológica – sensores remotos que han sido aplicados al campo de exploración minera.

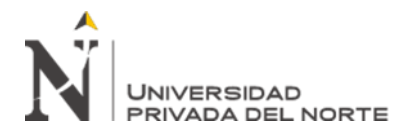

Instalación de softwares para el procesamiento, tratamiento y posterior interpretación de los resultados: ENVI 5.0, ARCGIS, GOOGLE EARHT. Descarga de base de datos del sensor ASTER a través de la plataforma del Servicio Geológico de Estados Unidos o USGS por sus siglas en inglés (United States Geological Survey), de los cuales se detallarán las siguientes técnicas de investigación usadas para determinar zonas de interés.

#### **2.3.2. Combinación de bandas**

La combinación de bandas consiste en asignar un color (rojo, verde, azul) a tres bandas diferentes, de esta manera se logra las imágenes de falso color permitiendo de acuerdo con el estudio que se desea realizar a identificar elementos de interés sin alterar el valor digital de los píxeles de la imagen. (Monsonis, 2017)

Este método de combinación de bandas (RGB), es usado y probado por varios autores para la detección de zonas con minerales arcillosos y óxidos; es así como, en el área de estudio, se utilizaron diferentes combinaciones de bandas con el propósito de identificar y mapear de manera general zonas con minerales de alteración hidrotermal:

<span id="page-15-0"></span>

| RGB | <b>Minerales Arcillosos</b>  | Óxidos                    |
|-----|------------------------------|---------------------------|
| 461 | Tonalidad Magenta            | Tonalidad Amarillo Pálido |
| 641 | Tonalidad Verdosa            | Tonalidad Amarillo        |
| 469 | Tonalidad Marrón             |                           |
| 531 | <b>Tonalidad Verde Claro</b> |                           |
| 943 |                              | Tonalidad Amarillo Pálido |

*Tabla 1. Combinación de bandas de imagen ASTER* 

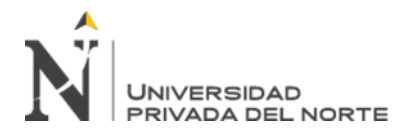

#### **2.3.3. Cociente de bandas o ratios de banda.**

Para la detección de áreas o zonas alteradas con presencia de minerales arcillosos se utiliza una herramienta conocida como cociente de banda o ratios de banda. Por lo cual se utilizaron bandas del subsistema SWIR (B4-B9) para discriminar zonas con alteración hidrotermal ya que en estas presentan picos de absorción y de reflectancia característicos en esta región del espectro electromagnético (Yamaguchi, 1987).

El cociente 4/5 define caolinita, dickita, pirofilita y alunita (alteración argílica avanzada); el cociente 5/8 determina calcita, clorita y epidota (alteración propilítica), y el cociente 2/1 hematita y goethita (óxidos e hidróxidos de fierro). (Caiza, 2018).

## **2.3.4. Índices de Identificación Litológica – SWIR**

La identificación de los diversos minerales de alteración hidrotermal puede realizarse aprovechando las características de absorción en determinadas regiones del espectro, coincidentes con algunas bandas del sensor ASTER.

Según Ninomiya (2004), se puede definir la presencia de minerales de alteración usando algunos índices en la siguiente investigación:

**Ìndice OHla**: los cuales definen minerales como moscovita, illita y montmorillonita.

**Ìndice OHlb**: aplicada para minerales como la pirofilita.

**Ìndice CLI**: usada para la detectar carbonatos de calcio como la calcita.

**Ìndice ALI:** usada para alteración que contienen minerales como la alunita.

## **2.3.5. Técnica SAM (spectral Angle Mapper)**

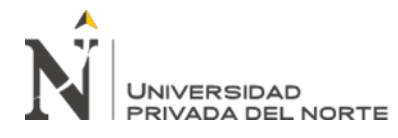

La técnica SAM (Spectral Angle Mapper) es un método de comparación automática entre los espectros de cada pixel de la escena y un conjunto de espectros de referencia (Kruse, Lefkoff, Boardman, Heidebrecht, Goetz. 1993). Para la presente investigación se utilizaron 10 firmas espectrales obtenidas de la biblioteca del Servicio Geológico de los Estados Unidos o USGS por sus siglas en inglés.

## **2.3.6. Metodología de la investigación**

#### **A. Etapa de gabinete I**

Determinación y delimitación del área de estudio y adquisición de la imagen satelital ASTER.

Pre-procesamiento de la imagen adquirida para obtener información efectiva, lo cual se realiza diferentes correcciones (radiométrica, atmosférica)

Procesamiento de la imagen ASTER para determinar zonas con presencia de alteración hidrotermal, lo cual se elabora máscaras de nubes, vegetación, agua, nieve y sombras.

Combinación de bandas y cocientes para discriminar zonas de alteración hidrotermal.

Utilización del método SAM para determinar mineralización típica de alteraciones hidrotermales, para posteriormente definir ensambles mineralógicos; la firma espectral utilizada en este método se recopiló de la base de datos de la USGS.

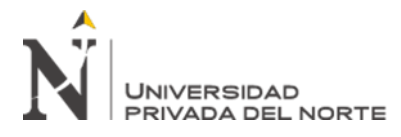

Comparación entre la semejanza entre ambos espectros de la imagen procesada ASTER y los espectros del Servicio Geológico de los Estados Unidos.

Se realiza el mapa de las zonas de alteración hidrotermal obtenidas en los

anteriores procesos, además se define zonas de interés para validar en campo.

**Diagrama de flujo 1.** Metodología para el procesamiento de imágenes satelitales

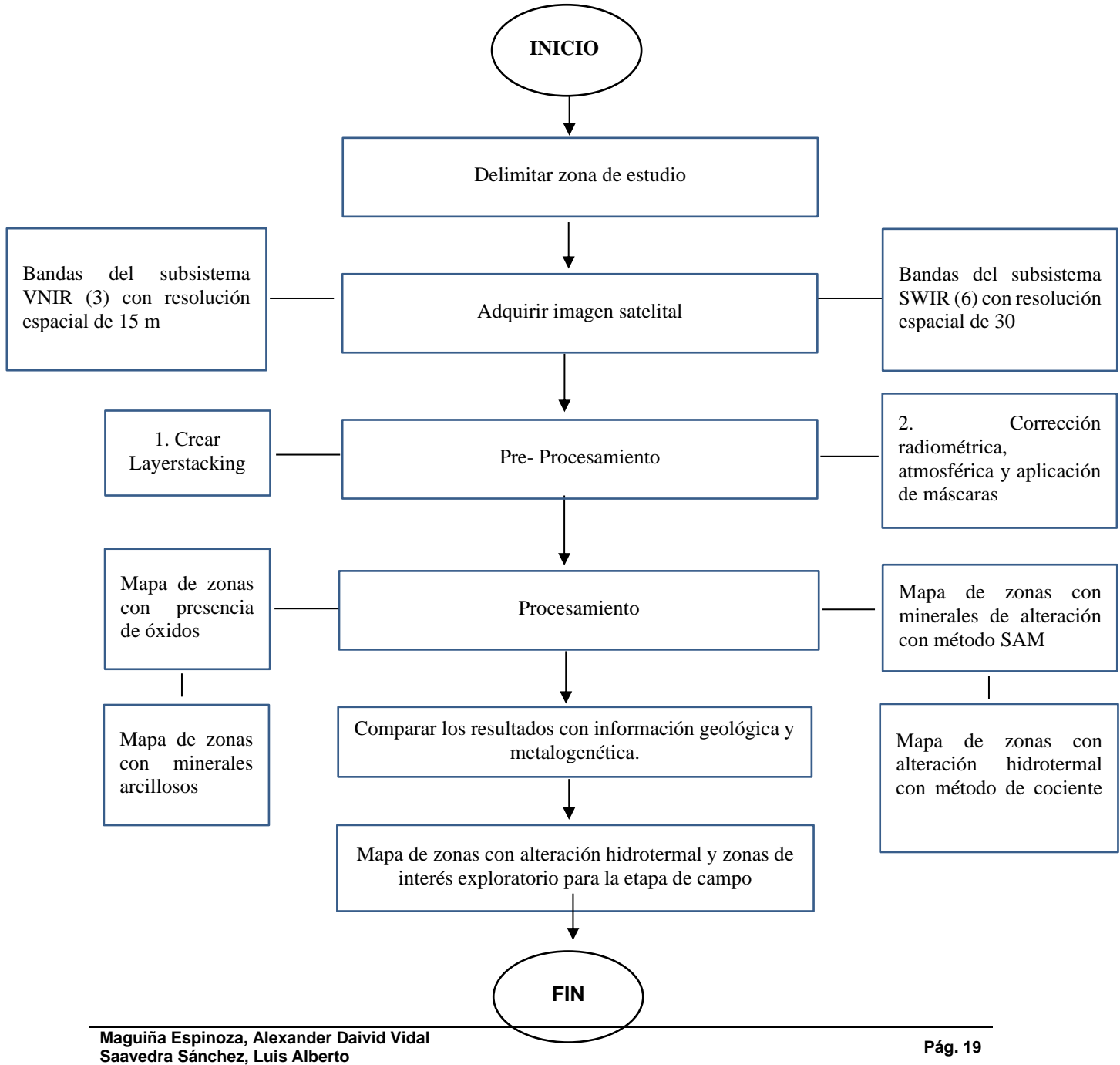

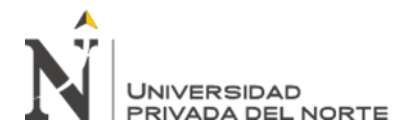

## **B. Etapa de campo**

En las zonas de alteración hidrotermal e interés definidas se realizó la descripción de la litología, estructural y de alteraciones hidrotermales presentes.

Se recopiló muestras de los afloramientos con presencia de mineralización típicas de ensambles mineralógicos.

Se confirmó y se rectificó zonas de alteraciones hidrotermales realizadas anteriormente mediante la imagen satelital ASTER procesada, los cuales fueron recopiladas en el instrumento de recolección de datos. (Anexo 01)

## **2.3.7. Materiales de campo**

- Libreta de campo.
- Imágenes satelitales. (ASTER, GOOGLE EARTH)
- Picota de geólogo.
- Brújula tipo Brunton.
- GPS
- Lápiz de dureza.
- Lupa.  $(20x 10x)$
- **Protactor**
- Tablero
- Colores.
- Cámara fotográfica
- Laptop o pc

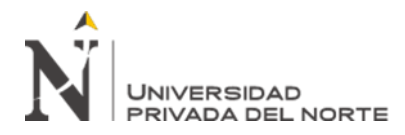

# **CAPÍTULO III. RESULTADOS**

#### <span id="page-20-0"></span>**3.1.Ubicación y Accesibilidad**

#### **3.1.1. Ubicación**

El área de estudio (Fig. 1) se encuentra ubicada en el norte de la República del Perú, en el departamento de Cajamarca, en las provincias de Cajamarca y Celendín, específicamente delimitado por los distritos de La Encañada y Sorochuco. Abarca una extensión aproximada de 1572  $m^2$ .

<span id="page-20-1"></span>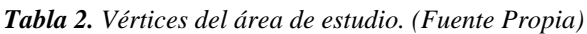

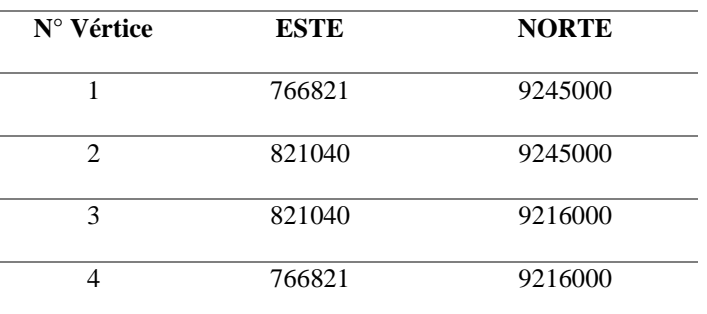

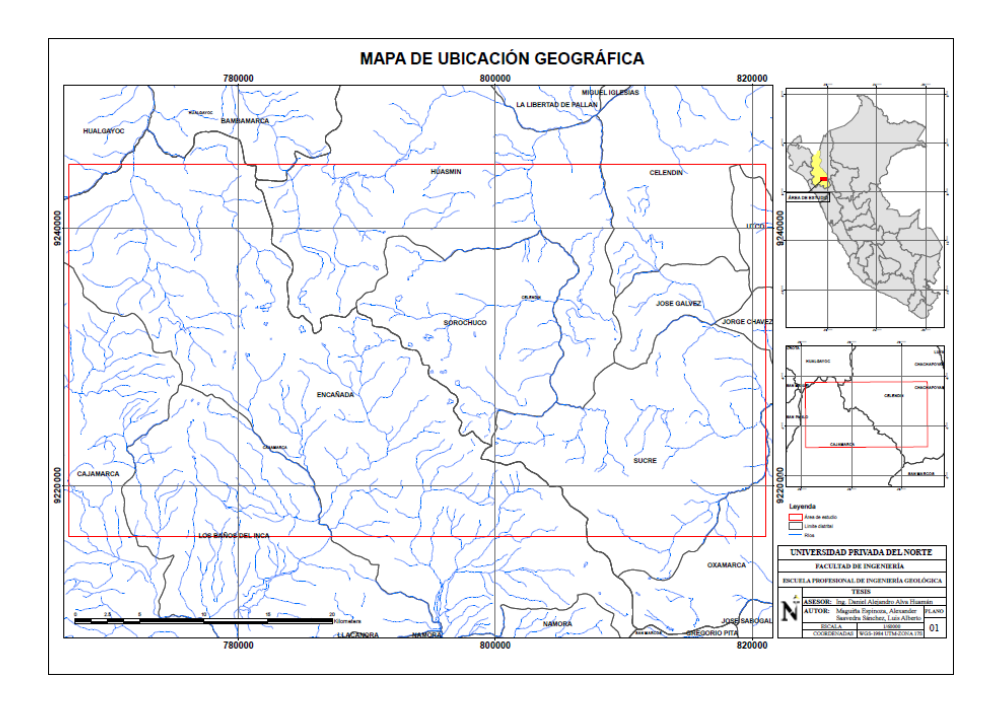

<span id="page-20-2"></span>*Figura 1. Mapa de ubicación geográfica del área de estudio (Elaboración Propia).*

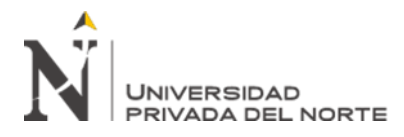

# **3.1.2. Accesibilidad**

El área de estudio se ubica en el norte del Perú, a 32 km al noroeste de la ciudad de Cajamarca, dentro de las provincias de Cajamarca – Celendín.

Se puede acceder a la zona de estudio vía aérea de Lima al distrito Cajamarca (~ 1

hora y 15 min), posteriormente vía terrestre hacia las zonas de interés.

<span id="page-21-0"></span>*Tabla 3 Accesibilidad*

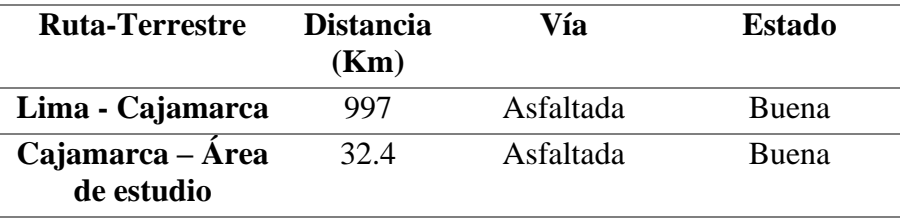

#### **3.2. Marco geológico regional**

El área de estudio se encuentra ubicada en la parte norte de la Cordillera Occidental, donde la evolución geológica muestra una cuenca sedimentaria cretácea: marina y continental sobreyacida por volcánicos del Cenozoico. (INGEMMET, 2020)

Así, se ha distinguido distintas unidades geológicas principalmente del cretácico con extensos afloramientos, constituidos por el Grupo Goyllarisquizga, formación Inca, Chúlec, Pariatambo del cretácico inferior; suprayaciendo se tiene el cretácico superior representado por las formaciones Yumagual, Quilquiñán, Cajamarca, Celendin y Chota. Además, se distingue el grupo Calipuy, con el Volcánico San Pablo, Porculla y Huambos, e intrusivos como dacita y andesita.

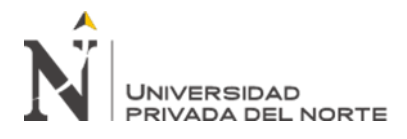

## **3.2.1. Estratigrafía**

#### **3.2.1.1. Formación Chimú (Ki-chim)**

Esta formación consiste en una alternancia de areniscas cuarzosas y lutitas en la parte inferior y de una potente secuencia de cuarcitas blancas, en bancos gruesos, en la parte superior. Las areniscas generalmente son de grano mediano a grueso. Tiene un grosor aproximado de 600 m y se ubica en el Valanginiano inferior a medio. (INGEMMET, 2009)

#### **3.2.1.2. Formación Santa (Ki-sa)**

La formación Santa presenta intercalación de lutitas y calizas margosas, y areniscas gris oscuras, con un grosor que oscila entre los 100 y 150 m. suprayace a la formación Chimú e infrayace a la formación Carhuaz, aparentemente con discordancia paralela en ambos casos. Esta formación se asigna una edad del Valanginiano superior. (INGEMMET, 2009)

## **3.2.1.3.Formación Carhuaz (Ki-ca)**

La formación Carhuaz yace con suave discordancia sobre la formación Santa, consiste en la intercalación de areniscas (rojizas, violetas y verdosas; características principales para diferenciarla en campo) con lutitas grises. Hacia la parte superior contiene bancos de areniscas cuarzosas blancas que se intercalan con lutitas y areniscas. (INGEMMET, 2009)

## **3.2.1.4. Formación Farrat (Ki-f)**

Esta formación consiste de areniscas blancas de grano medio a grueso, tiene un grosor promedio de 500 m. en algunos lugares se observa estratificación cruzada y marcas de oleaje. A la formación Farrat se le asigna una edad aptiana. (INGEMMET, 2009).

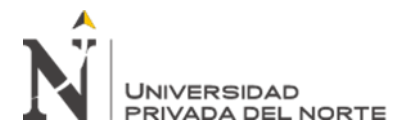

## **3.2.1.5. Formación Inca (Ki-in)**

Consta de la intercalación de areniscas calcáreas, lutitas ferruginosas dando en superficie un matiz amarillento. En los alrededores de Cajamarca es de coloración rojiza. Su grosor aproximado es de 100 m. Infrayace concordantemente a la formación Chúlec y suprayace con la misma relación a la formación Farrat. A esta formación se le asigna una edad que se encuentra entre el Aptiano superior y Albiano inferior. (INGEMMET, 2009)

## **3.2.1.6. Formación Chulec (Ki-chu)**

Esta formación consiste en una secuencia fosilífera de calizas arenosas, lutitas calcáreas y margas, las que por intemperismo adquieren un color crema amarillento. Generalmente los bancos de margas se presentan muy nodulosos y las calizas frescas muestran colores gris parduzcos algo azulados. Su grosor varía de 200 a 250 m. (INGEMMET, 2009)

## **3.2.1.7. Formación Pariatambo (Ki-pa)**

La formación Pariatambo presenta una alternancia de lutitas con delgados lechos de calizas bituminosas negruzcas, estratos calcáreos con nódulos silíceos (chert) y dolomíticos, con un característico olor fétido al fracturarlas. Su espesor varía entre 150 a 200 m. A esta formación se le asigna una edad del Albiano medio. (INGEMMET, 2009)

## **3.2.1.8. Grupo Pulluicana (Ks-pu)**

En el grupo Pulluicana la litología a predominante es una caliza arcillosa, grisácea, color crema o marrón claro y que se presenta nódulos e irregularidades estratificadas. Intercaladas con las calizas, hay capaz de margas marrones y lutitas grisáceas o verdosos, así como algunas capas de limonitas y areniscas.

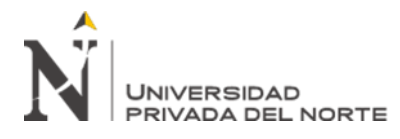

#### • **Formación Yumagual (Ks-yu)**

Esta formación consiste en una secuencia de margas y calizas gris parduzcas en bancos más o menos uniformes, destacando un miembro medio lutáceo margoso, amarillento, dentro de un conjunto homogéneo presenta escarpas debido a su dureza uniforme. En algunos horizontes se observan nodulaciones calcáreas. Tiene un grosor aproximado de 700 m. (INGEMMET, 2009)

#### **3.2.1.9. Formación Quilquiñan (Ks-qm)**

La formación Quilquiñan consiste en una secuencia de calizas nodulares, seguida de una intercalación de margas y lutitas amarillentas; continúan delgados lechos de calizas nodulares con margas de color pardo amarillento, también fosilíferas. Finalmente se encuentran bancos de calizas claras con lutitas arenosas y margas delgadas con abundantes fósiles. Alcanza un espesor aproximado de 500 m. Esta unidad tiene extensa distribución en la Pampa de la Culebra cerca a La Encañada. (INGEMMET, 2009)

## **3.2.1.10. Formación Cajamarca (Ks- ca)**

Esta formación consiste de calizas gris oscuras o azuladas, con delgados lechos de lutitas y margas. Las calizas se presentan en bancos gruesos con escasos fósiles.

A la formación Cajamarca se le asigna la edad de Turoniano superior. (INGEMMET, 2009)

## **3.2.1.11. Formación Celendín (Ks-ce)**

La formación Celendín está constituida por margas y lutitas de color gris azulado y amarillo rojizo. Esta formación presenta intercalaciones de calizas margosas algo nodulosas en capas delgadas, algunas son lumaquélicas, asimismo calizas arenosas color gris amarillento, sobre todo en la parte superior. Se observa abundantes láminas

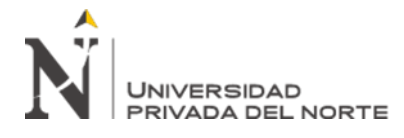

de yeso secundario distribuido en el material arcilloso, formando costras en los estratos calcáreos o también rellenando cavidades. Su grosor aproximado es de 300 m. (INGEMMET, 2009)

## **3.2.1.12.Formación Chota (Ks-ch)**

En la formación Chota se distinguen dos miembros bien definidos, el miembro basal está constituido por sedimentos arcillosos tales como lutitas, lodolitas y margas, de color rojo y marrón amarillento, con intercalaciones de areniscas finas gris verdosas, en capas medianas y delgadas algo friables. (INGEMMET, 2009)

#### **3.2.1.13.Volcánico San Pablo (Po-vsp)**

Esta unidad consiste en gruesos estratos de rocas volcánicas, intercaladas en la base con areniscas rojizas y en la parte superior de una espesa secuencia de aglomerados y piroclásticos bien estratificados. Alcanza un espesor de 900 m.

La acumulación volcánica de esta unidad tuvo lugar durante el paleógeno- neógeno.

(INGEMMET, 2009)

## **3.2.1.14. Volcánico Porculla (Nm-vp)**

El volcánico Porculla consiste de un grosor considerable de volcánicos dacíticos con intercalaciones de andesitas donde los piroclásticos son más abundantes que los derrames. Los volcánicos se presentan en capas medianas a gruesas pobremente estratificadas y dan afloramientos macizos que vistos de lejos se asemejan a rocas intrusivas.

La litología típica es una dacita compuesta por pequeños fenocristales de plagioclasa y cuarzo en una matriz fina y dura de color gris verdoso. Esta misma litología caracteriza tanto a los derrames y brechas dacíticos como a los sills que están asociados con el volcánico Porculla. (INGEMMET, 2009)

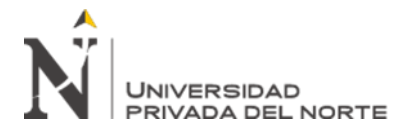

#### **3.2.1.15. Volcánico Huambos (Nm-vh)**

El volcánico Huambos está compuesto por tobas y brechas de composición ácida. La litología común muestra fragmentos de cuarzo hasta de 3 mm. De diámetro y cristales de biotita en una matriz feldespática que probablemente corresponde a una toba dacítica. Se encuentran brechas dacíticas compuestas por bloques grandes de toba envueltos por una matriz tobácea.

Se desarrolló en una etapa posterior a los comienzos del levantamiento Andino, probablemente se inició en el mioceno tardío o plioceno. (INGEMMET, 2009)

#### **3.2.1.16. Dacita (Pe-da)**

Se presenta en una serie de stocks alineados, dando la forma de una franja, están asociados con la mayor parte de la mineralización polimetálica. Los principales cuerpos de dacitas están representados por las intrusiones del cerro Algamarca (minas Algamarca), Hualgayoc y La Granja, ambos muestran las mismas características generales, así como la asociación con la mineralización especialmente de cobre. (INGEMMET, 2009)

#### **3.2.1.17.Andesita (Pe-an)**

Las andesitas tienen un color claro, presentan como minerales esenciales plagioclasa y hornblenda. Entre los minerales secundarios se presentan: biotita, cuarzo, apatito, magnetita y pirita. Como minerales de alteración se tiene: sericita, clorita, epidota y limonita. (INGEMMET, 2009)

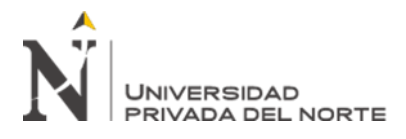

# **3.2.1.18. Cuaternario**

# • **Depósitos fluvioglaciares (Q-fg)**

Se encuentran morrenas glaciares compuestas por fragmentos de caliza del cretáceo superior. El límite inferior de las morrenas quedad cerca de 3600 msnm. (INGEMMET, 2009)

# • **Depósitos fluviales (Q-fl)**

Están.

representados por la acumulación de materiales transportados por cursos fluviales, depositados en el fondo y riberas de los ríos. (INGEMMET, 2009)

## • **Depósitos aluviales (Q-al)**

Depósitos que se acumulan en áreas favorables en los flancos de los valles y quebradas tributarias, están conformados por conglomerados polimícticos poco consolidados, con clastos de tamaño heterogéneo englobados en una matriz limo arcillosa. (INGEMMET, 2009)

## **3.3. Procesamiento digital de la imagen satelital Aster**

## **3.3.1. Adquisición de imágenes satelitales aster**

Para adquisición de la imagen satelital se puede realizar mediante el acceso a varias páginas web; para la presente investigación se adquirieron imágenes del sensor 0ASTER (Advanced Spaceborne Thermal Emission and Reflection Radiometer) las cuales son obtenidas por el satélite Terra.

## **3.3.2. Descarga y adquisición de imagen mediante EarthExplorer**

Para adquirir la imagen satelital del sensor ASTER se prosiguió con los pasos que se van a describir a continuación.

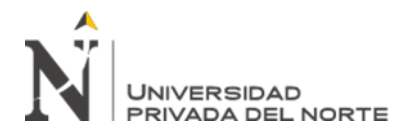

Se ingresa a EarhExplorer – USGS (United States Geological Survey), en la cual se consulta y solicita imágenes satelitales a través del sitio WEB: <https://earthexplorer.usgs.gov/> (Fig.2)

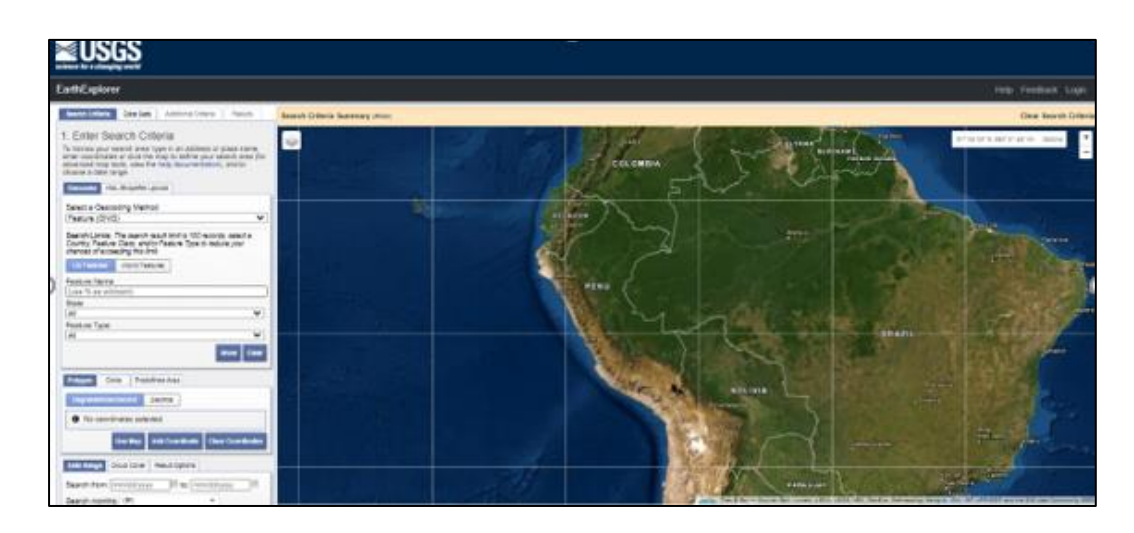

*Figura 2. Página de búsqueda de imágenes satelitales.: https://earthexplorer.usgs.gov/. Fuente Propia.*

Para obtener la información requerida se tiene que ser usuario de la página, de no

serlo, se debe registrar en la misma página web de EarthExplorer. (Fig. 3).

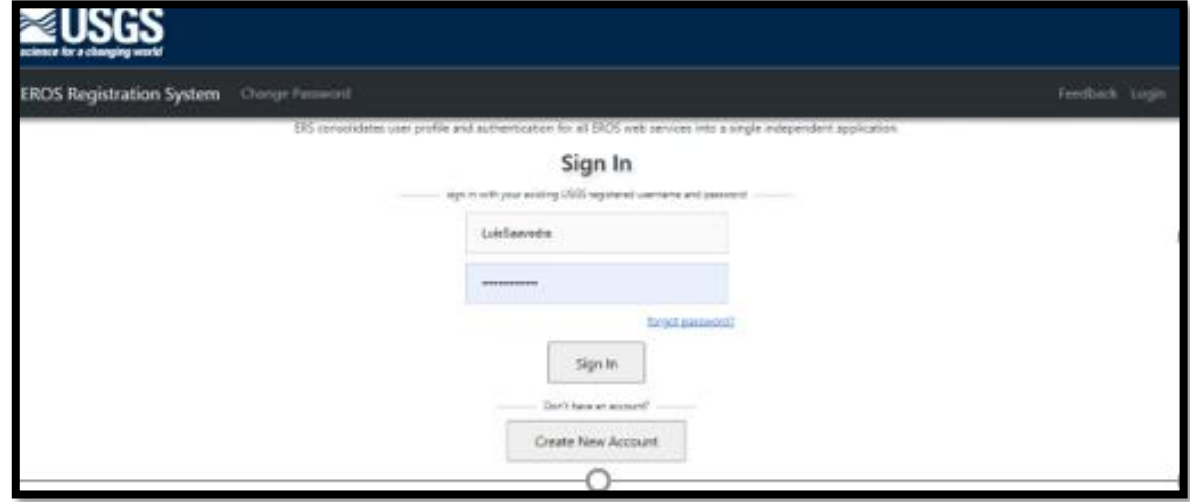

<span id="page-28-0"></span>*Figura 3. Inicio de sesión como usuario a EarthExplorer y/o registro de usuario. Fuente Propia*

Al iniciar como usuario en EarthExplorer aparecerá una pantalla interactiva en la

cual se buscará la zona de estudio de interés y se limitará por vértices.

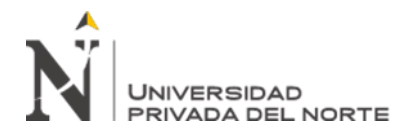

La presente investigación se encuentra ubicada en el distrito de la Encañada y la

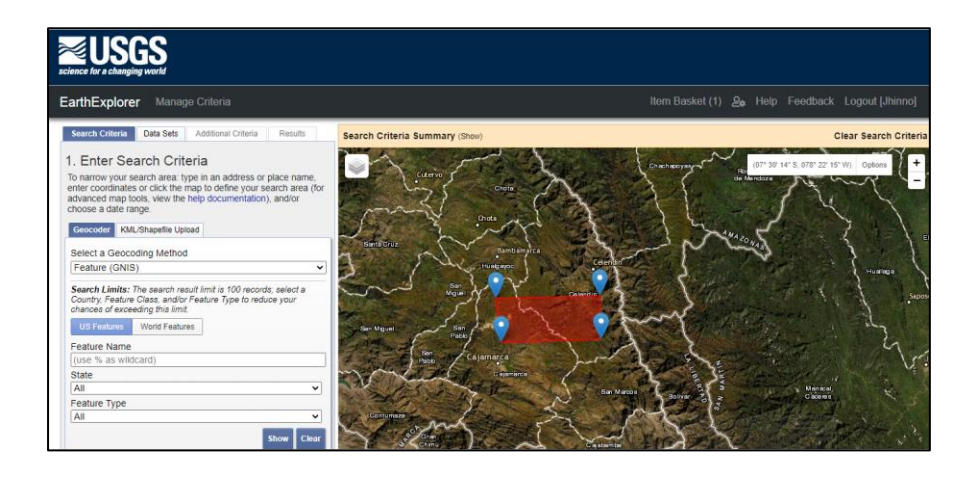

provincia de Celendín, en el departamento de Cajamarca.

<span id="page-29-0"></span>*Figura 4. Delimitación de la zona de estudio en la plataforma Earth Explorer. Fuente Propia.*

Ubicada la zona de interés, se ingresa las condiciones de búsqueda, como principal, que la imagen sea del SENSOR ASTER, así como también, fechas de toma de imágenes que se desea trabajar, entre otras.

Teniendo definido lo anteriormente descrito se hace click en el botón "Results" para buscar las imágenes satelitales; los resultados de la búsqueda se muestran en la parte izquierda siendo estos ordenados desde la imagen adquirida por el sensor ASTER más recientes a las más antiguas.

Para escoger la imagen satelital ASTER con la que se va a trabajar se utiliza algunos criterios básicos, uno de ellos es la presencia de nubosidad, la cual tiene que ser menor al 10%.

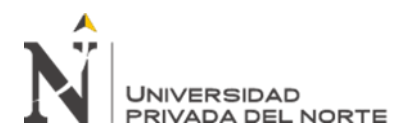

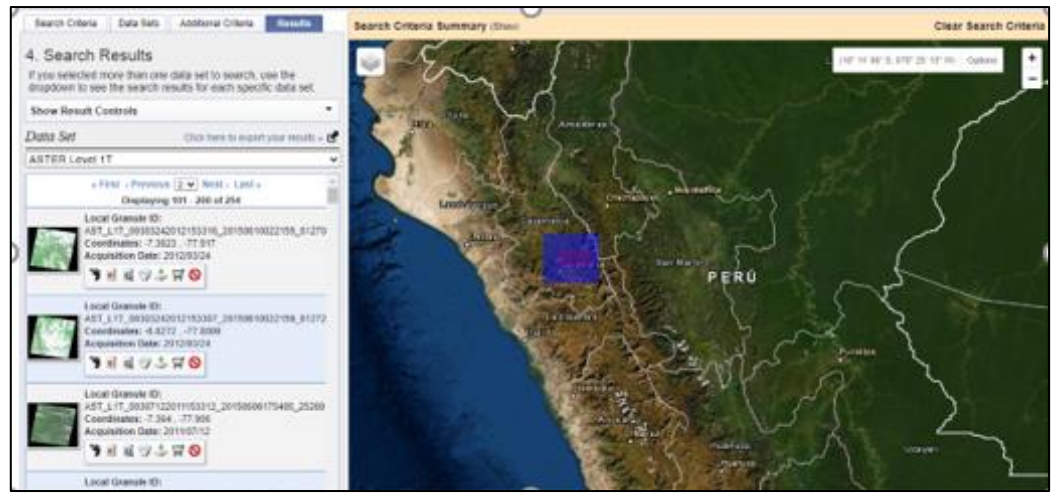

<span id="page-30-0"></span>*Figura 5. Selección de Imagen Satelital*

Luego de seleccionar la imagen adecuada se hace click en el botón "Download Options", la cual muestra opciones de descarga, para ello, seleccionaremos Standard Product debido a que en esta opción se encuentran los subsistemas de la imagen ASTER con sus respectivas bandas, las cuales se utilizarán para el procesamiento de esta imagen.

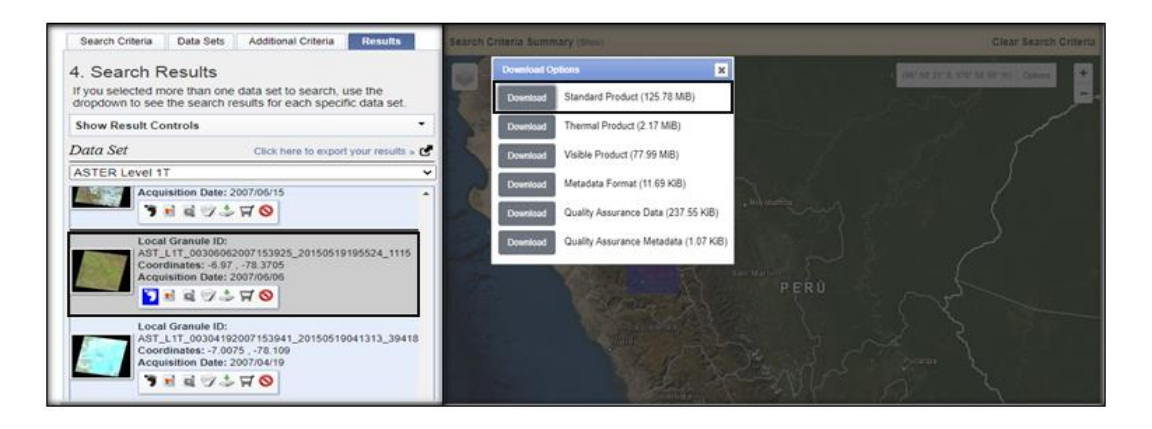

<span id="page-30-1"></span>*Figura 6. Descarga de la Imagen ASTER seleccionada para el presente estudio de investigación.*

A continuación, se muestra una ficha de la imagen adquirida del sensor ASTER:

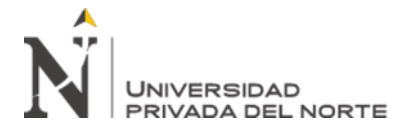

<span id="page-31-0"></span>*Tabla 4. Ficha de imagen satelital ASTER adquirida*

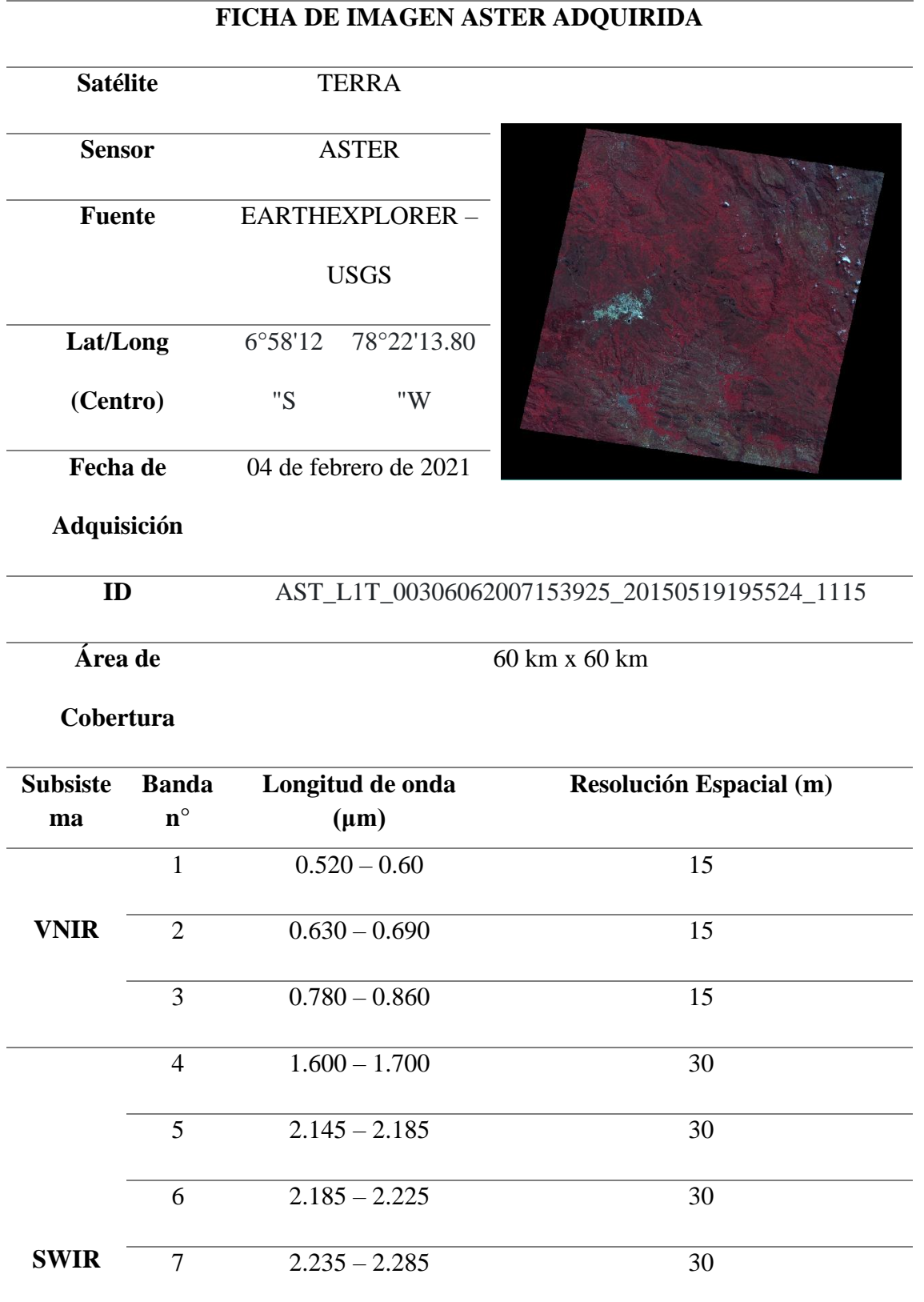

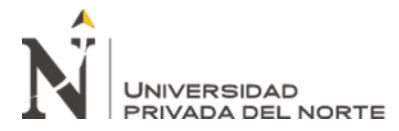

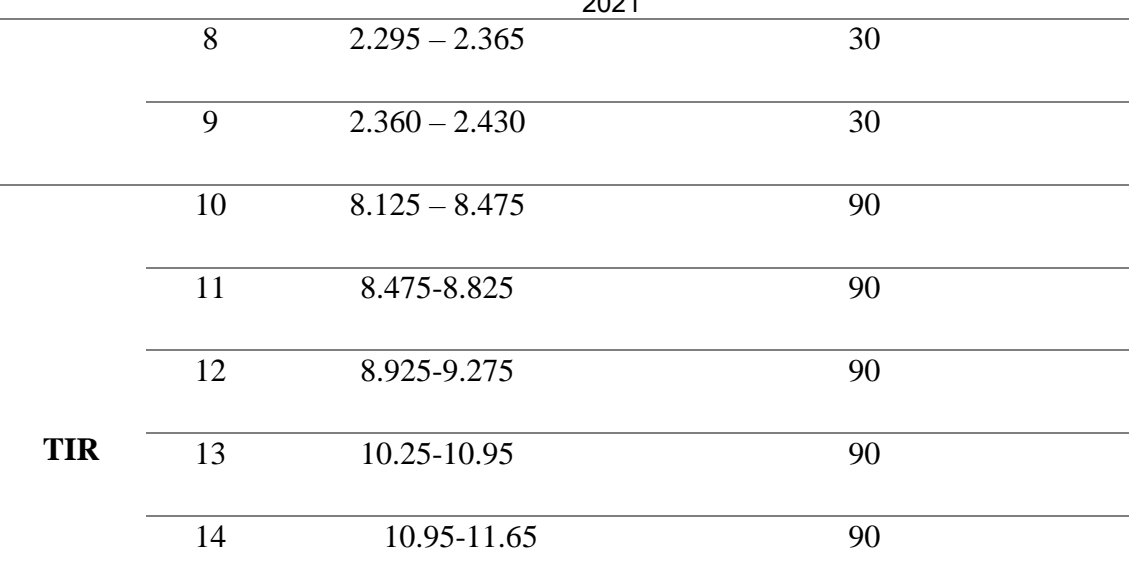

#### **Pre-Procesamiento Imagen Aster**

La imagen satelital ASTER adquirida anteriormente se procesará mediante el software ENVI 5.3, esta imagen requiere de la aplicación de técnicas espectrales con la intención de prepararla para la identificación de zonas de alteraciones hidrotermales en los sectores La Encañada y Celendín. Estas técnicas empleadas son:

#### **3.3.3. Crear Layer Stacking**

La herramienta layer stacking sirve para poder agrupar las bandas de los subsistemas VNIR y SWIR en un solo archivo, teniendo así, 9 bandas con las que trabajará para la determinación de zonas de alteración hidrotermal.

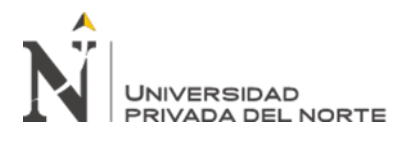

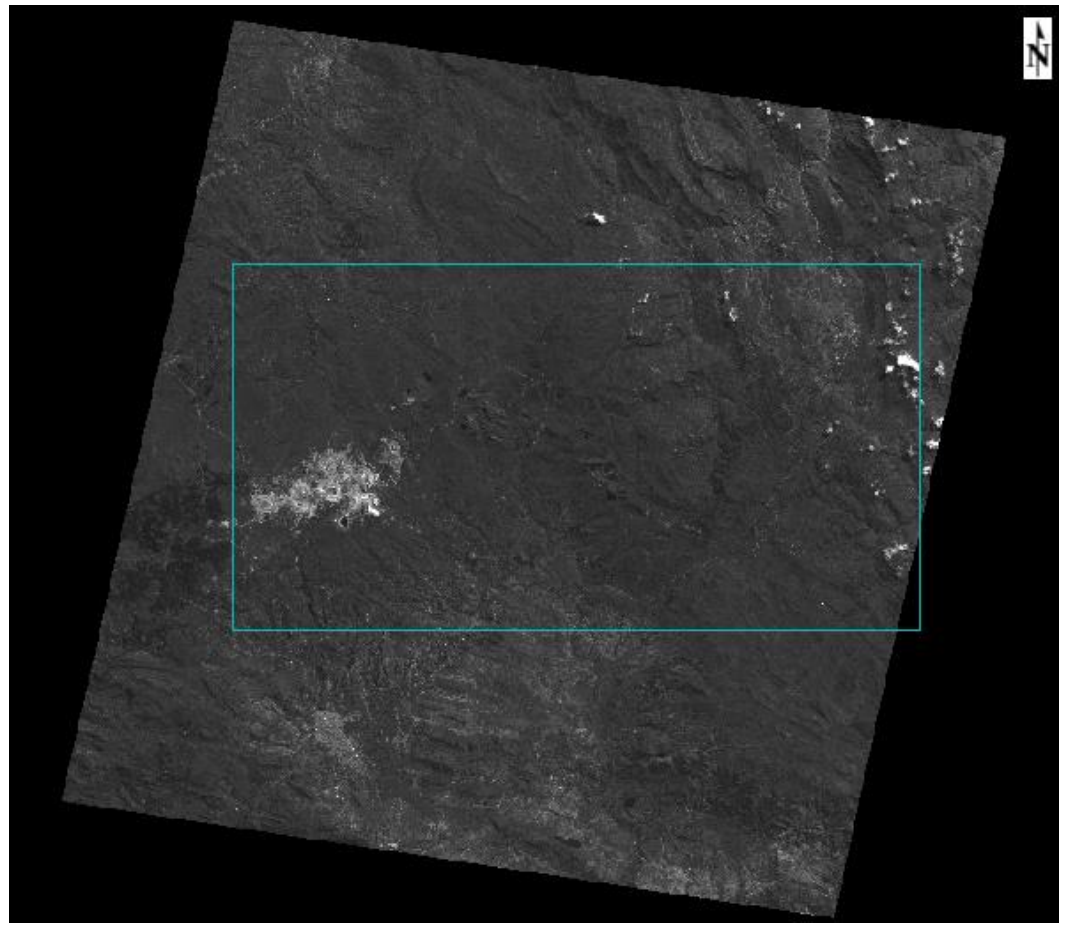

*Figura 7. Imagen satelital ASTER con los subsistemas VNIR y SWIR.*

<span id="page-33-0"></span>Al agrupar las bandas de los subsistemas antes mencionados se procederá a recortar nuestra área de estudio de la imagen satelital ASTER adquirida anteriormente; siendo está delimitada por el polígono de color celeste mostrado en la figura 7. Se utilizará la herramienta Subset Data from ROIs para el recorte, obteniendo así, específicamente la imagen satelital ASTER del área de investigación.

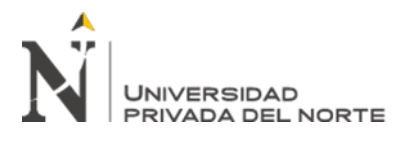

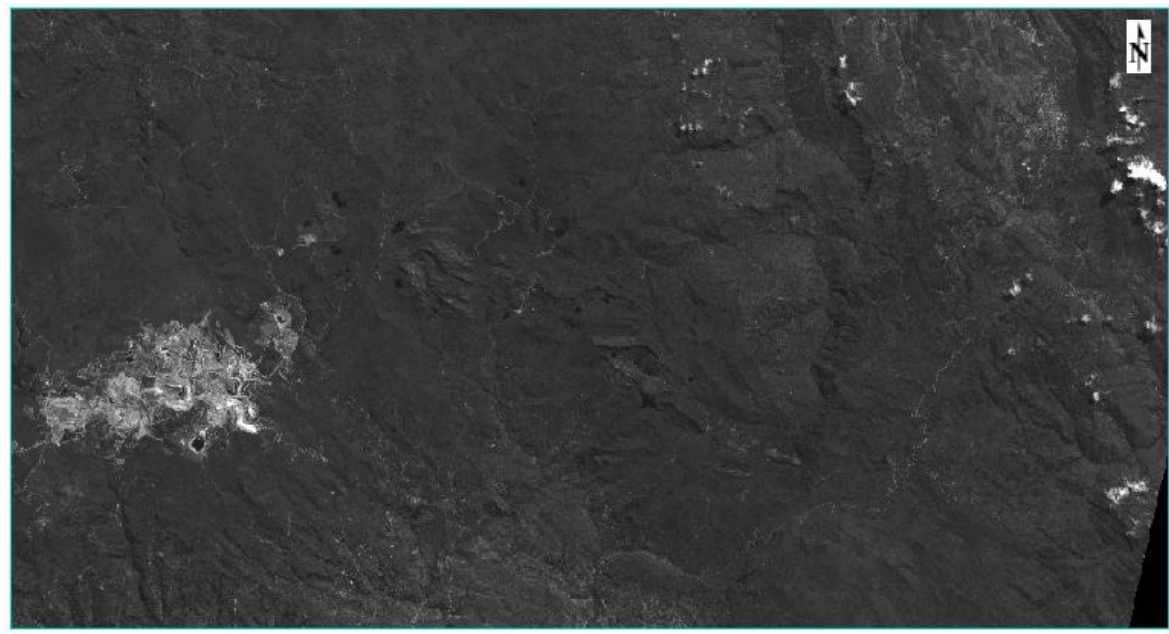

*Figura 8. Imágenes satelitales del área de estudio.*

#### <span id="page-34-0"></span>**3.3.4. Correcciones a la imagen satelital ASTER**

El objetivo de realizar las correcciones en las imágenes satelitales adquiridas es eliminar o minimizar las distorsiones o degradaciones producidas durante el proceso de adquisición de las imágenes. (Pérez, 2007)

#### **Corrección Radiométrica**

Debido a que el sensor del satélite se encuentra orbitando a una altura de 705 Km aproximadamente, la respuesta radiométrica que recibe desde la superficie se modifica a consecuencia de su paso por la atmósfera. Uno de los efectos más importantes de la atmósfera en las radiaciones visibles e infrarrojas próximas es debido a la dispersión producida por las moléculas de los gases (dispersión de Rayleigh). Otros efectos de dispersión atmosférica son debidos a la presencia de partículas de aproximadamente el mismo tamaño que las longitudes de onda (aerosoles) (Huanacuni, 2014)

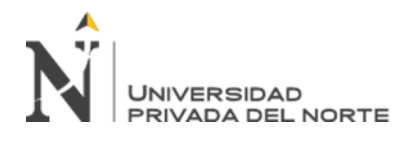

En el momento de la toma de la imagen, se producen distorsiones radiométricas relacionadas con la iluminación, la composición y estructura atmosférica.

Así, con el fin de eliminar los efectos que tiene el sensor sobre los datos del objeto observado en la superficie terrestre se realiza la corrección radiométrica, uno de los procedimientos más comunes para este fin, consiste en convertir los números digitales ND a valores de radiancia espectral (Badaracco, 2014).

Para esto usaremos la herramienta del software ENVI - Apply Gain and Offset.

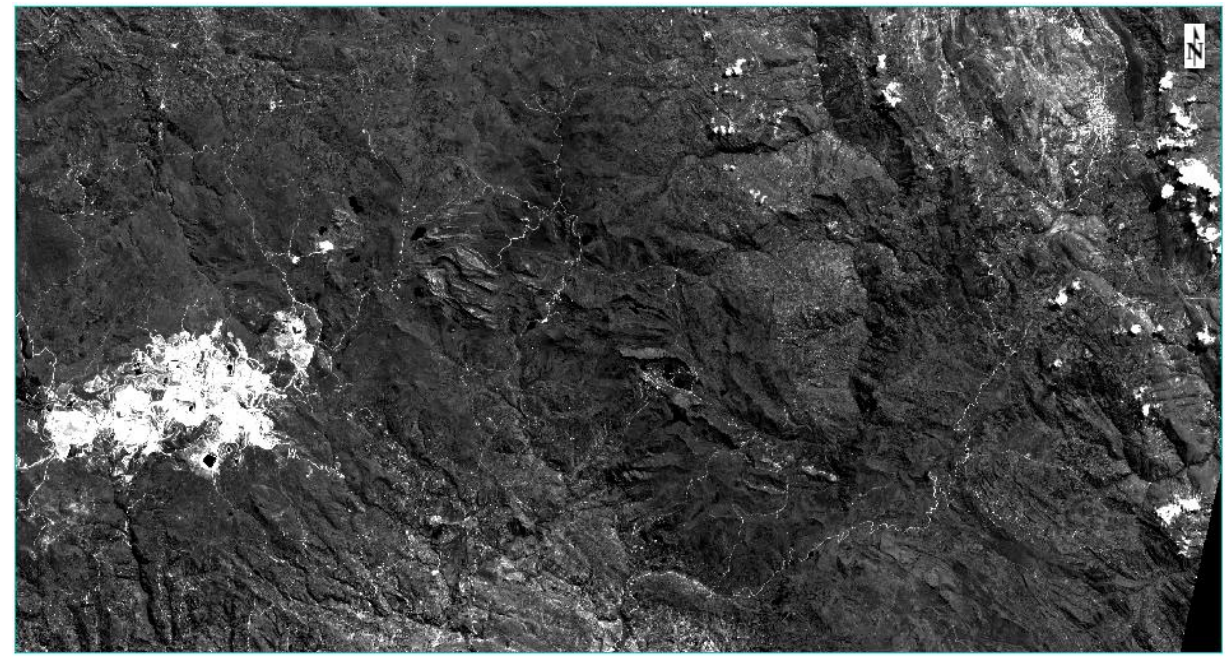

*Figura 9. Imagen satelital ASTER con corrección Radiométrica*

## <span id="page-35-0"></span>**Corrección Atmosférica**

La presencia de aerosoles y vapor de agua dispersa de una forma selectiva la radiación transmitida entre la superficie terrestre y el sensor. Por ello, la radiancia finalmente detectada por este no corresponde exactamente a la que parte de la superficie terrestre, sino que cuenta con un porcentaje añadido, a consecuencia del efecto dispersor de la atmósfera. (Chuvieco, 1990). Es así que esta corrección se realizó con el fin de eliminar los efectos atmosféricos de la imagen satelital ASTER
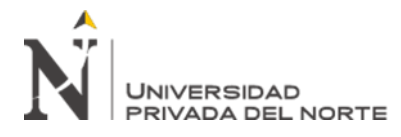

adquirida, obteniendo así, una reflectancia relativa de los materiales de la superficie terrestre.

Para convertir los valores de radiancia de la imagen ASTER a reflectancia (corrección atmosférica) se utiliza la herramienta IAR Reflectance Correction que está incluida en el software ENVI.

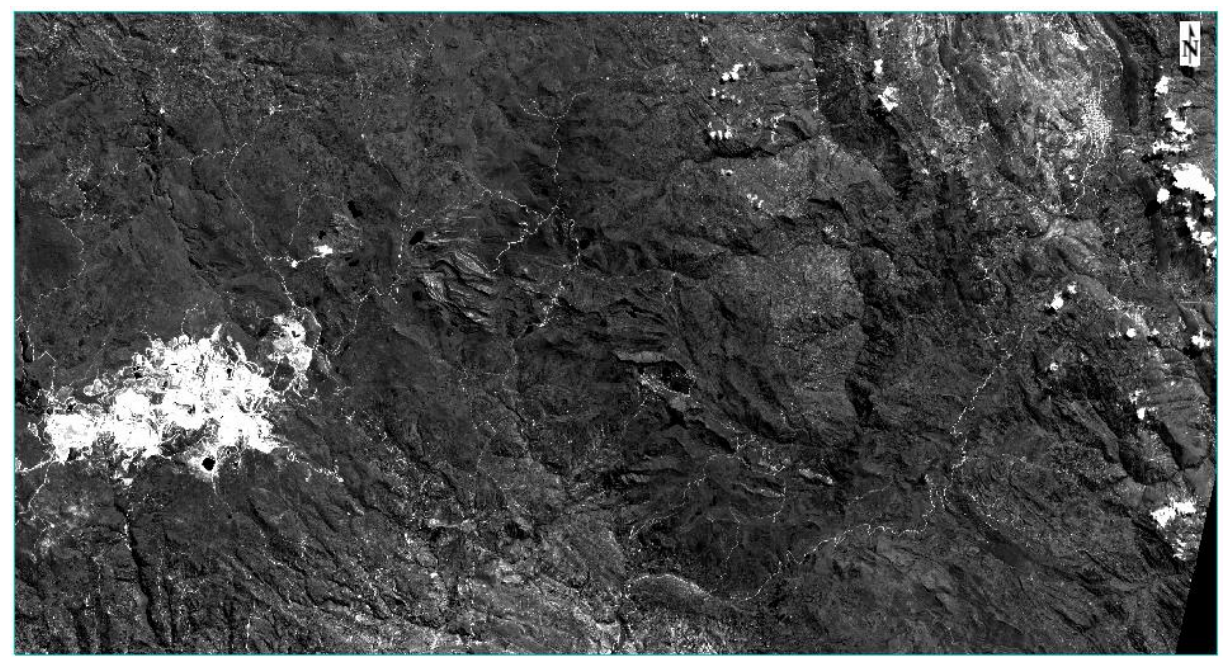

*Figura 10. Imagen Satelital ASTER con valores de reflectancia*

Para tener una mejor visión de la corrección atmosférica y la influencia de los picos de absorción característicos en las firmas espectrales a continuación mostraremos para valores de radiancia y de reflectancia obtenidas de un mismo punto de la imagen satelital; además para mejor detalle, se utilizará un RGB 6-3-1 (discriminador de litología) en la imagen satelital con valor en reflectancia (corrección atmosférica).

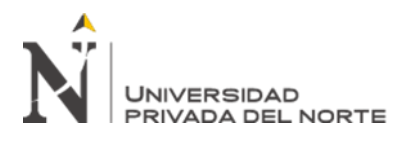

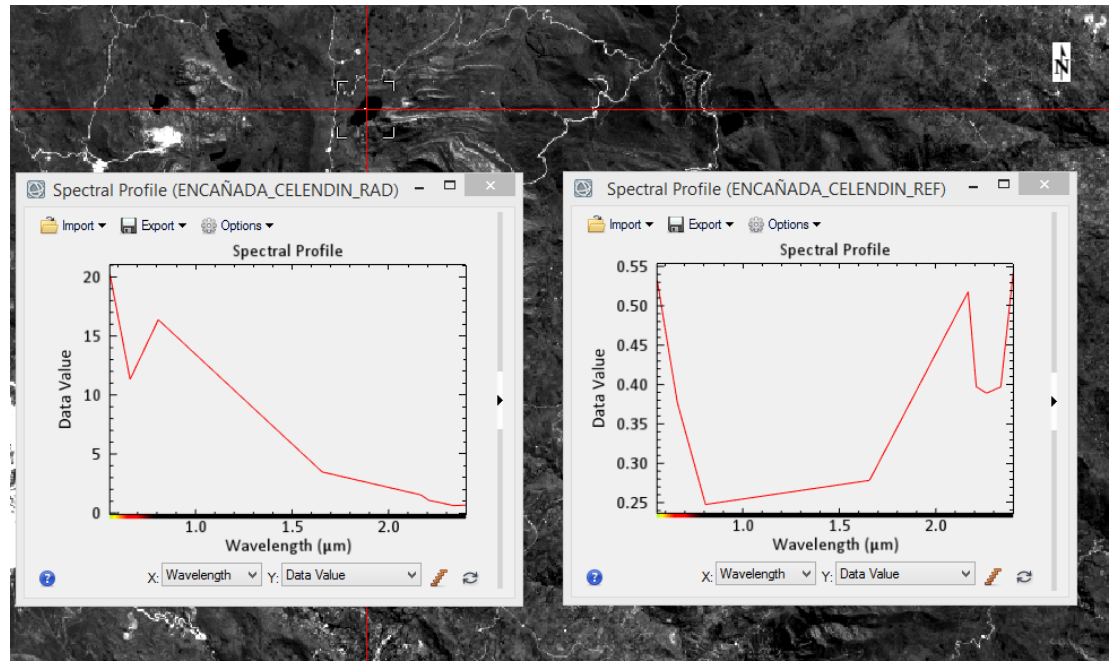

*Figura 11. Firmas espectrales con valores en radiancia y reflectancia*

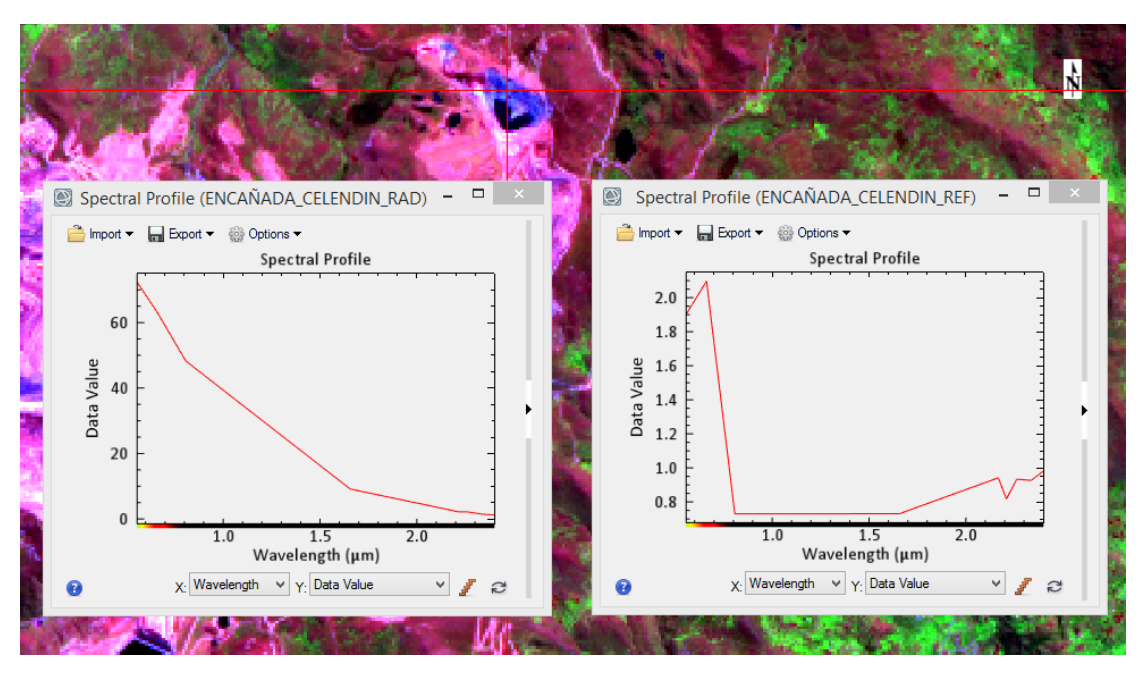

*Figura 12. Imagen ASTER con RGB 6-3-1 - Firmas espectrales en radiancia y reflectancia* De las figuras antes vistas (11 y 12) se puede observar un significativo cambio de las firmas espectrales después de realizar la corrección atmosférica, siendo los valores en reflectancia la más semejante a la realidad.

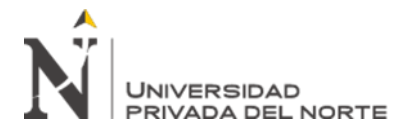

En la figura 12 se muestra la firma espectral del agua y las variaciones de las curvas en valores de radiancia y reflectancia.

### **3.3.5. Elaboración de máscaras (vegetación, agua, nubes y sombras)**

Para el análisis e identificación de zonas con alteración hidrotermal es necesario eliminar aquellas áreas con presencia de vegetación, agua, nubes y sombras, debido a se pueden confundir con minerales arcillosos u otros.

Así, para la obtención de estos parámetros se realiza los índices espectrales, que son operaciones matemáticas entre las bandas de diferente longitud de onda del espectro electromagnético, realizados con el fin de obtener una imagen que permita discriminar alguna característica específica: vegetación, arcillas, óxidos de hierro, etc. (García, 2014). Obteniendo las características deseadas (vegetación, nieve, agua) se procede a eliminarlos de la imagen satelital, de tal manera, que no afecten en la determinación de zonas con mineralización de alteración hidrotermal.

## **3.3.5.1.Índice espectral de vegetación Normalizado (NDVI)**

Para crear la máscara de vegetación se obtiene anteriormente el NDVI por medio de una operación matemática establecida por Ninomiya (2004):

*Ecuación 1. índice espectral de Vegetación Normalizado*

$$
NDVI = \frac{\text{band3 ASTER} - \text{band2 ASTER}}{\text{band3 ASTER} + \text{band 2 ASTER}}
$$

La operación antes mencionada se realiza mediante la herramienta Band Math del software ENVI, obteniendo como resultado una imagen en escala de grises donde los valores de los pixeles más claros representan la mejor respuesta a esta combinación de bandas, es decir respuesta a la vegetación.

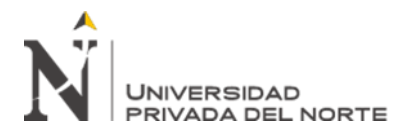

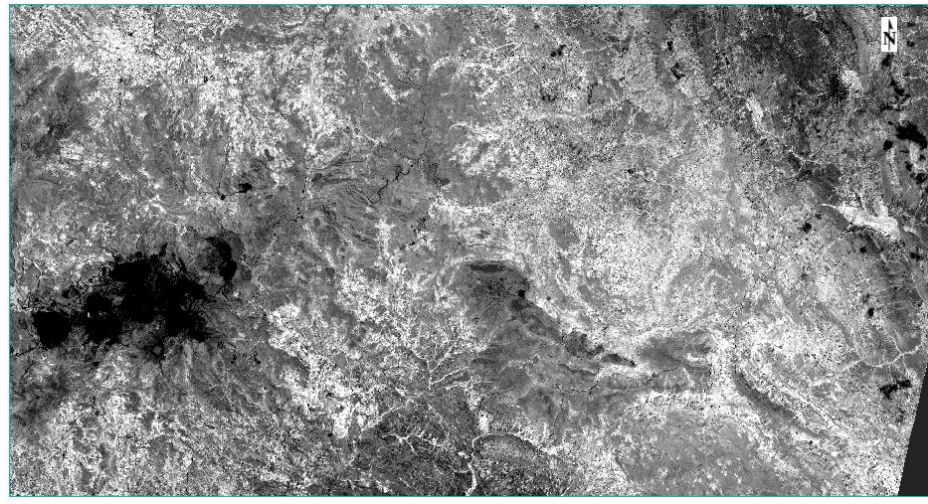

*Figura 13. Índice de Vegetación de Diferencia Normalizada NDVI) en escala de grises.*

Para la elaboración del mapeo de vegetación con la imagen obtenida en escala de grises del NDVI, usaremos la herramienta Region of Interest (ROI) a través del método de umbral (TRESHOLD), posteriormente se elige el umbral, el cual para este presente estudio se consideró un NDVI = 0.035

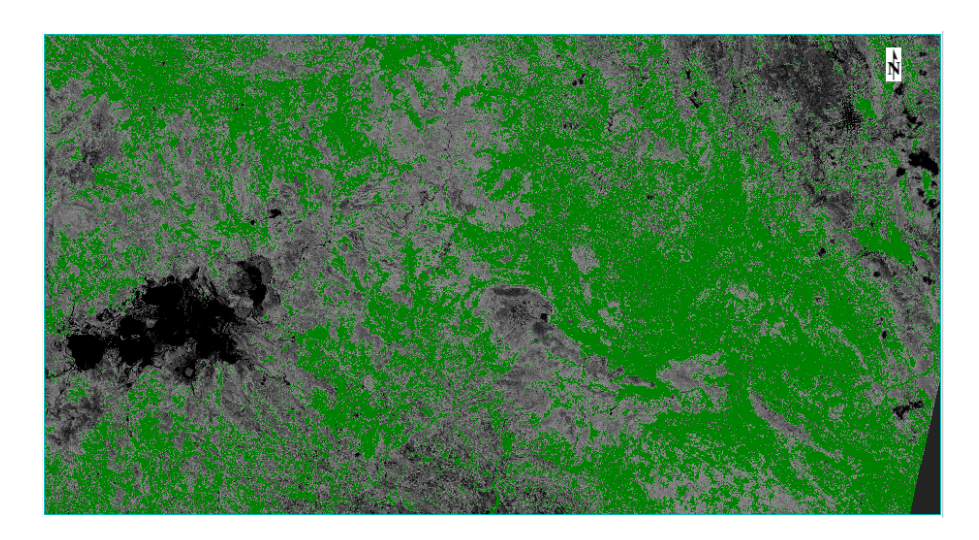

*Figura 14. Mapeo de vegetación*

# **3.3.5.2.Índice espectral del agua (NDWI)**

Para obtener el NDWI usaremos la herramienta de Spectral Indices, donde obtendremos igualmente una imagen en escala de grises, los pixeles en colores claros indicarían presencia de agua.

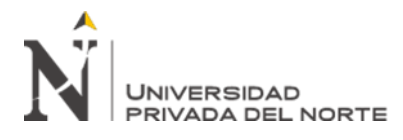

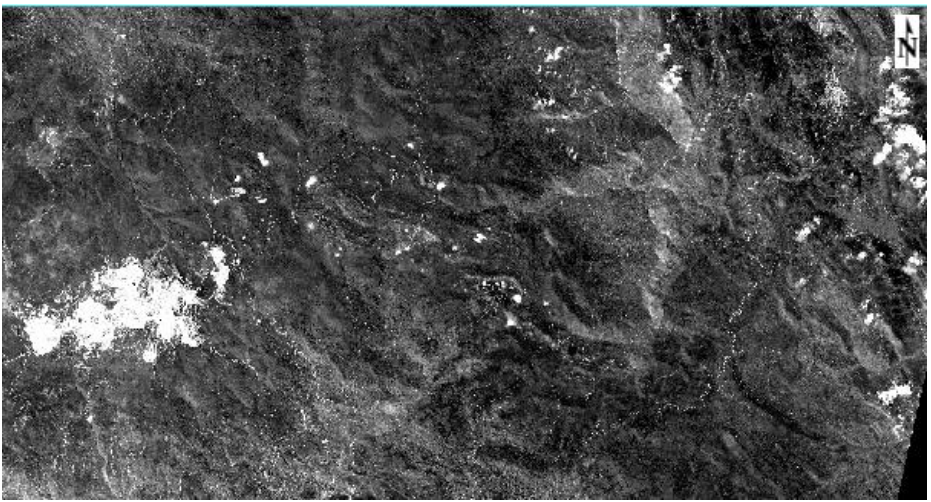

*Figura 15. Índice de Agua de Diferencia Normalizada (NDWI)*

Para el mapeo del agua no se utilizará el umbral (TRESHOLD) debido a que en este caso las firmas espectrales del agua son confundidas notoriamente por las nubes y sombras, por lo que se seleccionará con polígonos las áreas con presencia de agua, generalmente las lagunas.

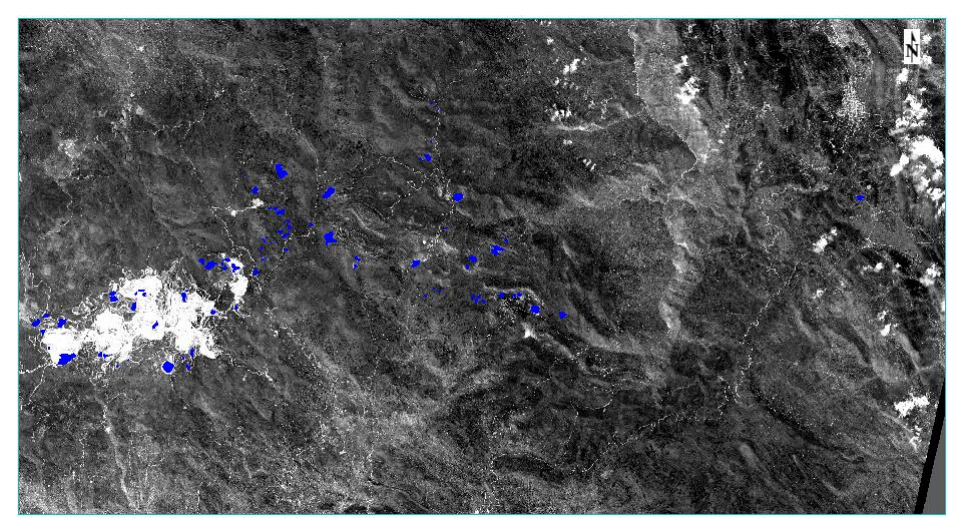

*Figura 16. Mapeo de agua*

## **3.3.5.3.Discriminación de nubes y sombras**

Para la discriminación de nubes y sombras en la imagen satelital ASTER no se utilizará ningún índice espectral debido a que estas generalmente son confundidas

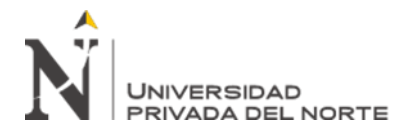

con agua, nieve y algunas arcillas. Por lo que se realizará un mapeo mediante polígonos de manera manual sobre la imagen satelital.

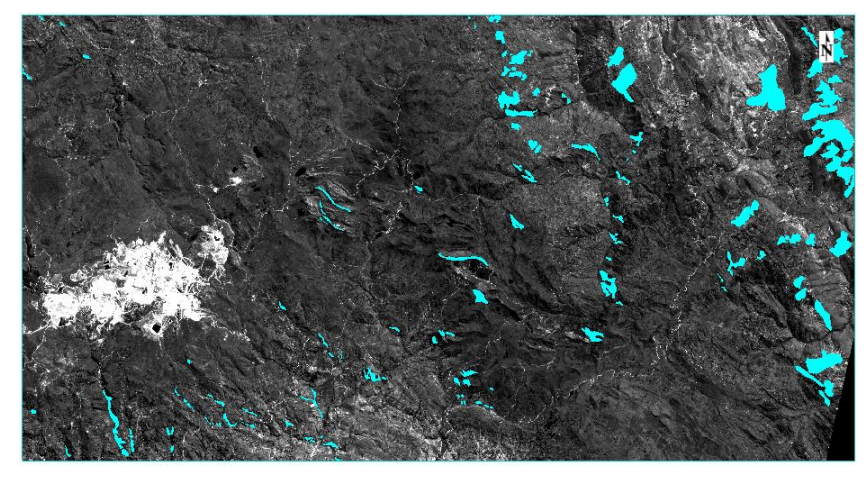

*Figura 17. Sombras y nubes delimitadas por polígonos.*

# **3.3.5.4.Unión y aplicación de máscaras**

Con la finalidad de eliminar zonas con presencia de vegetación, agua, nubes y sombras, las cuales generan errores e interfieren en la identificación de zonas con alteración hidrotermal se aplicó las máscaras de cada una de estas que fueron identificadas anteriormente.

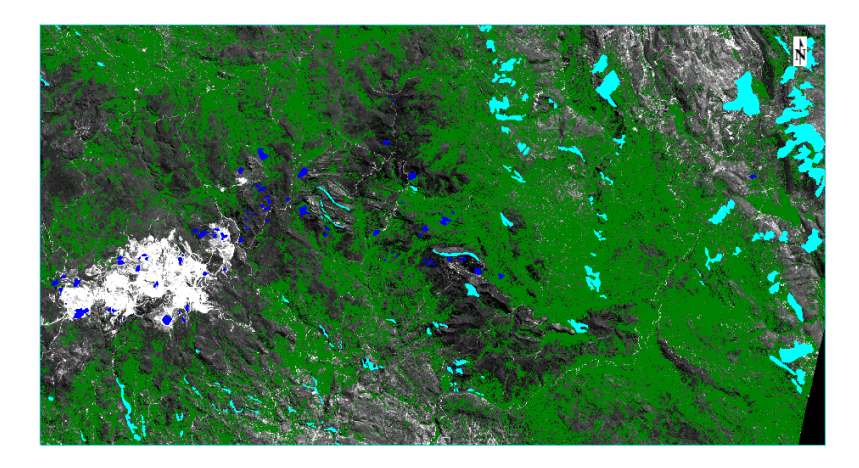

*Figura 18. Unión de máscaras (vegetación, agua, nubes y sombras)*

Con los índices espectrales realizados anteriormente se obtendrá una máscara para la posterior identificación de alteraciones hidrotermales, en la figura 16, se muestra los

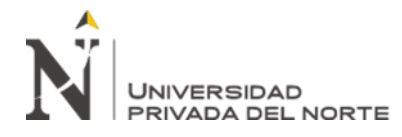

mapeos de vegetación (verde), agua (azul), nubes (cian) y sombras (cian) que serán enmascarados para su eliminación de la imagen satelital de la zona de estudio.

A través de la herramienta Build Mask se realizó la máscara correspondiente.

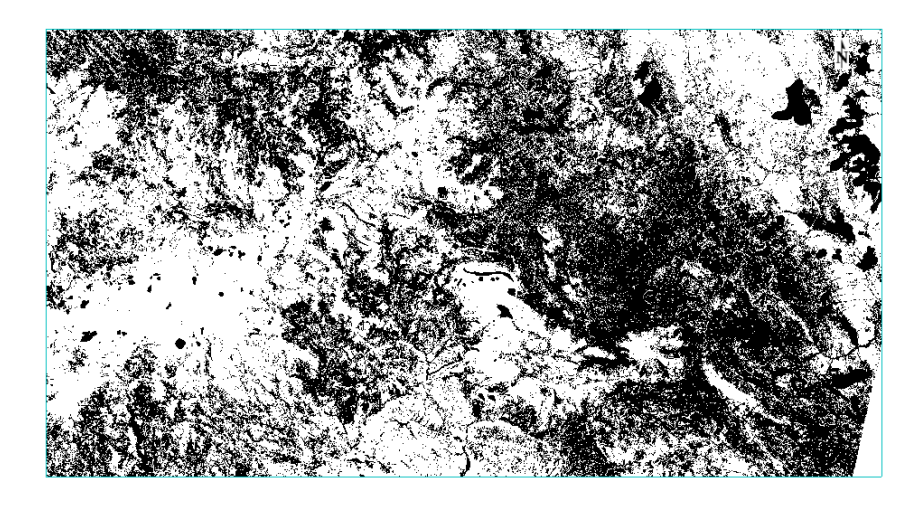

*Figura 19. Unión de máscaras (vegetación, agua, nubes y sombras)*

En la figura 19, se muestra coloraciones claras y oscuras, estás ultimas representan la vegetación, agua, nubes y sombras; mientras que el color blanco representa los pixeles que se van a mantener para la identificación de alteraciones hidrotermales. Finalmente, esta máscara obtenida se aplicará sobre la imagen en reflectancia.

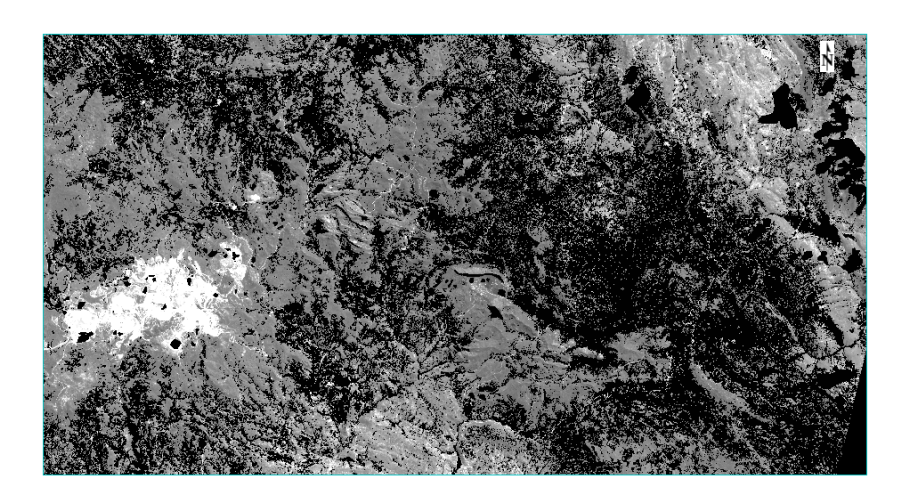

*Figura 20. Máscara en imagen en reflectancia*

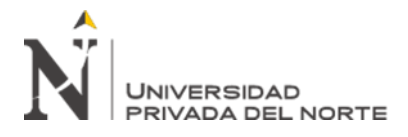

### **3.4.Métodos de mapeo espectral**

#### **3.4.1. Combinación de bandas**

Tommaso y Rubistein (2005) selecciona la siguiente combinación de banda:

- **RGB 461:** Para la identificación de arcillas y óxidos, representados con una

coloración magenta y amarillo pálido respectivamente en la imagen de falso color.

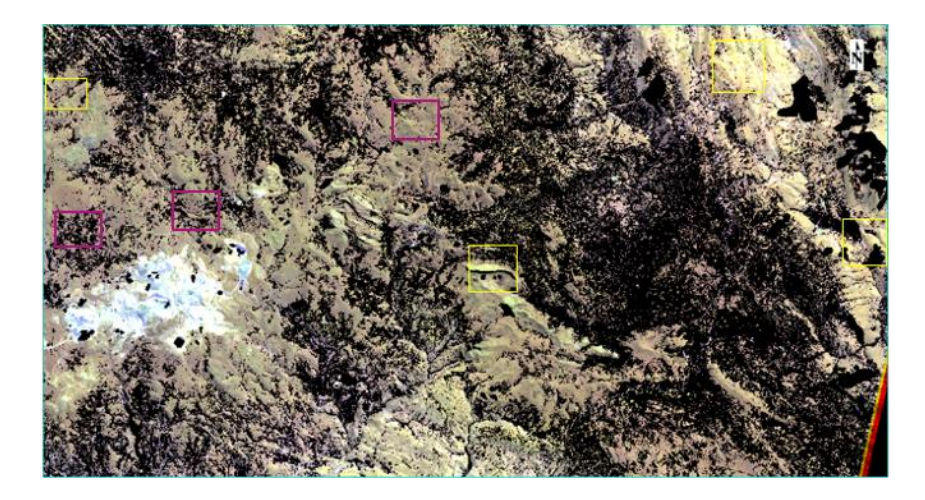

*Figura 21. Combinación de bandas RGB 461, muestra presencia de arcillas (magenta) y óxidos (amarillo).* Pérez, Odorico, Azcurra y Sequeira (2007) selecciona la siguiente combinación de banda:

- **RGB 641:** Para la identificación de arcillas y óxidos, representados con una coloración verde y amarillo pálido respectivamente en la imagen de falso color.

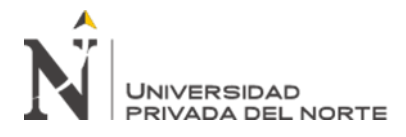

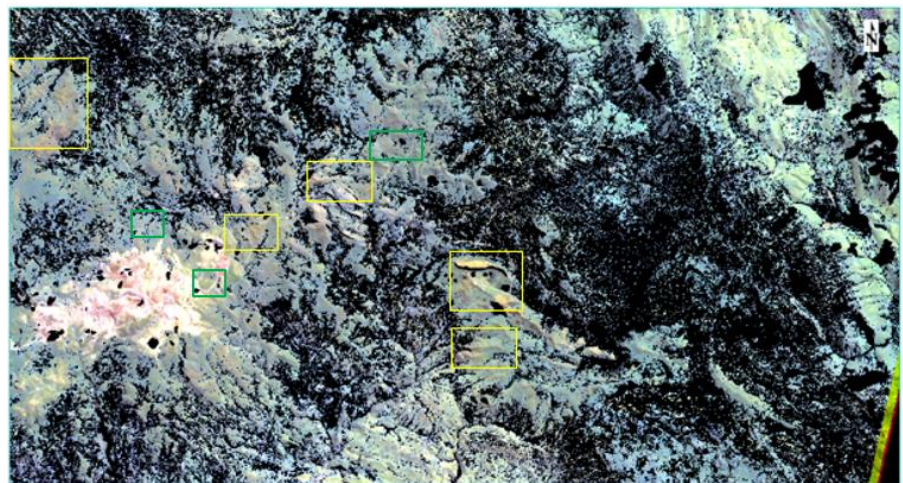

*Figura 22. Combinación de bandas RGB 641, muestra presencia de arcillas (verde) y óxidos (amarillo).*

Assiri, Alsaleh Y Mousa. (2008) selecciona la siguiente combinación de banda:

- **RGB 469.** Para la identificación de minerales arcillosos representada por una coloración marrón en la imagen de falso color.

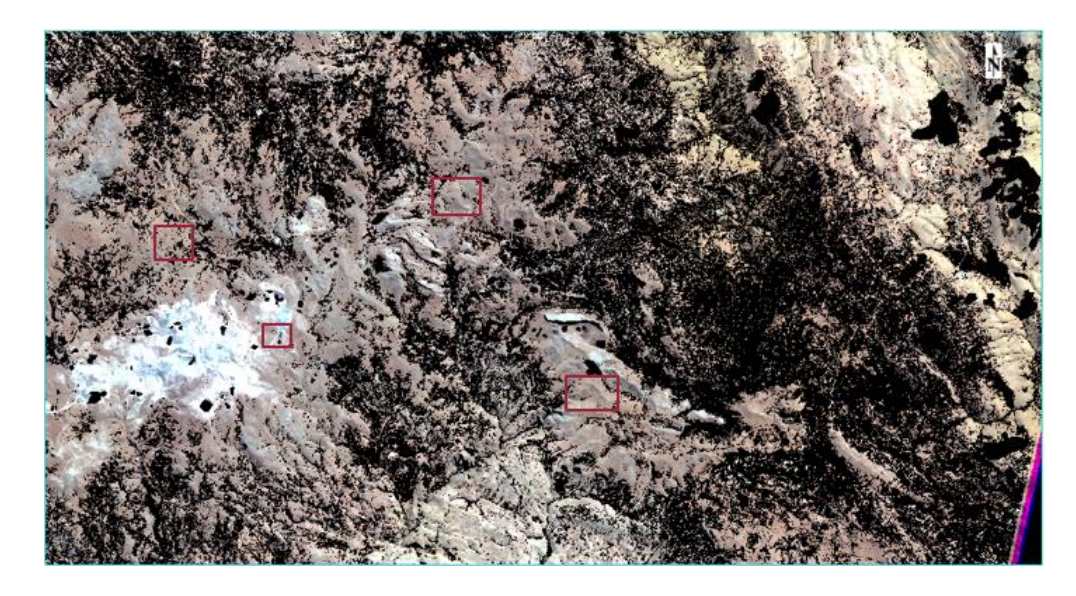

*Figura 23. Combinación de bandas RGB 469, muestra presencia de arcillas (marrón).* Candiani y Castro (2005) selecciona la siguiente combinación de banda:

- **RGB 53**1. Para la identificación de minerales arcillosos representada por

una coloración verde claro en la imagen de falso color.

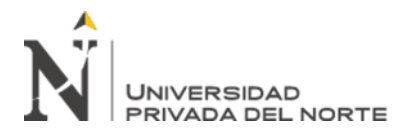

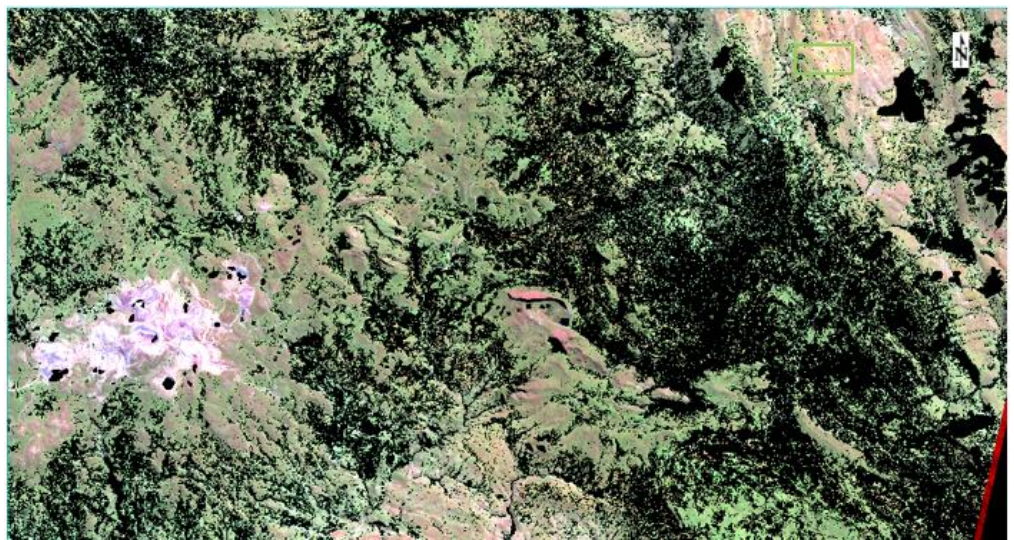

 *Figura 24. Combinación de bandas RGB 531, muestra presencia de arcillas (verde claro).*

Mamani (2017): Selecciona la siguiente combinación de banda:

- **RGB: 943.** Para la identificación de minerales de óxidos representada en la imagen de falso color por una coloración amarillo pálido.

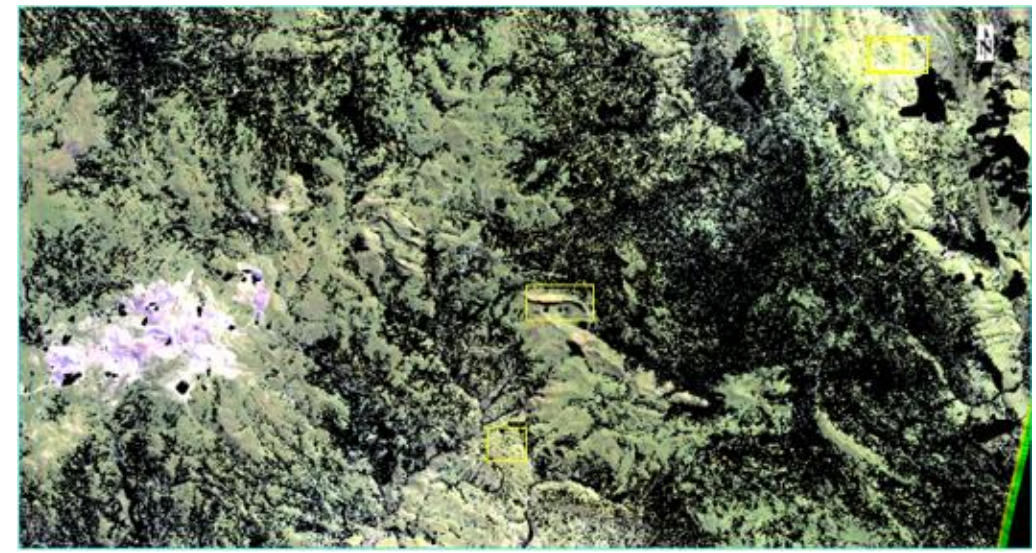

*Figura 25. Combinación de bandas RGB 531, muestra presencia de aricillas (verde claro).*

## **3.4.2. Cocientes o Ratios de bandas**

Para efectuar los cocientes o ratios de bandas se utilizó el software ENVI teniendo

así el siguiente resultado:

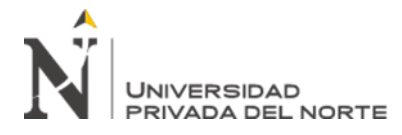

*Tabla 5. Alteración Argílica Avanzada – Cociente de bandas*

# **ALTERACIÓN HIDROTERMAL COCIENTE O RATIO DE BANDAS**

**Argílica Avanzada** 4/5 (B4>R, B5<R)

La siguiente figura muestra zonas aparentes con alteración argílica avanzada (4/5),

al oeste de zona de estudio se observa mayor ocurrencia, mientras que en el norte y

este hay una menor presencia de esta alteración.

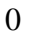

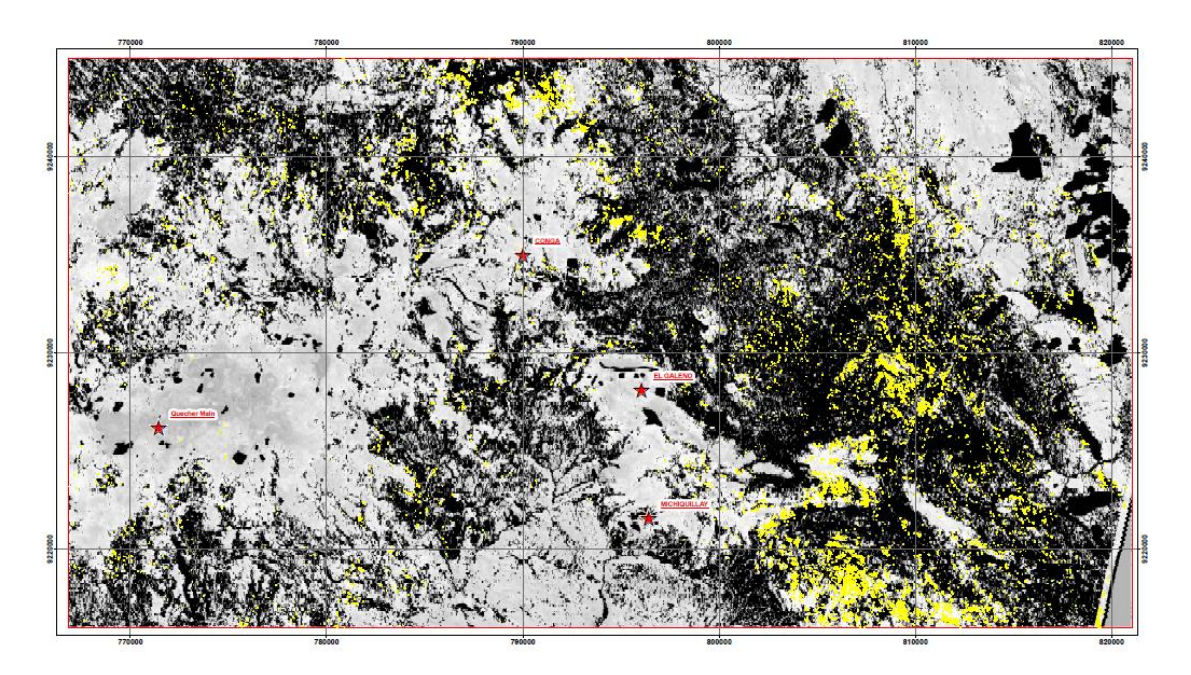

*Figura 26. Cociente de bandas 4/5 - Argílica Avanzada*

*Tabla 6. Alteración propilítica - Cociente de bandas*

## **ALTERACIÓN HIDROTERMAL COCIENTE O RATIO DE BANDAS**

**Propílica** 5/8 (B5>R, B8<R)

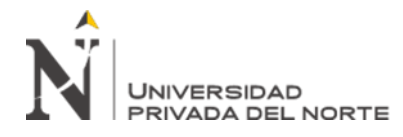

Aplicando el cociente de bandas 5/8 sobre la zona de estudio se observa en la figura

27 zonas con alteración propilítica, siendo notorias tanto al este como al oeste del plano.

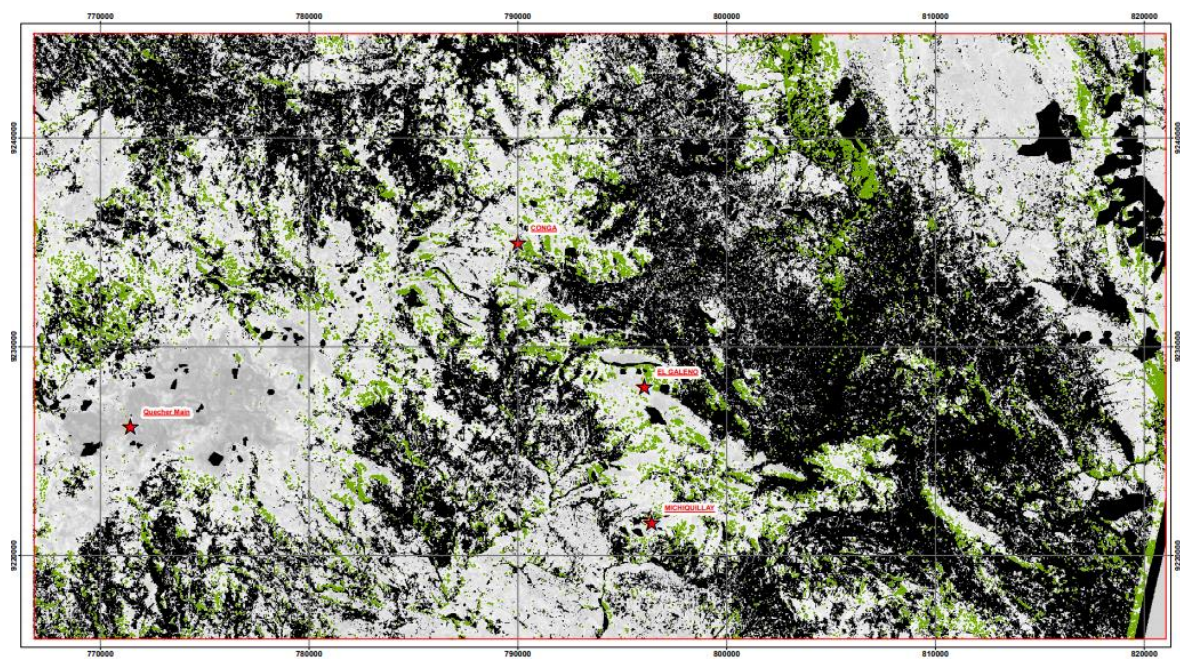

*Figura 27. Cociente de bandas 5/8 - Alteración Propilítica.*

*Tabla 7. Óxidos e Hidróxidos*

## **ALTERACIÓN HIDROTERMAL COCIENTE O RATIO DE BANDAS**

#### **Óxidos e Hidróxidos** 2/1 (B5>R, B8<R)

Se detectó zonas con óxidos e hidróxidos de fierro con el cociente de bandas 2/1 teniendo como resultado mayor presencia al noreste y oeste de la zona de estudio y con menor presencia en la parte central.

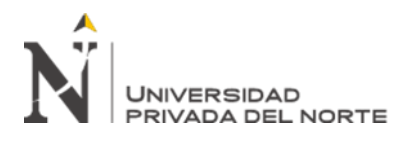

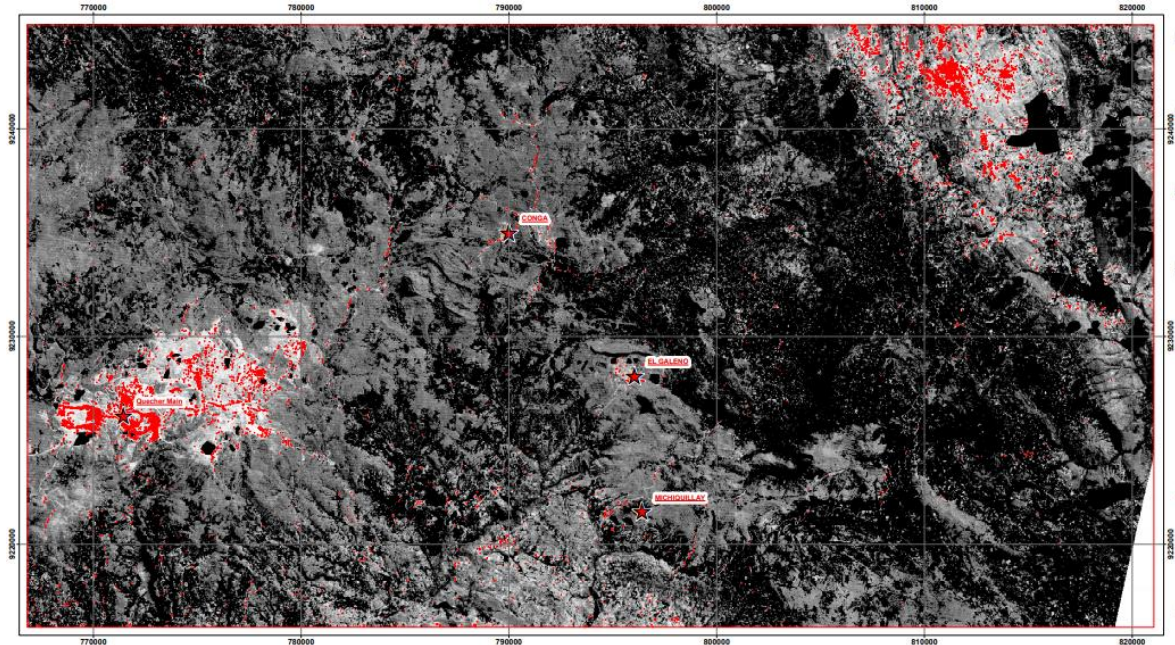

*Figura 28. Cociente de bandas 2/1 - Óxidos e Hidróxidos de Hierro*

Teniendo como resultado en un solo plano de alteraciones hidrotermales y óxidos e hidróxidos de hierro (Fig. 29), se tiene un primer resultado para determinar zonas de interés para posteriores visitas a campo.

En la parte oeste del área de estudio se delimitó 4 zonas de interés con presencia de óxidos e hidróxidos de hierro y alteración argílica , en zonas cercanas a minas como Conga existe un desarrollo de alteración propilítica, de igual manera en Michiquillay y Galeno con presencia además de la alteración argílica avanzada; al norte de minera Yanacocha se tuvo como resultado presencia de alteración argílica avanzada y propilitica.

Estos resultados son preliminares que se corroborarán posteriormente con el mapeo espectral de alteraciones hidrotermales – Método SAM

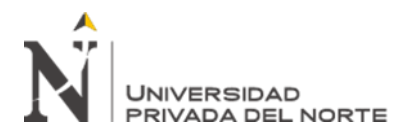

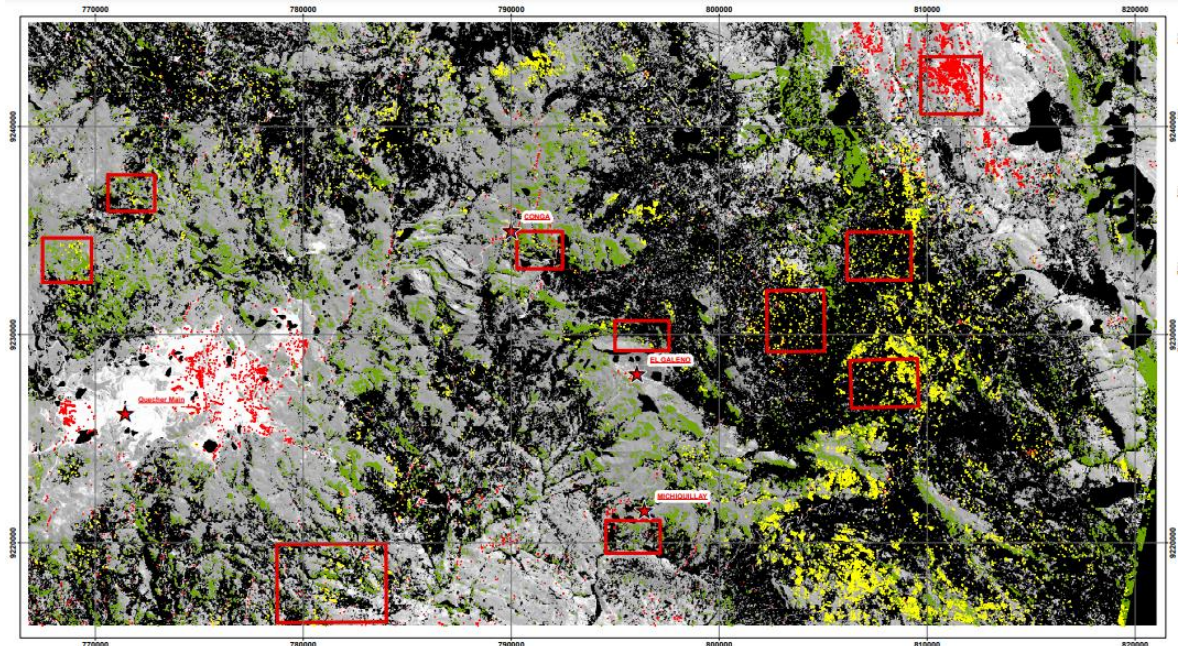

*Figura 29. Cociente de bandas - Alteraciones hidrotermales*

# **3.4.3. Índices de Identificación Litológica – SWIR**

Ninomiya (2004) define índices para reforzar la respuesta de aquellas áreas con presencia de minerales de alteración, para ello utilizaremos la herramienta Band Marh del software ENVI para obtener estos índices:

# **3.4.3.1.Índice OHla**

Este índice define minerales como moscovita, illita y montmorillonita, los cuales presentas picos de absorción en la banda 6 y valores altos de reflectancia en las bandas 4 y 7.

*Ecuación 2. índice OHla.*

$$
OHla = \frac{b_{4\,x\,b_7}}{b_{6x}b_6}
$$

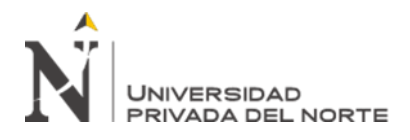

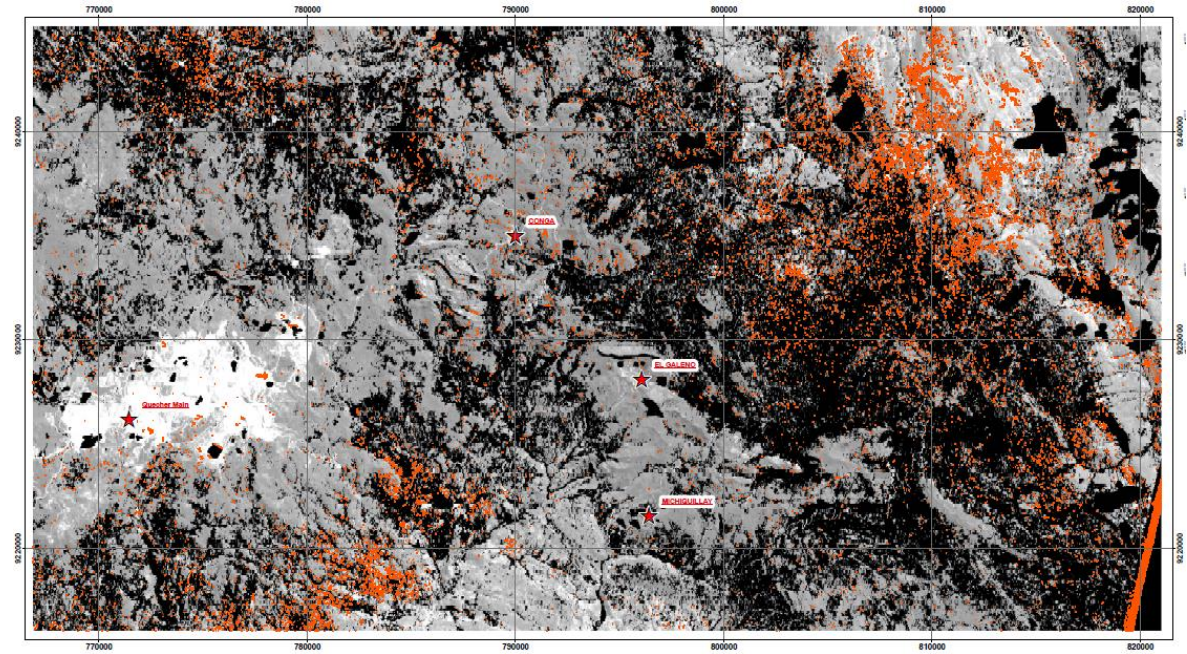

*Figura 30. Índice OHla - Moscovita, illita y montmorillonita.*

# **3.4.3.2.Índice OHlb**

Detecta minerales con un pico de absorción en la banda 5 y valores altos de reflectancia en las bandas 4 y 7, como la pirofilita

*Ecuación 3. Índice OHlb*

$$
OHlb = \frac{b_{4\,x\,b_7}}{b_{5x}b_5}
$$

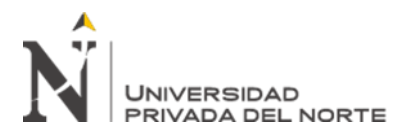

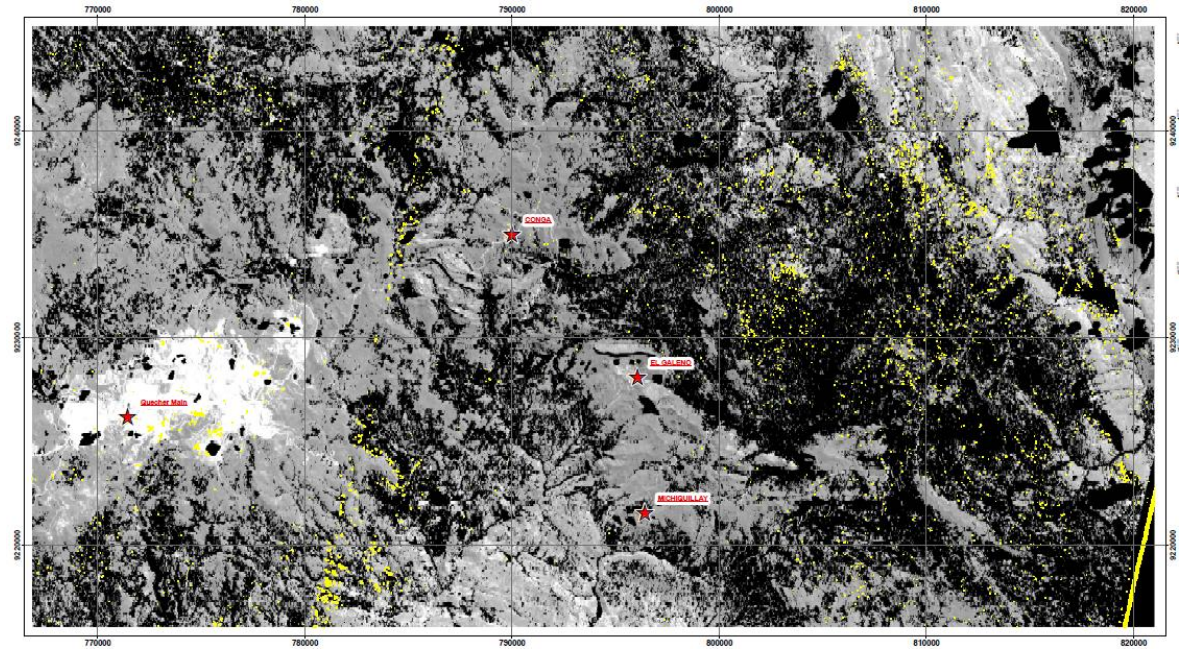

*Figura 31. Índice OHlb - Pirofilita*

# **3.4.3.3.Índice CLI**

El índice CLI muestra o define la calcita, la cual presentan picos de absorción en la banda 8 y valores altos de reflectancia en las bandas 6 y 9.

*Ecuación 4. Índice CLI*

$$
OHlb = \frac{b_{6\,x\,9}}{b_{8\,x}b_8}
$$

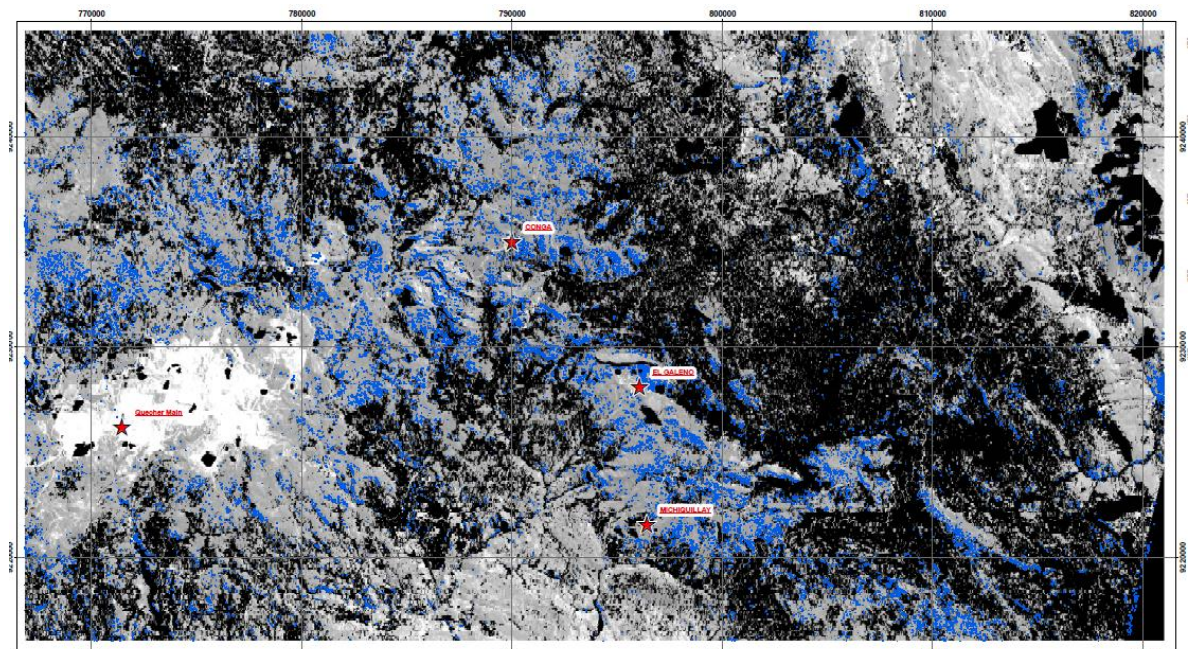

*Figura 32. Índice CLI - Calcita*

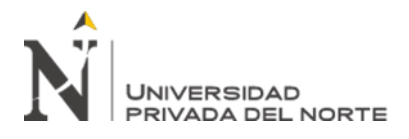

# **3.4.3.4. INDICE ALI**

Este índice define la alunita, la cual presenta picos de absorción en la 5 y banda 8, y valores altos de reflectancia en las bandas 7.

*Ecuación 5. Índice ALI*

$$
OHlb = \frac{b_{7\,x\,b_7}}{b_5x\,b_8}
$$

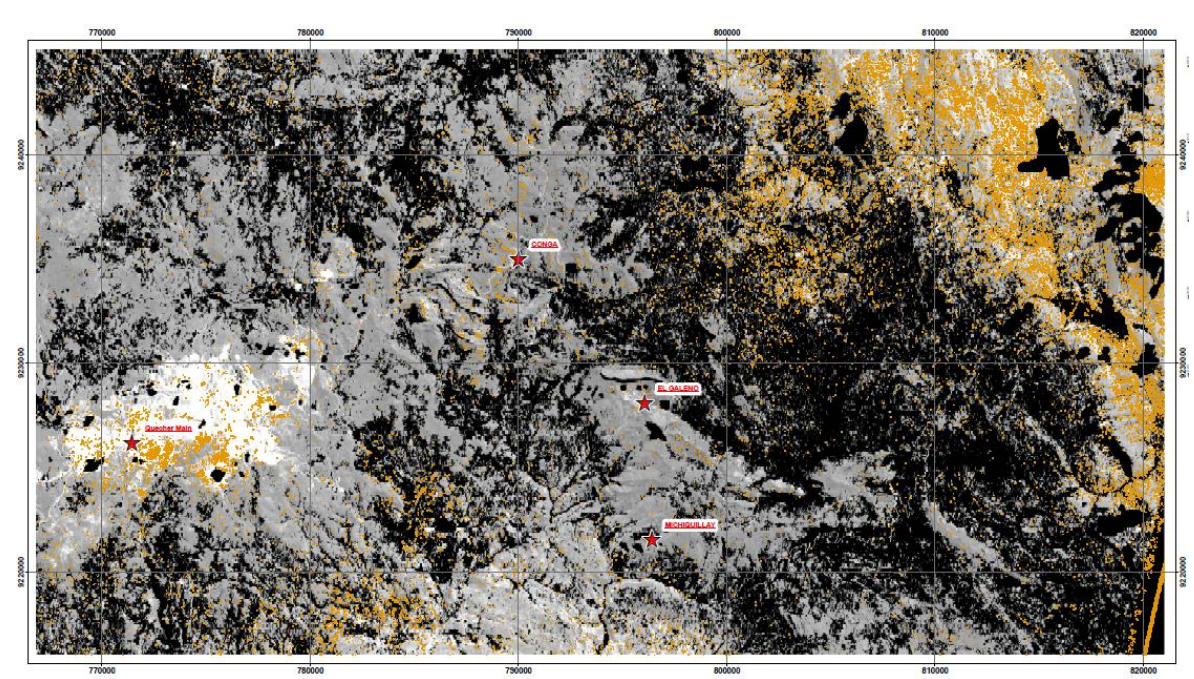

*Figura 33. Índice ALI - Alunita*

Se realizó la unión del índice OHLB (pirofilita) y el índice ALI (alunita) para la identificación de la alteración argílica avanzada, obteniendo el siguiente resultado:

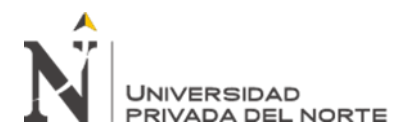

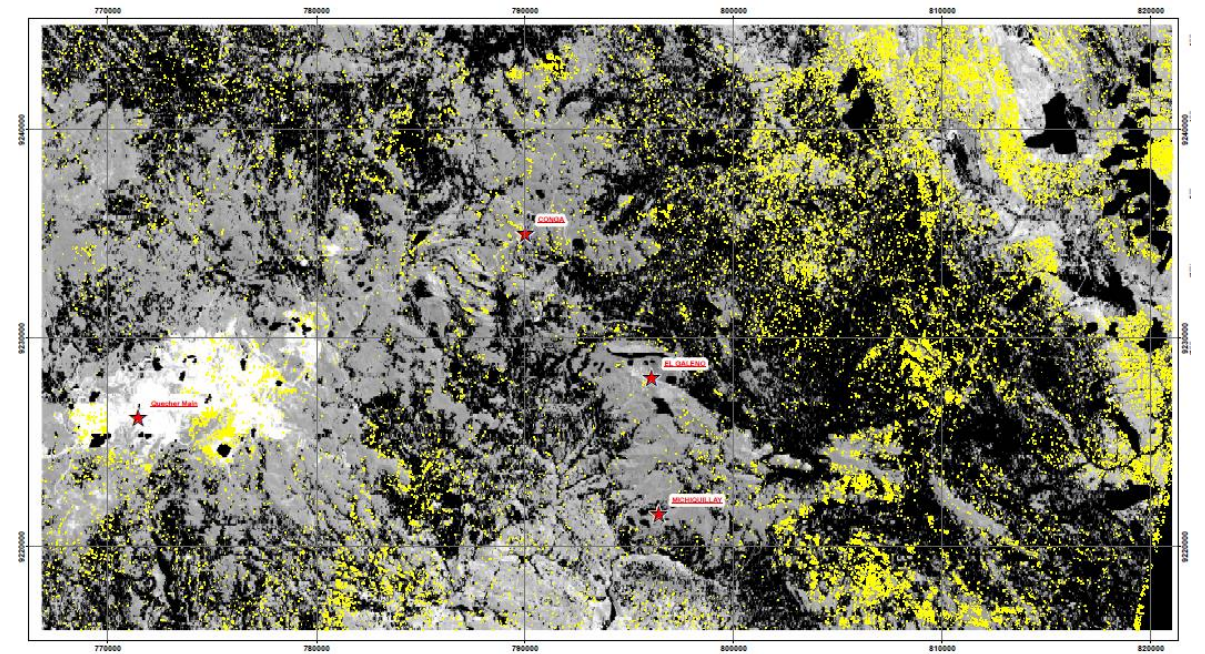

*Figura 34. Alteración Argílica Avanzada - Índices OHlb y ALI*

Para definir zonas con mayor probabilidad de interés o con alteración hidrotermal se comparó la técnica de índices de identificación litológica - SWIR y cociente de bandas, para esto se determinó la ocurrencia de mineral donde los pixeles de ambas técnicas coincidan, de esta manera se tiene mayor confiabilidad de resultados para corroborar en campo.

A continuación, se muestra la alteración argílica avanzada (alunita + pirofilita) obteniéndose como resultado las técnicas mencionadas anteriormente.

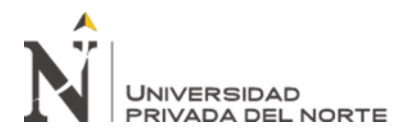

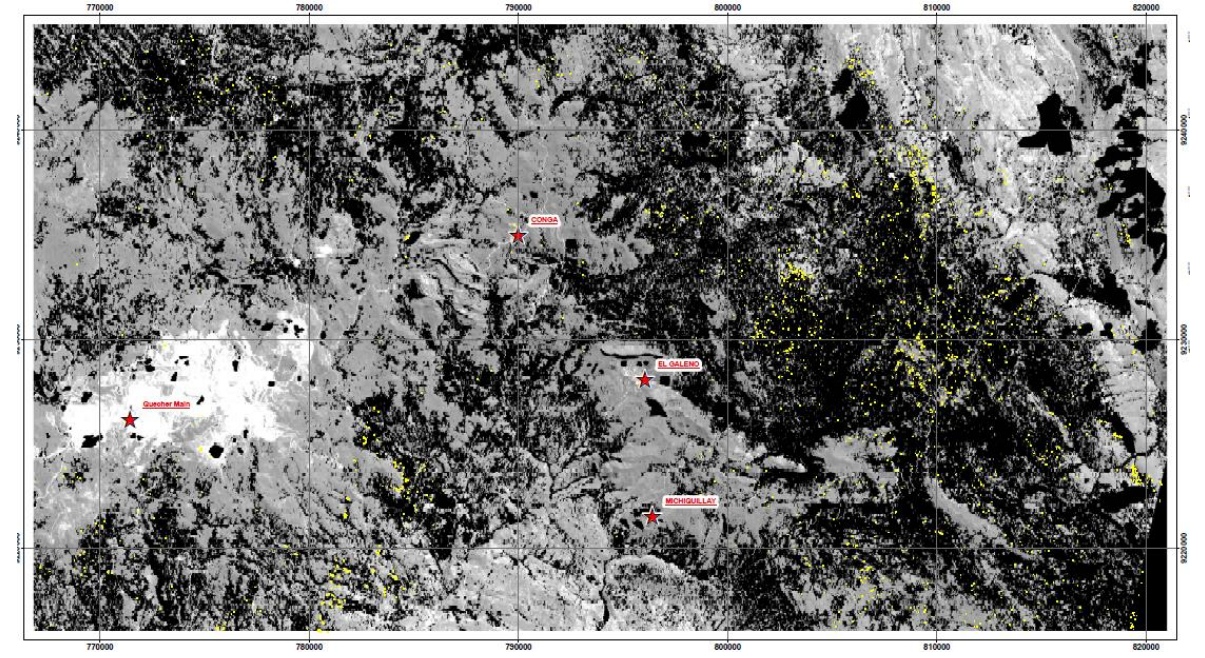

*Figura 35. Alteración Argílica Avanzada - Índice SWIR - Cociente de bandas*

Así mismo, se determinó zonas de alteración propilítica mediante las intersecciones de los pixeles de la técnica de cociente de bandas e índices SWIR.

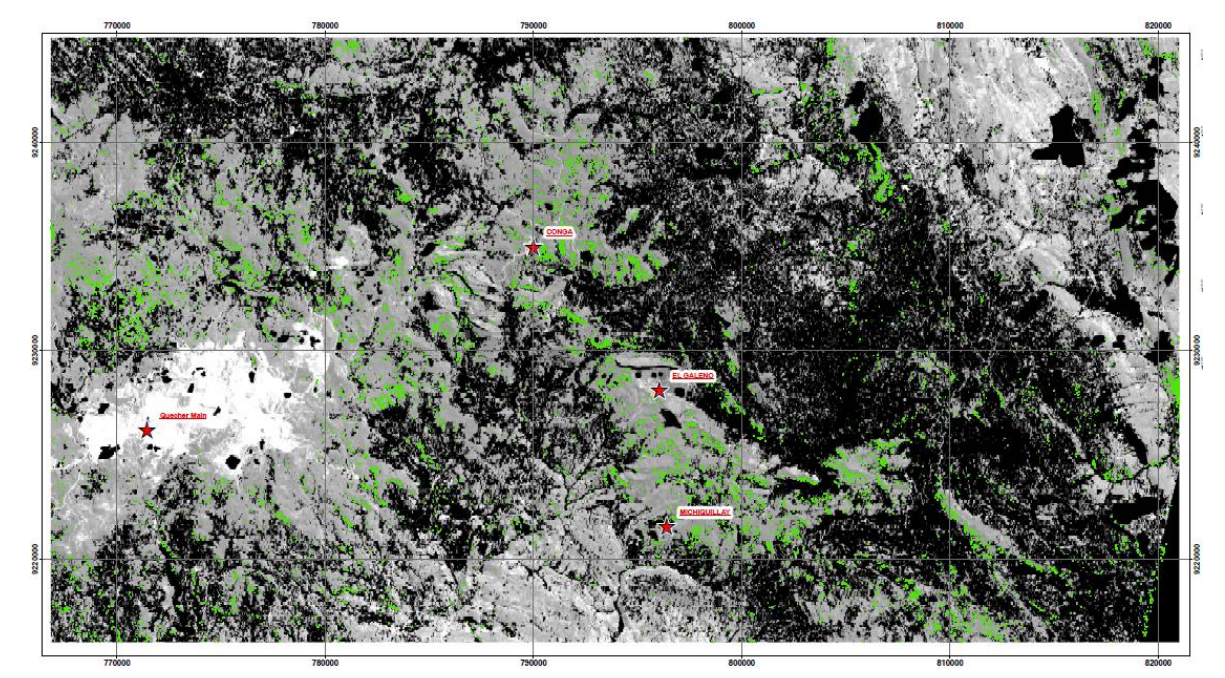

*Figura 36. Alteración Propilítica - Índice SWIR - Cociente de bandas*

A continuación, se muestra las alteraciones argílica avanzada, propílica y mineralización de moscovita, illita y montmorillonitas determinadas por las técnicas de índices de

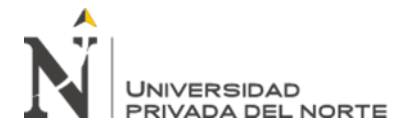

Identificación Litológica – SWIR y cociente de bandas; además se delimitó con un polígono de color azul zonas de interés, estas áreas fueron elegidas con criterios de abundancia de alteración y al obtener ambas alteraciones en zonas específicas.

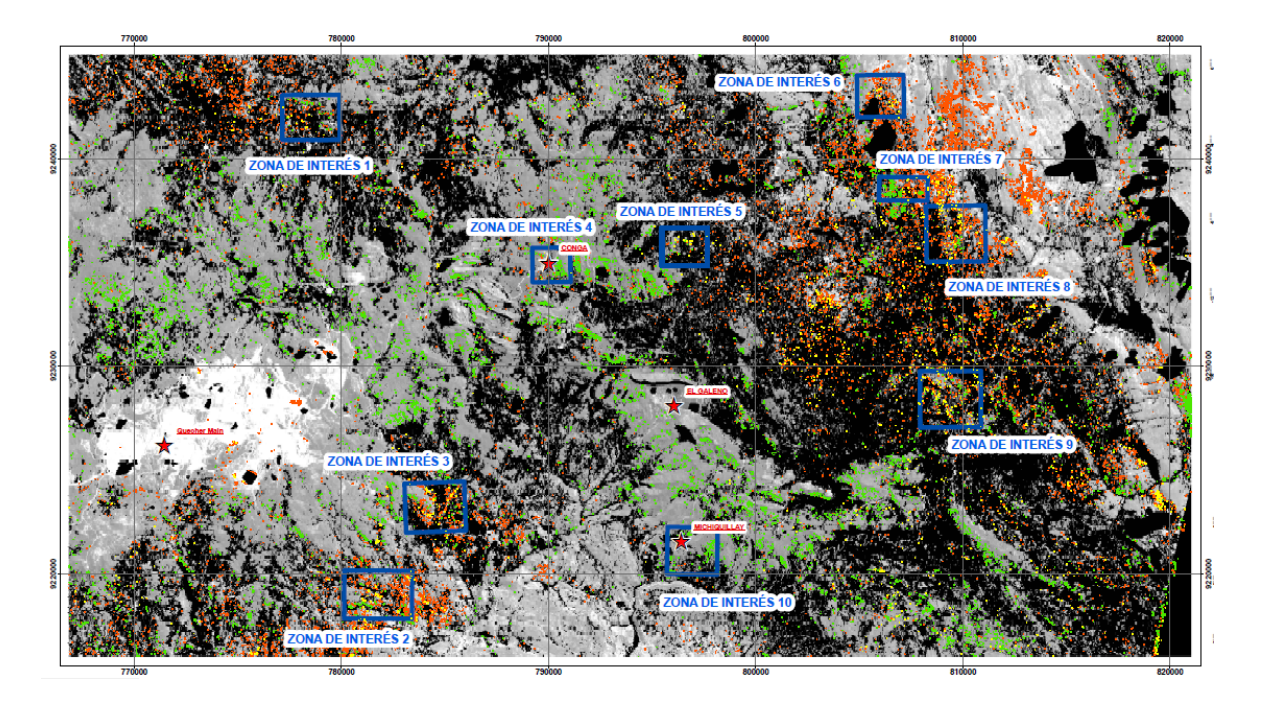

*Figura 37. Zonas de interés*

# **3.4.4. Mapeo espectral alteraciones hidrotermales Método SAM**

La comparación entre los espectros de la imagen ASTER y las firmas espectrales obtenidas se realizaron con la herramienta Spectral Angle Mapper Classification del software ENVI, obteniendo así el mapeo espectral de minerales de alteración, y posteriormente zonas con ensambles mineralógicos típicos de alteraciones hidrotermales.

## **3.4.4.1. Anomalía espectral asociado al mineral Alunita**

La alunita la cual se encuentra en la parte central de los depósitos epitermales de alta sulfuración. (Huanacuni, 2014), representa temperaturas entre 200 °C a 400 °C, variando de acuerdo a las cercanías de las fuentes de calor, pasando de una alunita potásica a una calcita.

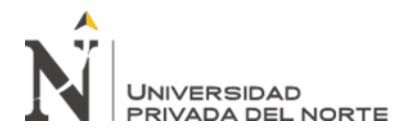

Mediante el procesamiento para encontrar anomalías de mineralización de alunita con la firma espectral obtenido por la USGS, se logró identificar zonas de posible interés (Fig. 37), además se logró determinar los siguientes resultados:

- La firma espectral de la alunita obtenida en la biblioteca del Servicio Geológico de los Estados Unidos (USGS) se caracteriza por su doble rasgo de absorción en el rango 1.44 μm y 1.48 μm, y sus picos de absorción en los rangos 1.76 μm, 2.17 μm y 2.32 μm, así mismo, una alta reflectancia entre los rangos 1.07 μm y 1.19 μm.
- La firma espectral de la alunita obtenida en la imagen satelital ASTER presenta rasgos de absorción en los rangos 2.16 μm y 2.33 μm, y una alta reflectancia en el rango 0.81 μm

*Tabla 8. Comparación de rasgos espectrales - Alunita*

|                   | Librería espectral          | <b>Imagen ASTER</b> |
|-------------------|-----------------------------|---------------------|
|                   | <b>USGS</b>                 |                     |
| Alta absorción    | $2.17 \mu m$                | $2.16 \mu m$        |
| Alta reflectancia | $1.07 \mu m - 1.19 \mu m$ . | $0.81 \mu m$        |
| Alta absorción    | $2.32 \mu m$                | $2.33 \mu m$        |

En la figura 38, se muestra las firmas espectrales obtenidas de la USGS representada por líneas de color azul, mientras que las líneas punteadas de color rojo por la imagen satelital ASTER, se observa similitud de rasgos espectrales en los picos de absorción en los rangos 2.17 μm - 2.16 μm y 2.32  $-2.33$ ; y de reflectancia en los rangos 2.32  $\mu$ m y 2.33  $\mu$ m respectivamente.

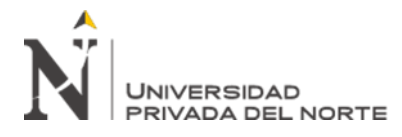

En la firma espectral de la alunita de la USGS a diferencia de la imagen ASTER, se puede notar varios picos de absorción y rasgos distintivos del mineral, por otro lado, la firma espectral ASTER no reconoce su doble rasgo de absorción en el rango 1.44μm y 1.48μm de la alunita.

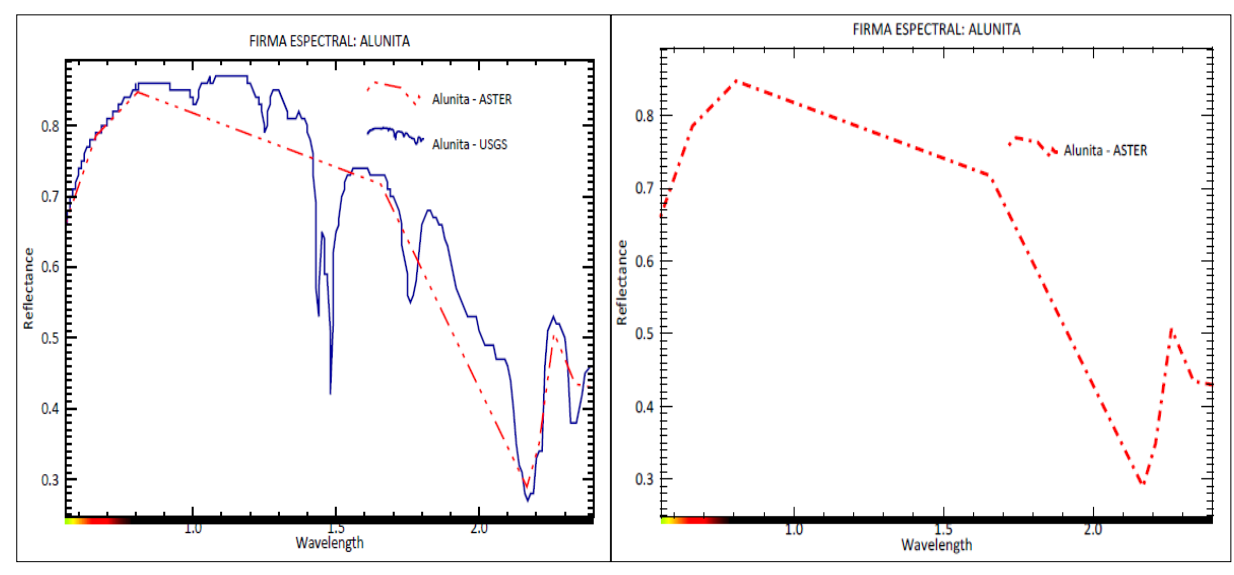

*Figura 38. Similitud de firmas espectrales - Alunita*

## **3.4.4.2. Anomalía espectral asociado al mineral Pirofilita**

La pirofilita la cual se encuentra en las partes profundas de algunos depósitos epitermales de alta sulfuración y en las partes altas de algunos pórfidos, representa temperaturas intermedias (250-350 °C) (Palacio, M. y Godeas, M., 2008)

Mediante la técnica SAM se obtuvo zonas con probable presencia de mineralización de pirofilita (Anexo 02), así mismo, se hizo una comparación de los resultados obtenidos:

• La firma espectral de la pirofilita (USGS) presenta picos de absorción en los rangos 1.39μm, 2.07μm, 2.16μm y 2.31μm. "Los picos en el rango 2.07μm y 2.31μm son típicos cuando existe mezcla con otro mineral" (Caiza. E, 2018); y alta reflectancia en los rangos 1.52 μm – 1.85 μm

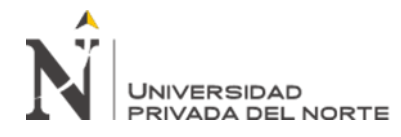

• La firma espectral de la pirofilita (ASTER) presenta rasgos de absorción en

los rangos 2.16 μm y 2.39 μm; y alta reflectancia en 1.65 μm

*Tabla 9. Comparación de rasgos espectrales - Pirofilita*

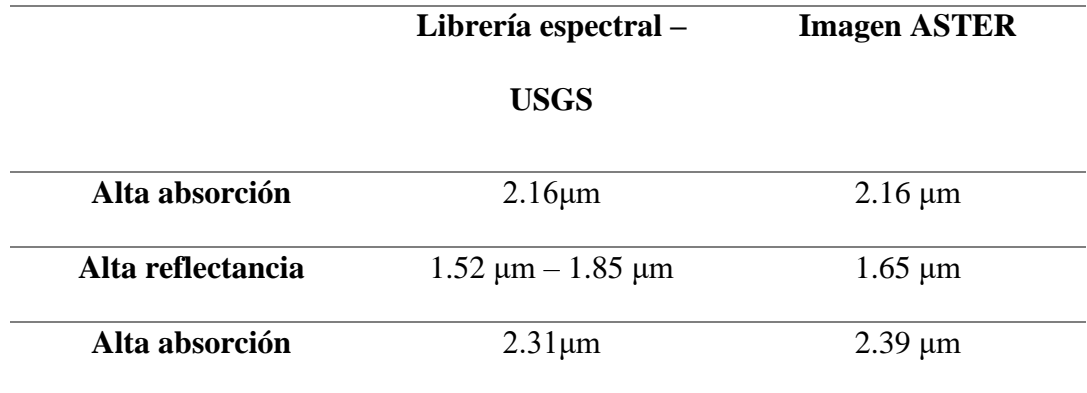

En la figura 39, se muestra las firmas espectrales obtenidas de la USGS y mediante la imagen satelital ASTER, ambas representada por líneas de color azul y rojo respectivamente, se muestra la similitud de rasgos espectrales en los picos de absorción en los rangos 2.16 μm, mientras que en los rangos 2.31 μm (USGS) hay un ligero cambio en el pico de absorción de la imagen satelital ASTER, siendo este el pico en 2.39 μm; y de reflectancia en los rangos 1.52 μm – 1.85 μm y 1.65 μm respectivamente, encontrándose este último dentro del rango de alta reflectancia de firma espectral de la USGS.

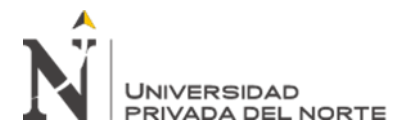

En las diferencias de ambas firmas espectrales se puede observar notoriamente que en la firma espectral de la imagen ASTER no reconoce el pico de absorción en el rango 1.39 μm, siendo está definida en el Servicio Geológico de los Estados Unidos.

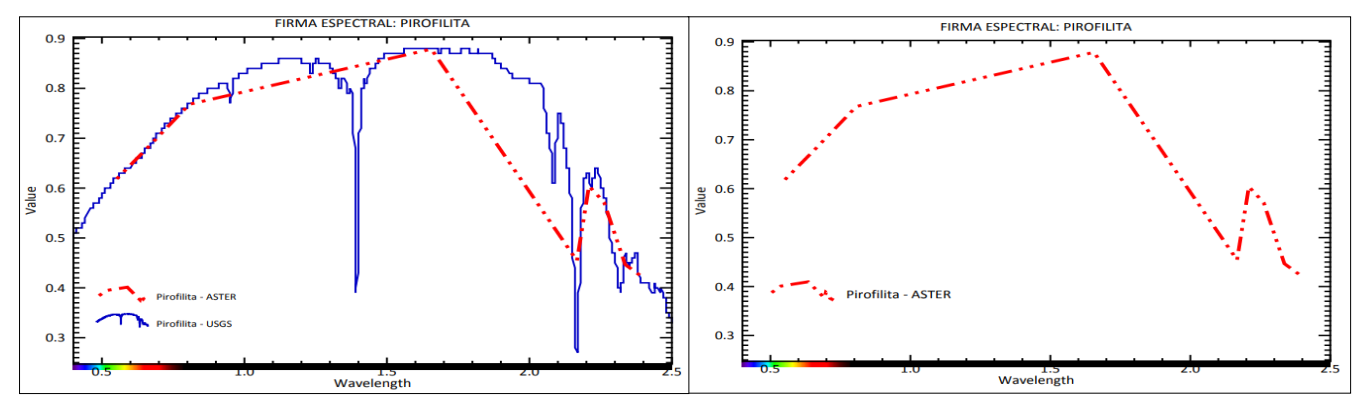

*Figura 39. Similitud de firmas espectrales - Pirofilita*

### **3.4.4.3.Anomalía espectral asociado al mineral Caolinita**

La caolinita formada cerca de la superficie, en ambiente de vapor calentado sobre el nivel freático y ocasionalmente en zonas de alteración argílica masiva en los ambientes epitermales de baja sulfuración con temperaturas entre 150 – 200 °C. (Palacio, M. y Godeas, M., 2008)

Mediante la técnica SAM se obtuvo zonas con probable presencia de mineralización de caolinita (Anexo 03), así mismo, se hizo una comparación de los resultados obtenidos con las firmas espectrales definidas en la USGS:

• La firma espectral de la caolinita (USGS) presenta dos rasgos dobles de absorción, en los rangos 1.40 μm y 2.20 μm; "el pico en el rango 2.38 μm se da cuando existe mezcla con otro mineral, mientras que en el pico 1.83 μm es típico de caolinitas con alto grado de cristalinidad" (Caiza. E, 2018), y alta reflectancia entre los rangos 1.04 μm - 1.21 μm y 1.57 μm - 1.71 μm.

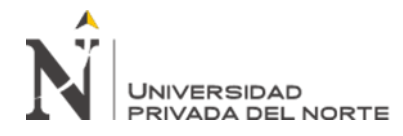

• La firma espectral de la caolinita (ASTER) presenta rasgos de absorción en

los rangos 2.17 μm y 2.38 μm; y alta reflectancia en 1.65 μm

*Tabla 10. Comparación de rasgos espectrales - Caolinita*

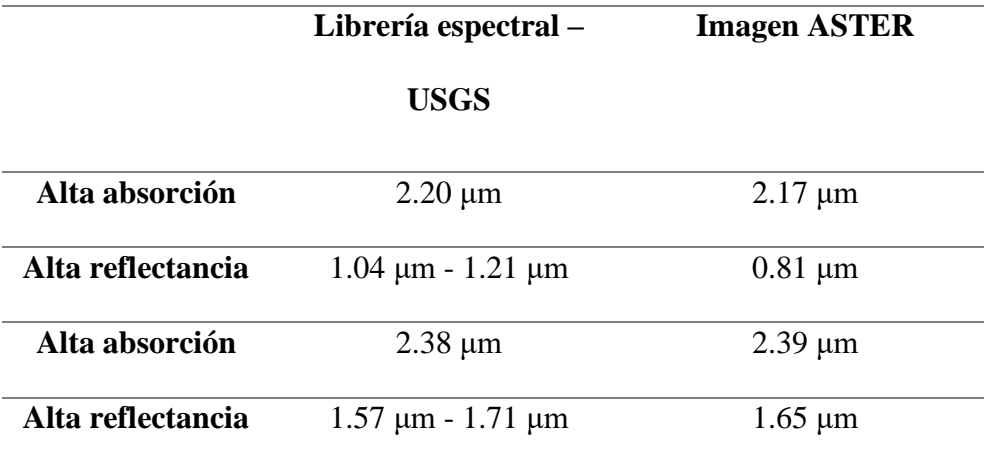

En la figura 40, se muestra la firma espectral de la caolinita obtenida de la biblioteca de la USGS y mediante la imagen satelital ASTER, ambas representada por líneas de color azul y rojo respectivamente, se muestra la similitud de rasgos espectrales en los picos de absorción en los rangos 2.20 μm (USGS) y 2.17 μm (ASTER), de igual manera, en los rangos 2.38 μm (USGS) hay un ligero cambio en el pico de absorción de la imagen satelital ASTER, siendo este el pico en 2.39 μm; y de reflectancia en los rangos 1.57 μm – 1.71 μm y 1.65 μm respectivamente, encontrándose este último dentro del rango de alta reflectancia de firma espectral de la USGS.

En las diferencias de ambas firmas espectrales se puede observar notoriamente que en la firma espectral de la imagen ASTER no reconoce el pico de absorción en el rango 1.40 μm, siendo está definida en el Servicio Geológico de los Estados Unidos.

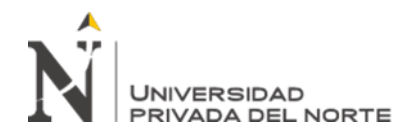

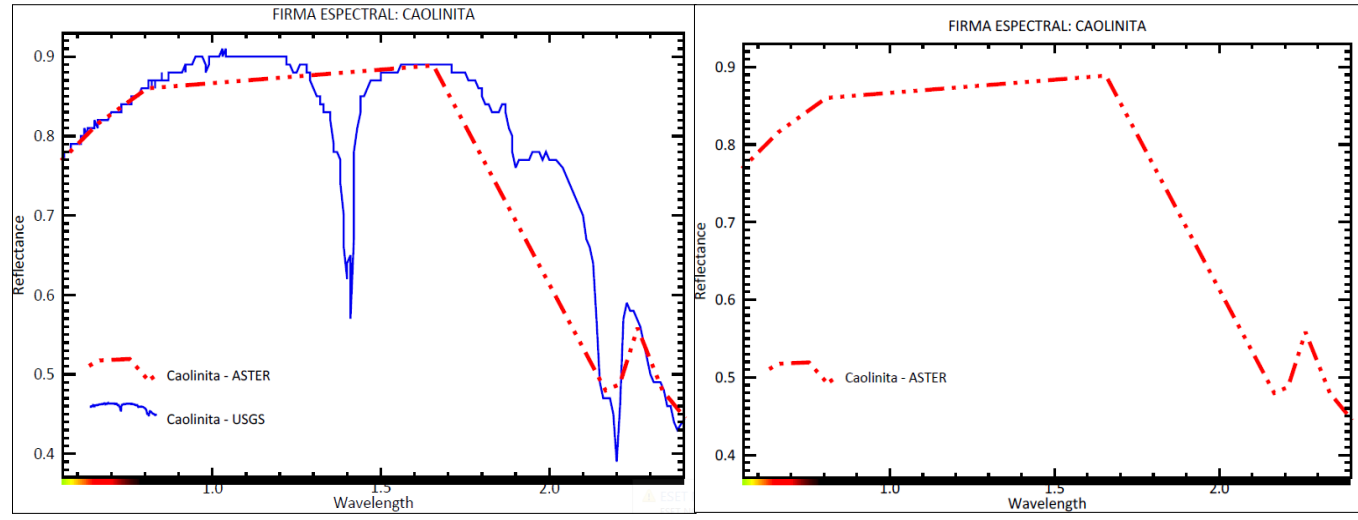

*Figura 40. Similitud de firmas espectrales - Caolinita*

### **3.4.4.4. Anomalía espectral asociado al mineral Dickita**

La dickita relacionada a intrusiones se forma durante el proceso hidrotermal en masas y vetillas, en forma penetrativa dentro de la zona argílica en sistemas de alta sulfuración, teniendo un rango de temperatura entre 200 – 250 °C (Palacio, M. y Godeas, M., 2008)

La presencia de mineralización de dickita se obtuvo mediante la técnica SAM, así, se logró identificar zonas de posible interés (Anexo 04); se realizó además una comparación de los resultados obtenidos de las firmas espectrales de imagen ASTER y de la biblioteca de la USGS:

- El espectro de la dickita (USGS) tiene dobles rasgos de absorción en los rangos 1.38 μm – 1.41 μm y 2.17 μm – 2.20 μm, y picos de obsorción en los rangos 1.80 μm y 2.30 μm; alta reflectancia en los rangos 1.10 μm – 1.20 μm y 1.53 μm – 1.67 μm.
- La firma espectral de la dickita (ASTER) presenta rasgos de absorción en los rangos 2.17 μm y 2.34 μm; y alta reflectancia en 0.82 μm - 1.65 μm.

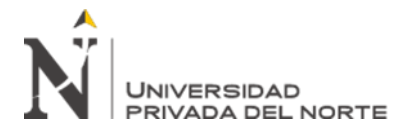

*Tabla 11. Comparación de rasgos espectrales - Dickita*

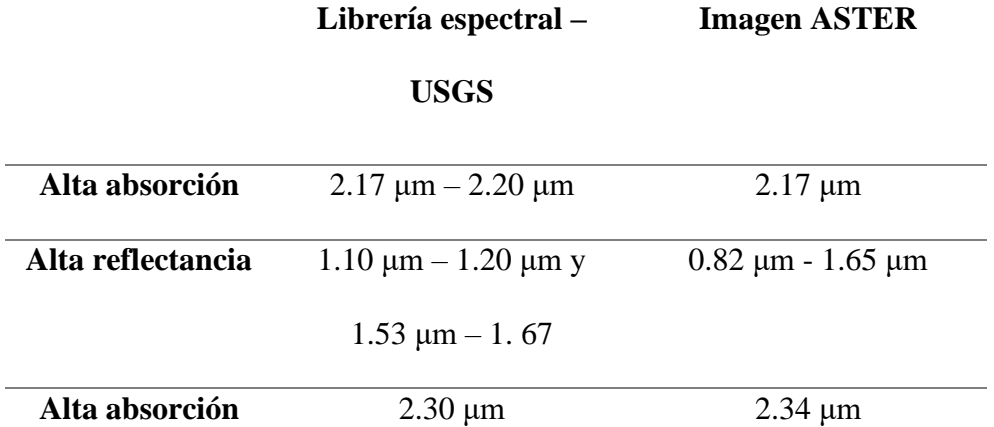

En la figura 41, se muestra la similitud de la firma espectral de la dickita obtenida de la USGS y de la imagen satelital ASTER procesada anteriormente, ambas representadas por líneas de color azul y rojo respectivamente, los rasgos espectrales que coinciden ambas firmas son en los rangos 2.17 μm y con una pequeña diferencia en otro pico de absorción en el rango 2.30 μm (USGS) y 2.34 μm (ASTER); en cuanto a la reflectancia la imagen ASTER abarca un rango mayor que va desde 0.82 μm a 1.65 μm, mientras que el espectro de la USGS presenta dos rangos de alta reflectancia que son  $1.10 \mu m - 1.20 \mu m$  y  $1.53 \mu m - 1.67 \mu m$ .

Se puede observar, además, que en la firma espectral de la imagen ASTER no reconoce dos picos de absorción característicos de la dickita en el rango 1.38 μm – 1.41 μm, siendo estas definidas en el Servicio Geológico de los Estados Unidos.

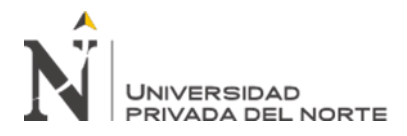

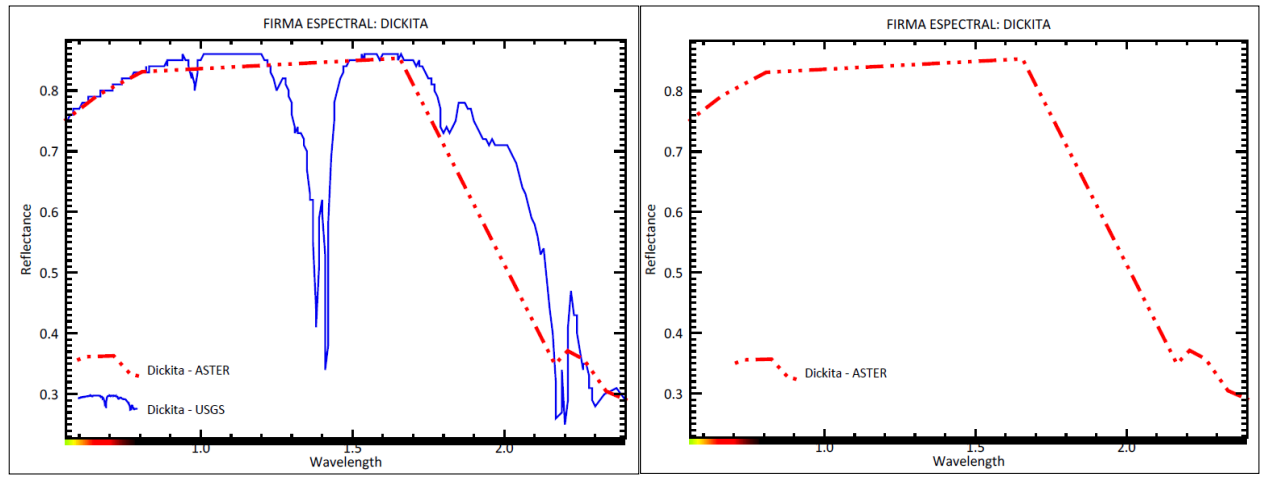

*Figura 41. Similitud de firmas espectrales - Dickita*

## **3.4.4.5. Anomalía espectral asociado al mineral Calcita**

La calcita representa mineral ganga en depósitos tipo pórfido y epitermales de baja sulfuración, su presencia está asociada con mineralización epitermal. (Palacio, M. y Godeas, M., 2008).

Mediante el procesamiento para encontrar anomalías espectrales para mineralización de calcita con la firma espectral obtenido en la biblioteca de la USGS, se logró identificar zonas de posible interés (Anexo 05), además se obtuvo los siguientes resultados de la calcita y su firma espectral de la imagen satelital ASTER de la zona de estudio:

- La firma espectral de la calcita (USGS) se caracteriza por sus picos de absorción en los rangos 1.88 μm, 1.99 μm, 2.15 μm y 2.34 μm; y una alta reflectancia en los rangos  $0.65 \mu m - 1.71 \mu m$ .
- La firma espectral de la calcita obtenida en la imagen satelital ASTER presenta rasgos de absorción en los rangos 2.33 μm, y una alta reflectancia en el rango 0.66 μm – 1.66 μm

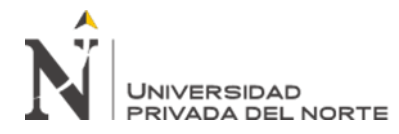

|                   | Librería espectral –      | <b>Imagen ASTER</b>       |
|-------------------|---------------------------|---------------------------|
|                   | <b>USGS</b>               |                           |
| Alta absorción    | $2.34 \mu m$              | $2.33 \mu m$              |
| Alta reflectancia | $0.65 \mu m - 1.71 \mu m$ | $0.66 \mu m - 1.66 \mu m$ |

*Tabla 12. Comparación de rasgos espectrales - Calcita*

En la figura 42, se observa la firma espectral de la calcita representada por dos líneas de color azul y rojo, la primera representa una firma espectral obtenida por Terraspec (USGS), mientras que la otra la firma espectral obtenida mediante la imagen satelital ASTER procesada anteriormente.

La similitud de ambas firmas se encuentra principalmente en los rasgos de alta reflectancia, que varían de  $0.65 \mu m - 1.71 \mu m$  (ASTER) y  $0.66 \mu m - 1.66$ μm (USGS), además en un pico de absorción muy característico de la calcita, teniendo una pequeña diferencia de 0.01 μm, estos son en el rango 2.33 μm para la firma espectral obtenida de la imagen ASTER y 2.34 μm obtenida por Terraspec de la biblioteca de la USGS.

Se puede contemplar que la firma espectral adquirida (ASTER) no reconoce ciertos picos de absorción en los rangos 1.88 μm, 1.99 μm, 2.15 μm.

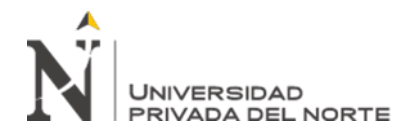

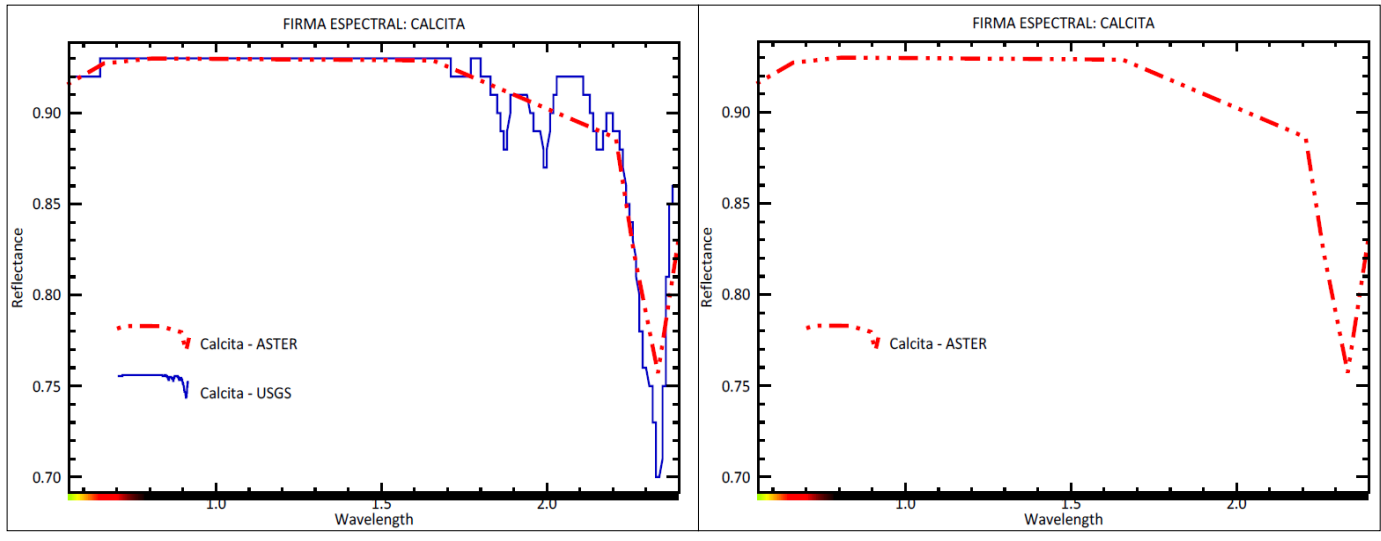

*Figura 1.Similitud de firmas espectrales - Calcita Figura 42. Similitud de firmas espectrales - Calcita*

### **3.4.4.6. Anomalía espectral asociado al mineral Clorita**

La clorita particularmente se encuentra en la alteración propilítica periférica en los sistemas porfiríticos y epitermales, o en la alteración retrógrada. (Palacio, M. y Godeas, M., 2008).

Mediante la técnica SAM se obtuvo zonas con probable presencia de mineralización de clorita (Anexo 06), así mismo, se hizo una comparación de los resultados obtenidos con las firmas espectrales definidas en la USGS:

- La firma espectral de la clorita (USGS) presenta picos de absorción característicos en los rangos 1.39 μm, 1.98 μm y 2.32 μm. "El pico de absorción en el rango 1.98 μm es típico de cloritas hidratadas" (Palacia, M y Godeas, M., 2008). La clorita tiene alta reflectancia en los rangos 2.09 μm y 2.15 μm.
- La firma espectral de la clorita (ASTER) presenta rasgos de absorción en el rango 2.32 μm y alta reflectancia en 2.16 μm.

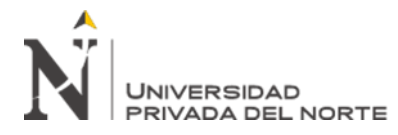

*Tabla 13. Comparación de rasgos espectrales - Clorita.*

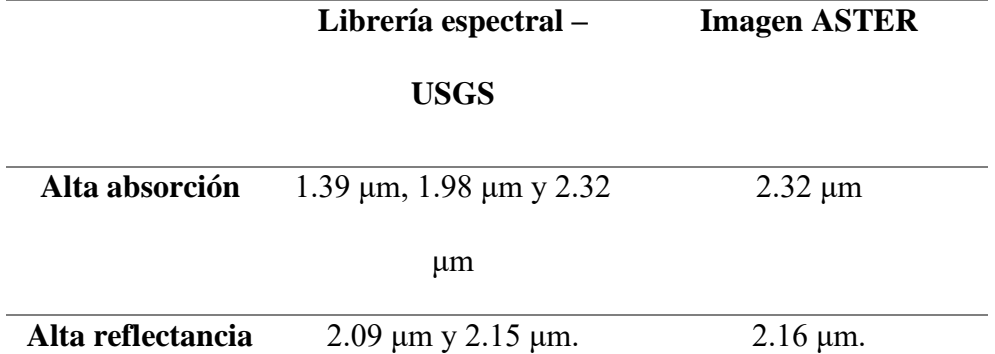

En la figura 43, se muestra las firmas espectrales obtenidas de la USGS y mediante la imagen satelital ASTER, ambas representada por líneas de color azul y rojo respectivamente, se observa la similitud de rasgos espectrales en los picos de absorción en los rangos 2.32 μm (USGS), mientras que en la firma espectral de la imagen satelital ASTER se encuentra en el rango 2.32 μm, encontrándose un ligero desfase.

La clorita presenta dos picos de alta reflectancia definidos por terraspec, mientras que en la firma espectral de nuestros resultados solo se encuentra uno de ellos en el rango del rango 2.16 μm.

En ambas firmas espectrales se puede observar claramente que en la firma espectral de la imagen ASTER no reconoce ciertos picos de absorción en el rango 1.39 μm y 1.98 μm, siendo está definida en el Servicio Geológico de los Estados Unidos.

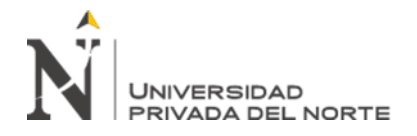

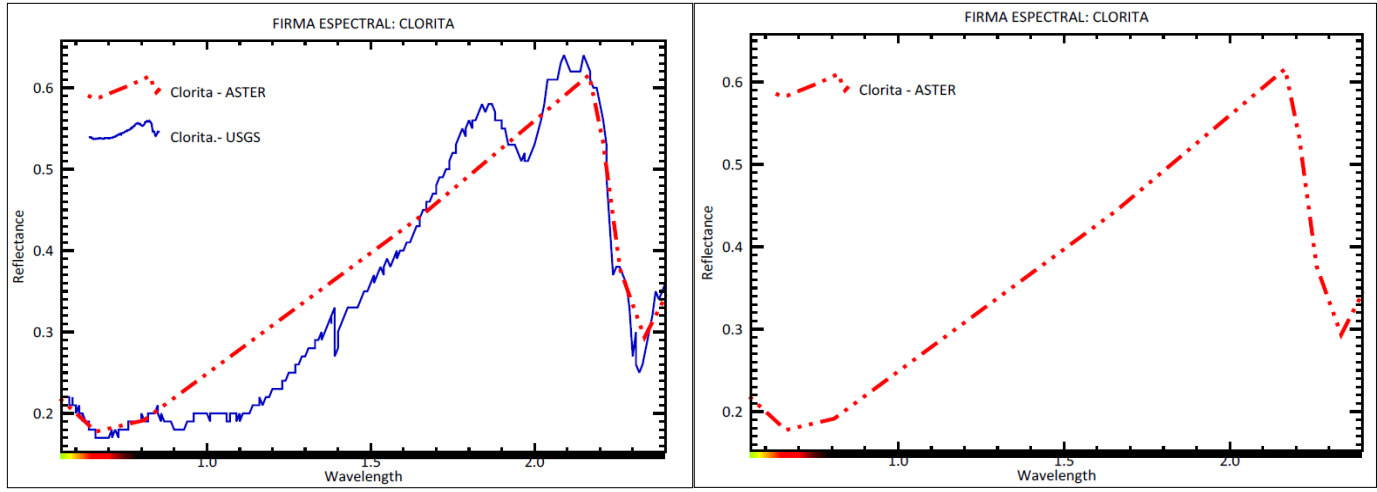

*Figura 43. Similitud de firmas espectrales - Clorita*

# **3.4.4.7. Anomalía espectral asociado al mineral Epídota**

La epidota comúnmente se encuentra en sectores distales y proximales a la mineralización en ambientes epitermales, con cristales formados a temperaturas entre 180 – 250 °C. (Palacio, M. y Godeas, M., 2008).

La presencia de mineralización de epidota se obtuvo mediante la técnica SAM, así, se logró identificar zonas de posible interés (Anexo 07); se realizó además una comparación de los resultados obtenidos de las firmas espectrales de imagen ASTER y de la biblioteca de la USGS:

- El espectro de la epidota (USGS) presenta picos de absorción en los rangos 1.55 μm, 1.84 μm, 1.95 μm, 2.25 μm, 2.25 y 2.34 μm; y una alta reflectancia en los rangos  $2.05 \mu m - 2.12 \mu m$
- La firma espectral de la epidota (ASTER) presenta rasgos de absorción en el rango 2.34 μm; y alta reflectancia en 2.16 μm.

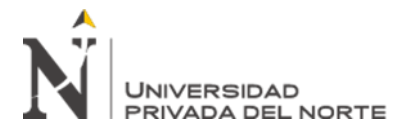

*Tabla 14. Comparación de rasgos espectrales – Epidota.*

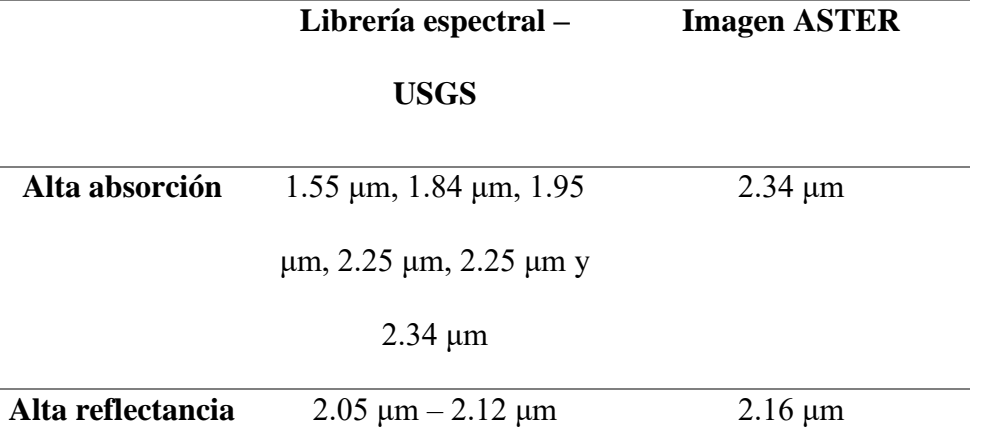

En la figura 44, se muestra la similitud de la firma espectral de la epidota obtenida de la USGS y de la imagen satelital ASTER procesada anteriormente, ambas representadas por líneas de color azul y rojo respectivamente, los rasgos espectrales que coinciden ambas firmas son en el rango 2.34 μm; en cuanto a la reflectancia la imagen ASTER abarca el rango de 2.16 μm, encontrándose dentro del rango de reflectancia del espectro de la clorita analizada con Terraspec, 2.05 μm – 2.12 μm.

Se puede observar, además, que en la firma espectral de la imagen ASTER no reconoce ciertos picos de absorción de la clorita en los rangos 1.55 μm, 1.84 μm, 1.95 μm, 2.25 μm, 2.25 siendo estas definidas en el Servicio Geológico de los Estados Unidos, haciendo así que el espectro (ASTER) tenga una tendencia ascendente sin picos de absorción hasta llegar al nivel de más alta reflectancia para descender y obtener finalmente su primer pico de absorción en el rango 2.34 μm.

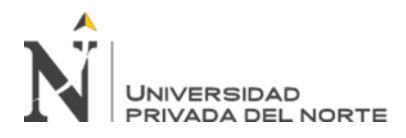

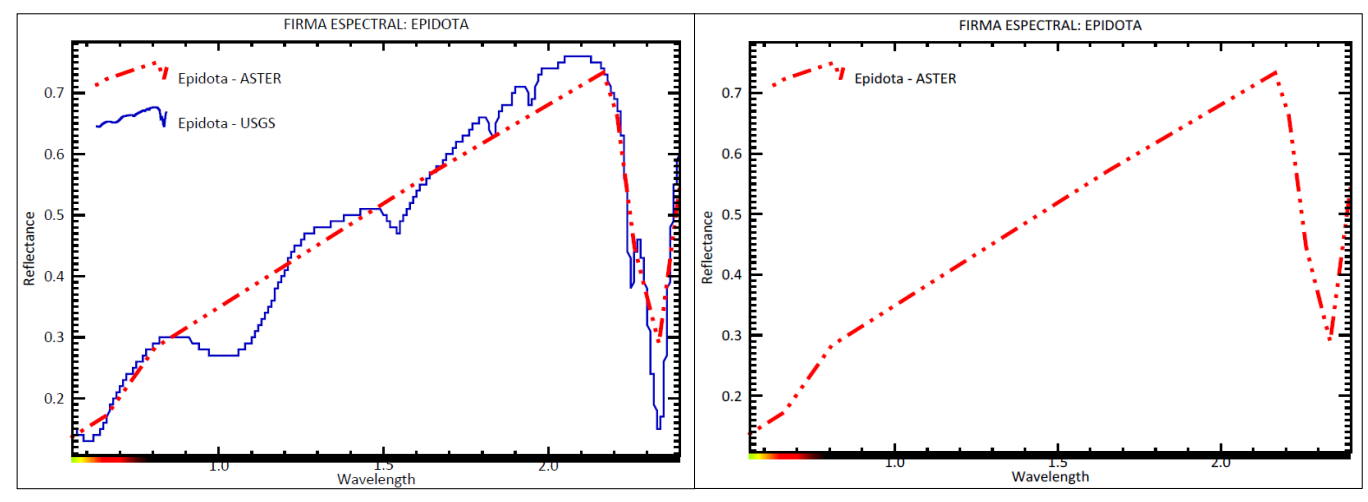

*Figura 44. Similitud de firmas espectrales - Epidota*

### **3.4.4.8. Anomalía espectral asociado al mineral Moscovita**

La sericita (moscovita) es un mineral característico de alteración en sistema de pórfidos de Cu  $\pm$  Au  $\pm$  Mo, donde es el mineral dominante en la alteración sericitica (fílica); este mineral se forma en temperaturas >200 – 300 °C. (Palacio, M. y Godeas, M., 2008).

Mediante el procesamiento para encontrar anomalías espectrales para mineralización de moscovita con la firma espectral obtenido en la biblioteca de la USGS, se logró identificar zonas de posible interés (Anexo 08), además se obtuvo los siguientes resultados de la moscovita y su firma espectral de la imagen satelital ASTER de la zona de estudio:

- La firma espectral de la moscovita (USGS) se caracteriza por sus picos de absorción en los rangos 1.41 μm, 2.18 μm – 2.20 μm y 2.34; y una alta reflectancia en los rangos 1.54 μm – 1.81 μm.
- La firma espectral de la moscovita obtenida en la imagen satelital ASTER presenta rasgos de absorción en los rangos 2.21 μm y 2.40 μm; y una alta reflectancia en el rango 1.65 μm.

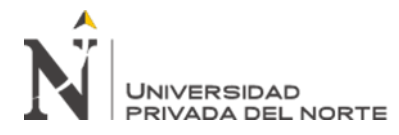

*Tabla 15. Comparación de rasgos espectrales - Moscovita.*

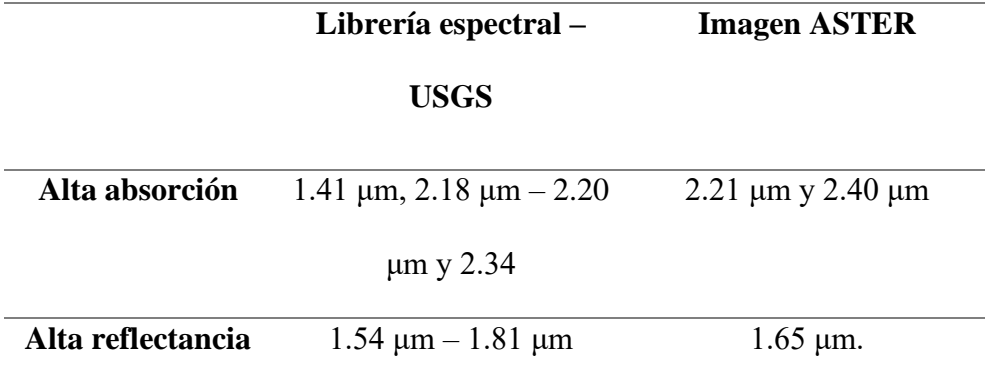

En la figura 45, se muestra la similitud de la firma espectral de la moscovita obtenida de la USGS y de la imagen satelital ASTER procesada anteriormente, ambas representadas por líneas de color azul y rojo respectivamente, los rasgos espectrales que son más semejantes a ambas firmas se encuentran entre los rangos 2.18 μm – 2.21 μm y 2.34 μm – 2.40 μm; en cuanto a la reflectancia la imagen ASTER se encuentra en el rango de 1.65 μm, ubicándose dentro del rango de reflectancia del espectro de la moscovita analizada con Terraspec, 1.54 μm – 1.81 μm.

El espectro de la imagen ASTER no reconoce la absorción de la firma espectral de la moscovita en el rango 1.41 μm siendo está definida en el Servicio Geológico de los Estados Unidos mediante Terraspec, de tal manera el espectro tiene una tendencia ascenderte hasta su pico de mayor reflectancia 1.65 μm y descendiendo hasta obtener picos de absorción y niveles de alta reflectancia media.

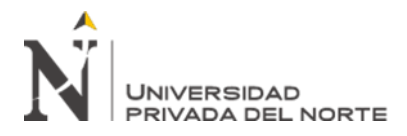

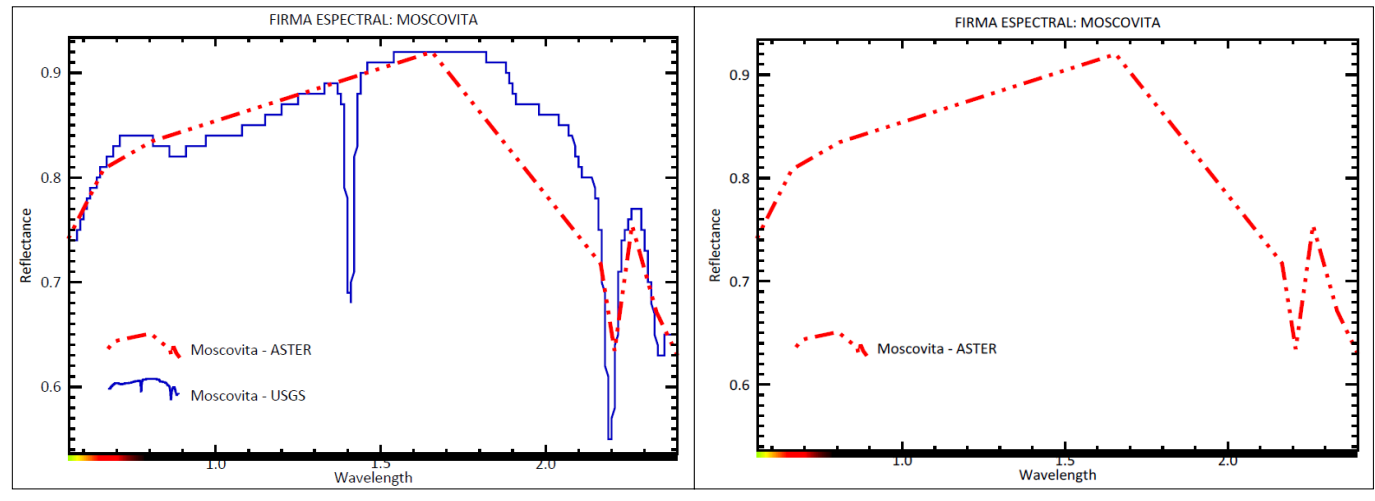

*Figura 45. Similitud de firmas espectrales - Moscovita.*

### **3.4.4.9. Anomalía espectral asociado al mineral Illita**

La illita se encuentra tanto proximal como distal a la mineralización epitermal y en las partes superiores periféricas de algunos sistemas relacionados con la intrusión, su temperatura de estabilidad oscila entre 200° a 300 °C. (Palacio, M. y Godeas, M., 2008).

Mediante el procesamiento para encontrar anomalías de mineralización de illita con la firma espectral obtenida por la USGS, se logró identificar zonas de posible interés (Anexo 09.), además se logró determinar los siguientes resultados:

- La firma espectral de la illita obtenida en la biblioteca del Servicio Geológico de los Estados Unidos (USGS) presenta un rasgo de absorción en el rango 2.18 μm; y alta reflectancia entre los rangos  $1.47 \mu m - 1.52 \mu m$ .
- La firma espectral de la illita obtenida en la imagen satelital ASTER presenta un rasgo de absorción en los rangos 2.17μm y alta reflectancia en el rango 1.66 μm.
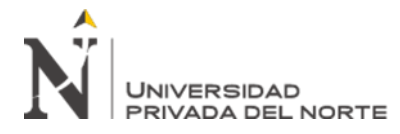

*Tabla 16. Comparación de rasgos espectrales - Illita.*

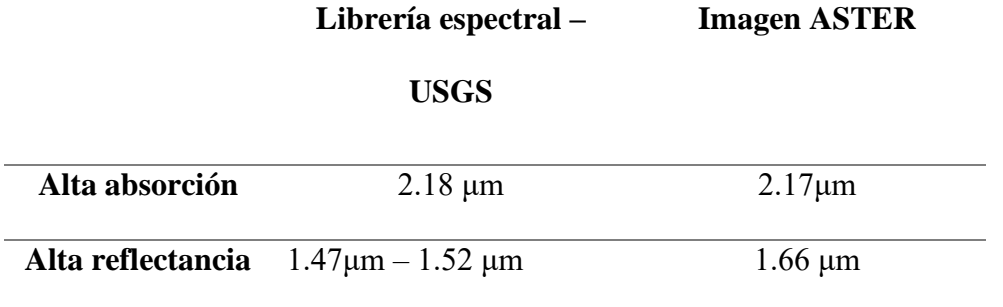

En la figura 46, se muestra las firmas espectrales obtenidas de la USGS y mediante la imagen satelital ASTER, ambas representada por líneas de color azul y rojo respectivamente, se observa la similitud de rasgos espectrales en los picos de absorción en el rango 2.18 – 2.17 (USGS y ASTER).

La illita presenta picos de alta reflectancia definidos por terraspec en el rango 1.47μm – 1.52 μm, mientras que en la firma espectral de nuestros resultados de la imagen ASTER procesada se encuentra en el rango 1.66 μm.

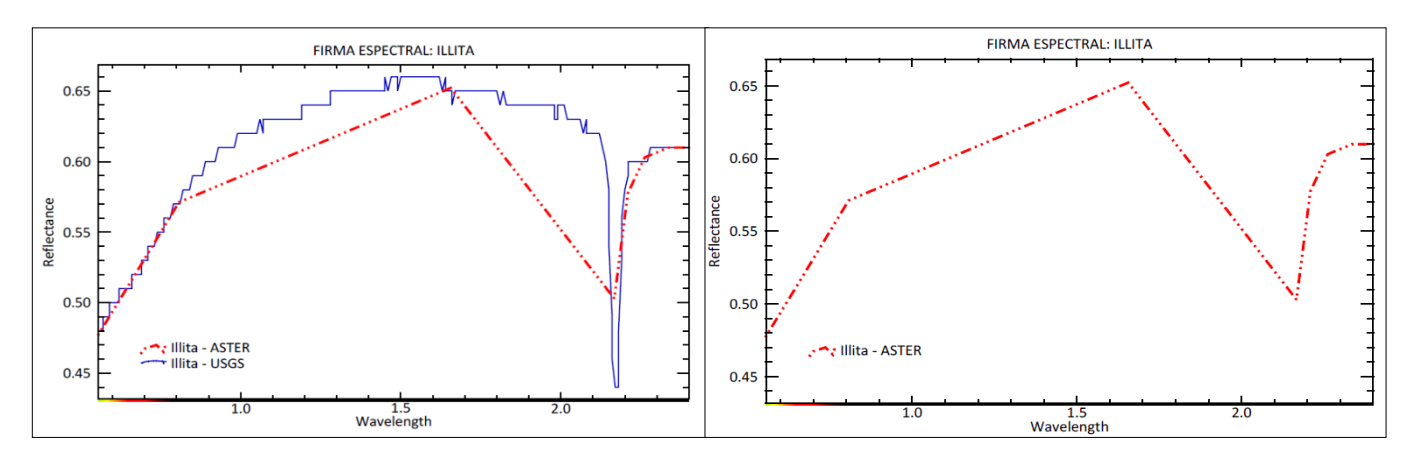

*Figura 46. Similitud de firmas espectrales - Illita.*

#### **3.4.4.10. Anomalía espectral asociado al mineral Montmorillonita**

La montmorillonita siendo un mineral característico de la alteración argílica se forma a temperaturas inferiores, aproximadamente a 250°C. (Palacio, M. y Godeas, M., 2008).

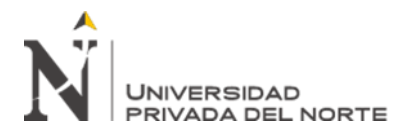

Mediante el procesamiento para encontrar anomalías espectrales para mineralización de montmorillonita con la firma espectral obtenido en la biblioteca de la USGS, se logró identificar zonas de posible interés (Anexo 10), además se obtuvo los siguientes resultados del mineral y su firma espectral de la imagen satelital ASTER de la zona de estudio:

- La firma espectral de la montmorillonita (USGS) se caracteriza por sus picos de absorción en los rangos 1.41 μm, 1.90 μm y 2.39 μm; y una alta reflectancia en los rangos 1.12 μm – 1.18 μm y 1.22 μm – 1.30 μm.
- La firma espectral de la montmorillonita obtenida en la imagen satelital ASTER presenta rasgos de absorción en los rangos 2.17 μm y 2.40 μm; y una alta reflectancia en el rango 0.81 μm y 1.65 μm.

*Tabla 17. Comparación de rasgos espectrales - Montmorillonita.*

|                   | Librería espectral -          | <b>Imagen ASTER</b>         |
|-------------------|-------------------------------|-----------------------------|
|                   | <b>USGS</b>                   |                             |
| Alta absorción    | $1.41 \mu m$ , $1.90 \mu m$ y | $2.17 \mu m$ y 2.40 μm      |
|                   | $2.39 \mu m$                  |                             |
| Alta reflectancia | $1.12 \mu m - 1.18 \mu m y$   | $0.81 \mu m$ y 1.65 $\mu$ m |
|                   | $1.22 \mu m - 1.30 \mu m$     |                             |

En la figura 47, se muestra la similitud de la firma espectral de la montmorillonita obtenida de la USGS y de la imagen satelital ASTER procesada anteriormente, ambas representadas por líneas de color azul y rojo respectivamente, los rasgos espectrales que son más semejantes a ambas firmas se encuentran en el rango 2.39 μm - 2.40 μm; en cuanto a la reflectancia

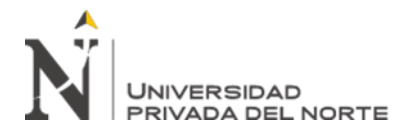

la imagen ASTER presenta un rango extenso 0.81 μm y 1.65 μm abarcando el rango de reflectancia del espectro de la montmorillonita analizada con Terraspec,  $1.12 \mu m - 1.18 \mu m$  y  $1.22 \mu m - 1.30 \mu m$ .

El espectro de la imagen ASTER no reconoce la absorción de la firma espectral de la moscovita en los rangos 1.41 μm y 1.90 μm siendo está definida en el Servicio Geológico de los Estados Unidos mediante (USGS).

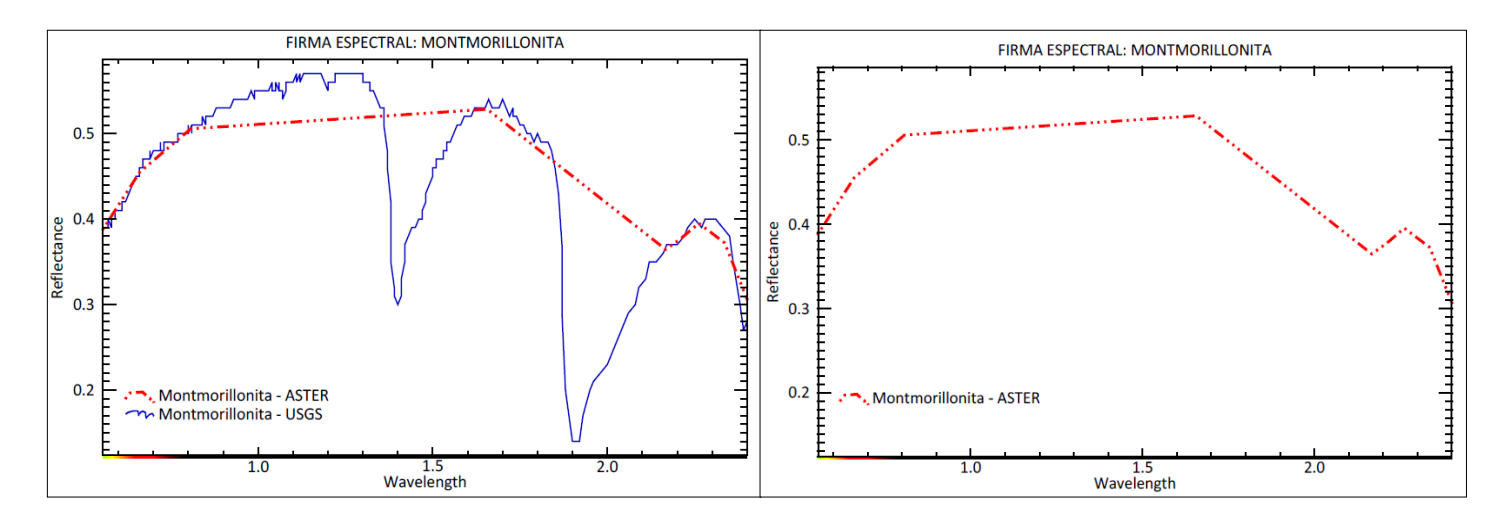

*Figura 47. Similitud de firmas espectrales - Montmorillonita.*

Así, a través de la técnica SAM (Spectral Angle Mapper) se obtuvo zonas de interés mediante la presencia de anomalías espectrales asociados a minerales de alteración.

Las anomalías espectrales de cada mineral típico de ensambles mineralógicos obtenidas en el proceso dieron lugar a las alteraciones hidrotermales característicos de yacimientos epitermales de alta sulfuración y pórfidos, así, se logró definir zonas prospectables o de interés. (Fig. 48)

La alteración argílica avanzada representada por el ensamble alunita – cuarzo ± pirofilita – dickita, se representó en la presente investigación a través de las

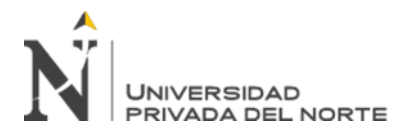

anomalías espectrales de alunita y pirofilita considerando que los pixeles de estos espectros se encuentren cerca entre sí; para la alteración argílica avanzada distal representada por el ensamble caolinita – dickita se consideró de igual manera que los pixeles se encuentren colindantes entre ellos, así mismo, la presencia en abundancia de cada mineral; por otro lado para la presencia de la alteración sericítica se representó y delimitó por la mineralización de moscovita e illita colindantes entre sí de los pixeles obtenidos mediante la técnica SAM; así mismo para la alteración propilítica (calcita – epidota - clorita) y para la alteración clorita – sericita.

A continuación, se muestra el mapeo espectral y zonas de interés a prospectar de las alteraciones hidrotermales obtenidas mediante el método Spectral Angle Mapper:

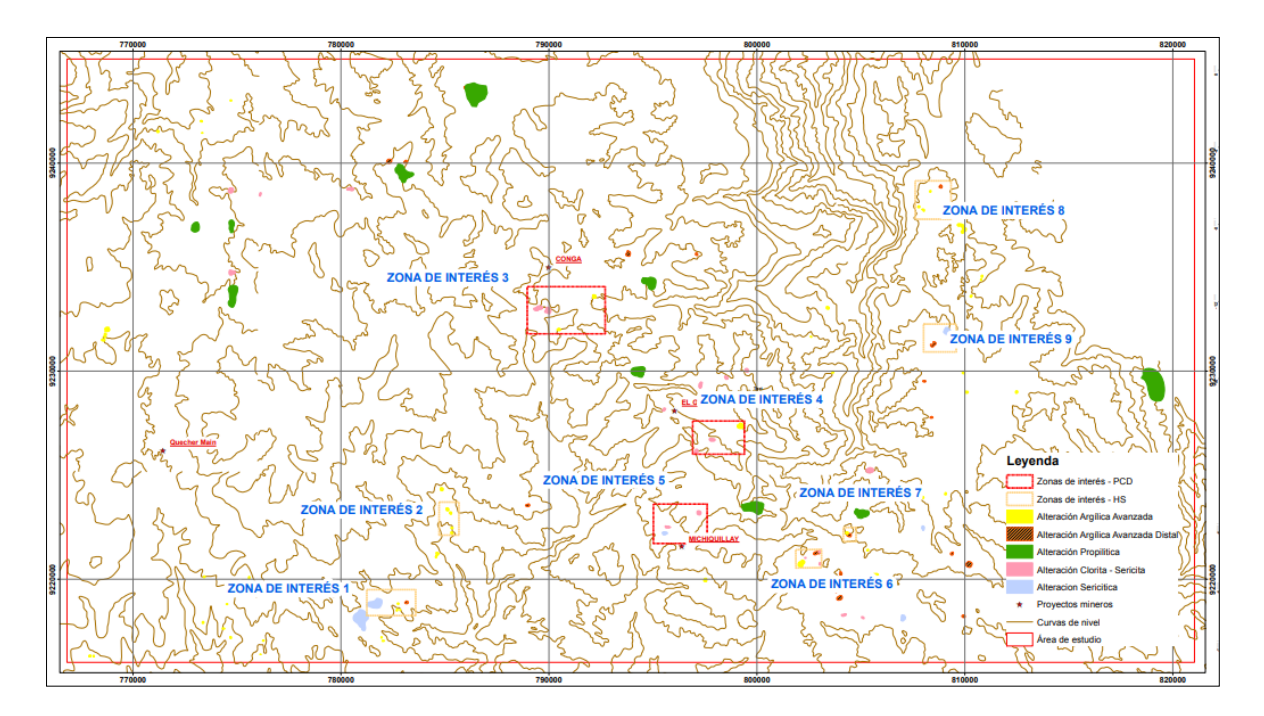

*Figura 48. Mapeo espectral de alteraciones hidrotermales - Método SAM*

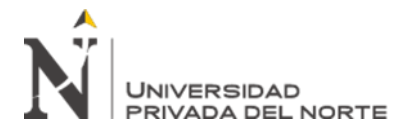

## **3.6.Reconocimiento de campo**

En el reconocimiento de campo de las alteraciones se realizó de acuerdo con las áreas de interés, así, visitando a cada una de estas para su verificación, se ubicó estos sectores a través de un GPS, teniendo en cuenta además que las zonas de interés 1,2 y 5 se encuentra en la provincia de Cajamarca, mientras que 4,7 y 8 se ubican en Celendín, y el área de interés 3 y 6 se detectan en ambas localidades

## **3.6.1. Zona de interés 1**

| VÉRTICE | <b>ESTE</b> | <b>NORTE</b>           | COTA |
|---------|-------------|------------------------|------|
| 1       |             | 781239.891 9219495.692 | 3376 |
| 2       |             | 783589.396 9219495.692 | 3338 |
| 3       |             | 783589.396 9218246.856 | 3135 |
|         |             | 781239.891 9218246.856 | 3271 |

*Tabla 18. Coordenadas de la zona de interés 1. (Fuente Propia).*

El área de interés 1 se ubica al suroeste de nuestra zona de estudio, ubicado en la provincia de Cajamarca, distrito de los Baños del Inca, en el Centro Poblado de Shaurpampa. Para llegar a esta zona se encuentra el acceso por la carretera Cajamarca – Combayo, aproximadamente 15 km desde la ciudad de Cajamarca.

Esta zona de interés se caracteriza por el Volcánico Huambos compuesto por flujos piroclásticos de composición andesítica, tobas y por sus diferentes facies vulcanogenéticas de composición intermedia a ácida. (INGEMMET, 2015)

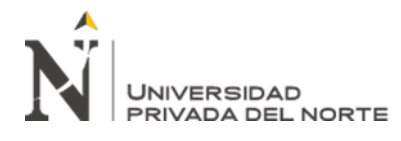

Se hizo el reconocimiento para determinar posibles zonas de alteraciones hidrotermales determinadas en el mapeo espectral por el método SAM.

Se observa al oeste de esta zona de interés argilización y sericitización reemplazándose las plagioclasas a sericita y los feldespatos a arcilla, acompañado con óxidos de hierro, además en trazas se observa pirita.

En la figura N°49, se aprecia depósitos de rocas ígneas de textura tobácea con presencia de cristales de plagioclasas alteradas moderadamente por sericita y arcillas e impregnaciones de óxidos de hierro; diseminaciones de minerales opacos (biotita, hornblenda) en una matriz de plagioclasas.

*Tabla 19. Coordenadas de ubicación afloramiento ígneo.*

| <b>ESTE</b> | <b>NORTE</b> | <b>COTA</b> |
|-------------|--------------|-------------|
|             |              |             |
| 781845      | 9218971      | 3301        |
|             |              |             |

**COORDENADAS UTM**

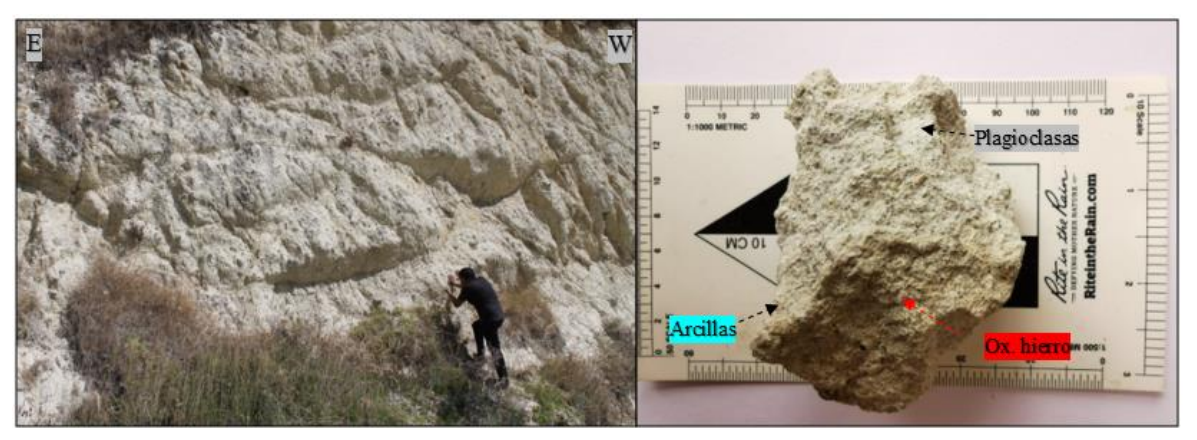

*Figura 49: Sericitización y argilización en depósitos volcánicos . .*

En la fig. 50, se observa tufos volcánicos de textura afanítica con presencia de cuarzo y fenocristales de plagioclasas, con una matriz compacta de arcilla, en cuanto a los minerales opacos se encuentra la hornblenda y biotita, se nota además óxidos e hidróxidos de hierro como la jarosita; este afloramiento se

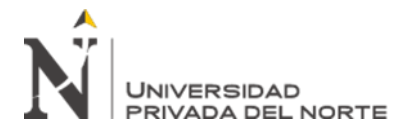

observa aún en grandes extensiones hacia el sureste y norte de la zona de interés

estudiada.

| <b>COORDENADAS UTM</b> |              |             |
|------------------------|--------------|-------------|
| <b>ESTE</b>            | <b>NORTE</b> | <b>COTA</b> |
| 782000                 | 9218658      | 3322        |

*Tabla 20. Coordenadas de ubicación de tufos volcánicos*

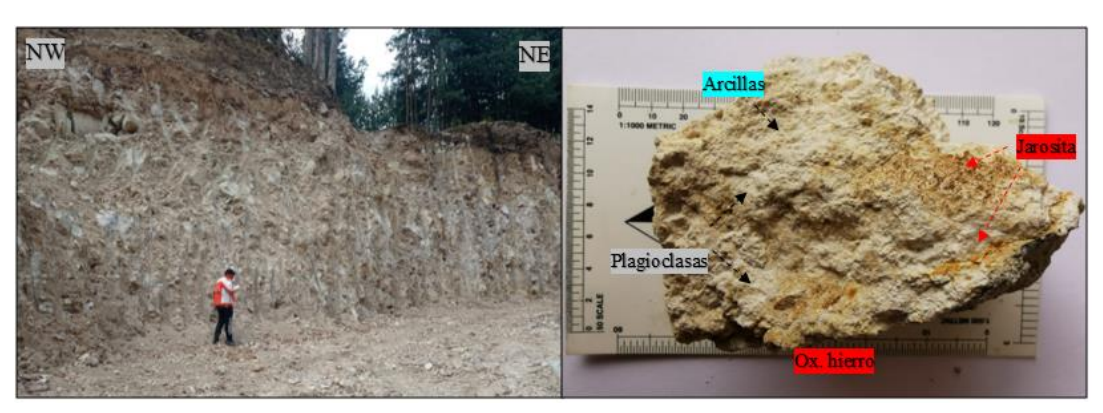

*Figura 50. Tufos volcánicos - Shaurpampa*

En la fig. 51 se muestra afloramientos de roca ígnea volcánica con una textura tobácea, presenta cristales de plagioclasas, abundante óxidos e hidróxidos de hierro, con una matriz de feldespatos potásicos con alteración leve a arcillas; además, minerales opacos como biotita y hornblenda de manera diseminada.

En la zona de interés 1, se puedo observar que las alteraciones hidrotermales definidas por el procesamiento de imágenes satelitales ASTER mediante el método SAM (Spectral Angle Mapper), fueron determinadas como tobas mayormente ácidas de la formación Huambos del Neógeno, representada por cristales euhedrales de biotita en una matriz feldespática que probablemente corresponde a una toba dacítica. (INGEMMET, 2015); observándose también

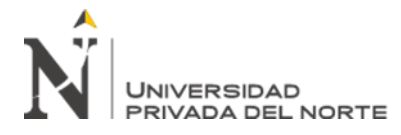

pátinas de óxidos e hidróxidos de hierro, y en pocas zonas trazas de pirita reemplazando biotita.

*Tabla 21. Coordenadas de ubicación de afloramiento de tobas.* **COORDENADAS UTM**

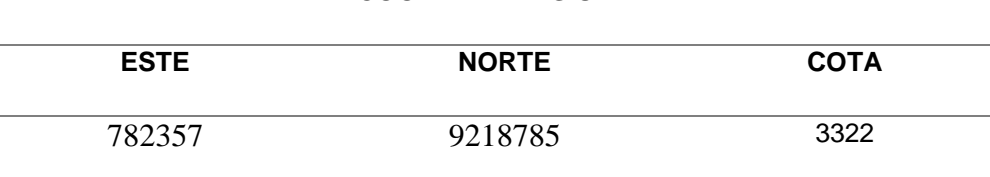

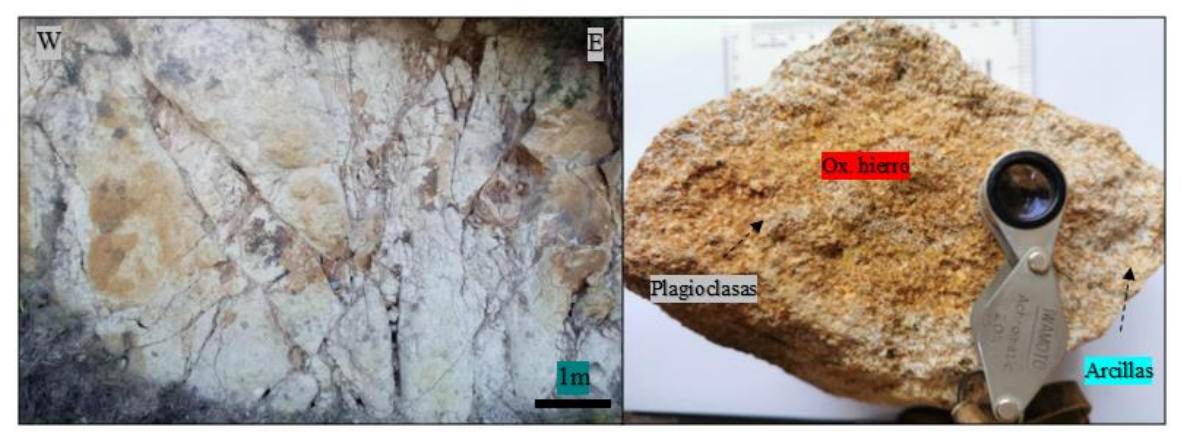

*Figura 51. Afloramientos de tobas - Shaurpampa*

## **3.6.1. Zona de interés 2**

| <b>VÉRTICE</b> | <b>ESTE</b> | <b>NORTE</b>           | <b>COTA</b> |
|----------------|-------------|------------------------|-------------|
| 1              | 784717.74   | 9223703.937            | 3322        |
| 2              |             | 785670.242 9223703.937 | 3439        |
| 3              |             | 785670.242 9222116.434 | 3225        |
|                | 784717.74   | 9222116.434            | 3216        |

*Tabla 22. Coordenadas de la zona de interés 2. (Fuente Propia).*

El área de interés 2 se ubica al suroeste de nuestra zona de estudio, ubicado en la provincia de Cajamarca, distrito de La Encañada, en el Centro Poblado

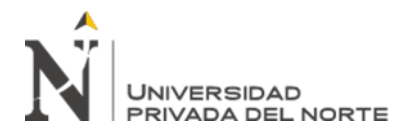

de Combayo. Para llegar a esta zona se encuentra el acceso por la carretera Cajamarca – Combayo, aproximadamente 33 km desde la ciudad de Cajamarca.

En la presente zona de interés mediante el procesamiento de la imagen satelital ASTER por el método SAM (Spectral Angle Mapper), se determinó zonas con probable alteración hidrotermal de Argílica, es así que se procedió con la etapa de corroboración de campo; reconociendo la alteración argílica y finas trazas de pirita, clorita y epidota en rocas volcánicas pertenecientes al volcánico Huambos; así mismo, similar a la zona de interés 1 se encontró tobas volcánicas de composición intermedia a ácida que fueron detectadas por el método SAM como una alteración hidrotermal, esto debido a la similitud de firmas espectrales que tiene la composición de los tufos volcánicos y la alteración argílica.

En la figura N° 52, se muestra la alteración argílica, esta alteración observada en campo, no es constante ni uniforme, se encuentra acompañada de óxidos e hidróxidos de hierro.

| <b>COORDENADAS UTM</b> |              |             |  |
|------------------------|--------------|-------------|--|
| <b>ESTE</b>            | <b>NORTE</b> | <b>COTA</b> |  |
| 785414                 | 9223017      | 3301        |  |

*Tabla 23. Coordenadas de ubicación – Alteración Argílica*

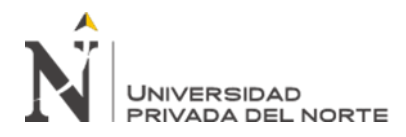

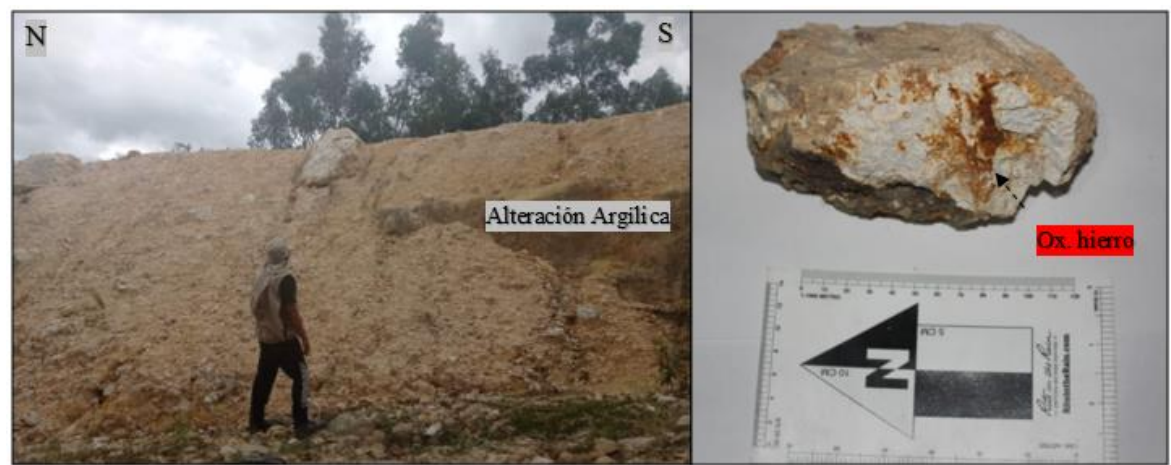

*Figura 52. Alteración Argílica.*

Así mismo, se encontraron dentro de la zona de interés afloramientos de tufos volcánicos de composición intermedia a ácida que fueron delimitados como alteración argílica mediante el mapeo por el método SAM.

*Tabla 24. Coordenadas de ubicación – Afloramientos volcánicos*

| <b>COORDENADAS UTM</b> |              |             |  |
|------------------------|--------------|-------------|--|
| <b>ESTE</b>            | <b>NORTE</b> | <b>COTA</b> |  |
| 785227                 | 9223520      | 3324        |  |

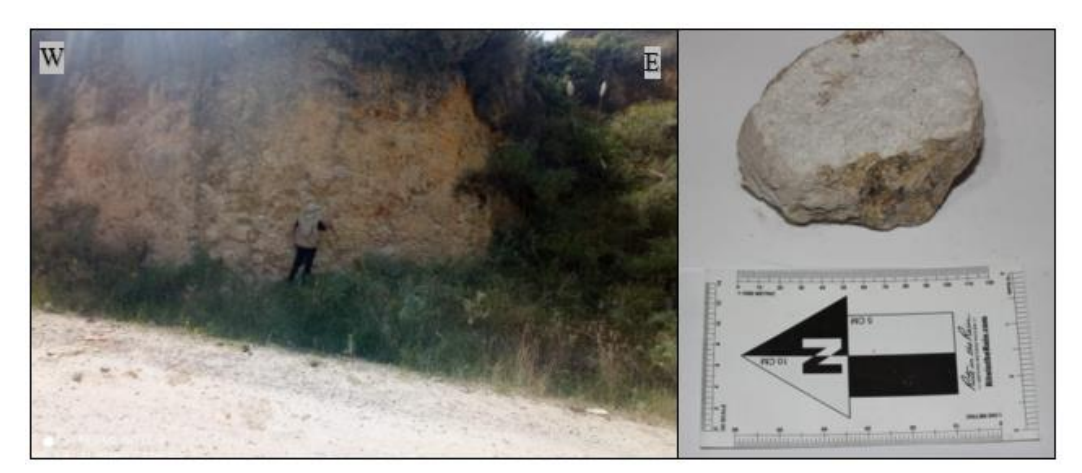

*Figura 53: Tufos volcánicos - Formación Huambos*

## **3.6.2. Zona de interés 5**

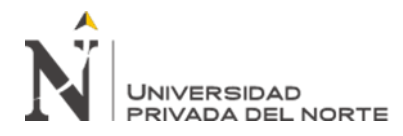

| <b>VÉRTICE</b> | <b>ESTE</b> | <b>NORTE</b>           | <b>COTA</b> |
|----------------|-------------|------------------------|-------------|
|                |             | 795021.984 9223610.489 | 3773        |
| $\mathbf{2}$   |             | 797603.645 9223610.489 | 3925        |
| 3              |             | 797603.645 9221716.153 | 3856        |
|                |             | 795021.984 9221716.153 | 3630        |

*Tabla 25: Coordenadas de la zona de interés 5. (Fuente Propia)*

El área de interés 5 se ubica al sur de nuestra zona de estudio, ubicado en la provincia de Cajamarca, distrito de La Encañada, en el Centro Poblado de Michiquillay. Para llegar a esta zona se encuentra el acceso por la carretera Cajamarca – Michiquillay, aproximadamente 40 km desde la ciudad de Cajamarca.

En la presente zona de interés mediante el procesamiento de la imagen satelital ASTER por el método SAM (Spectral Angle Mapper), se determinó zonas con probable alteración hidrotermal de clorita-sericita, es así que en la etapa de campo se corroboró dichos resultados; reconociendo así extensiones rocas volcánicas con textura porfirítica de coloración gris a blanquecina debido a la presencia de arcillas, además stockwork con rellenos de óxidos e hidróxidos de hierro como la jarosita y limonita, así mismo, se encontró presencia de sericita sobre matriz de arcillas y en pequeñas cantidades cuarzo hialino.

En la figura N° 54 se aprecia afloramiento de rocas volcánicas con textura porfirítica constituida por plagioclasas alteradas levemente a arcillas, se

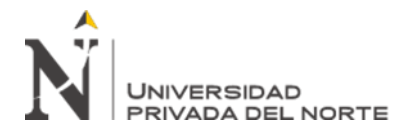

encuentra también venillas delgadas menores a 1 cm de óxidos de hierro como hematita e hidróxidos como la jarosita; además se puede observar diseminaciones de sericita; esta roca por la composición puede definirse como un pórfido cuarzodiorita.

*Tabla 26. Coordenadas de ubicación – Pórfido cuarzodiorita*

| <b>COORDENADAS UTM</b> |              |             |  |
|------------------------|--------------|-------------|--|
| <b>ESTE</b>            | <b>NORTE</b> | <b>COTA</b> |  |
| 795519                 | 9221854      | 3687        |  |

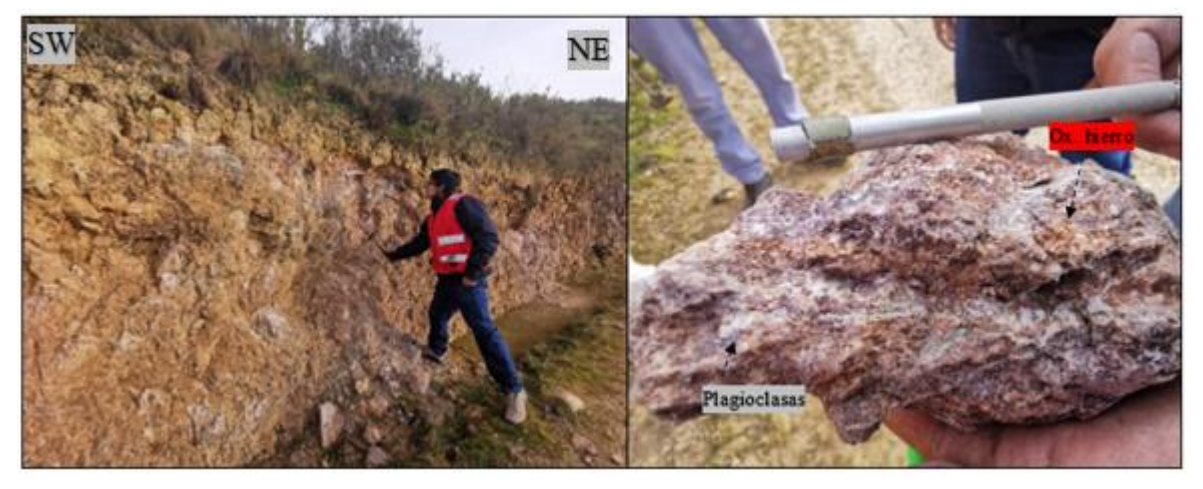

*Figura 54. Óxidos de hierro y plagioclasas.*

A continuación, se observa presencia de venillas en estructura tipo stockwork con

relleno de óxidos de hierro y finas diseminaciones de sericita y cuarzo.

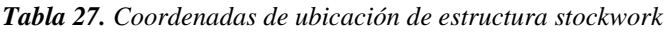

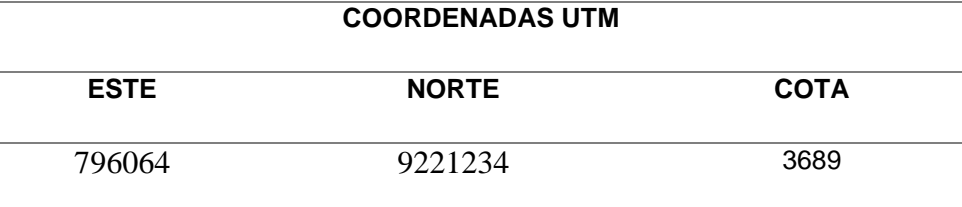

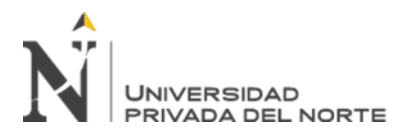

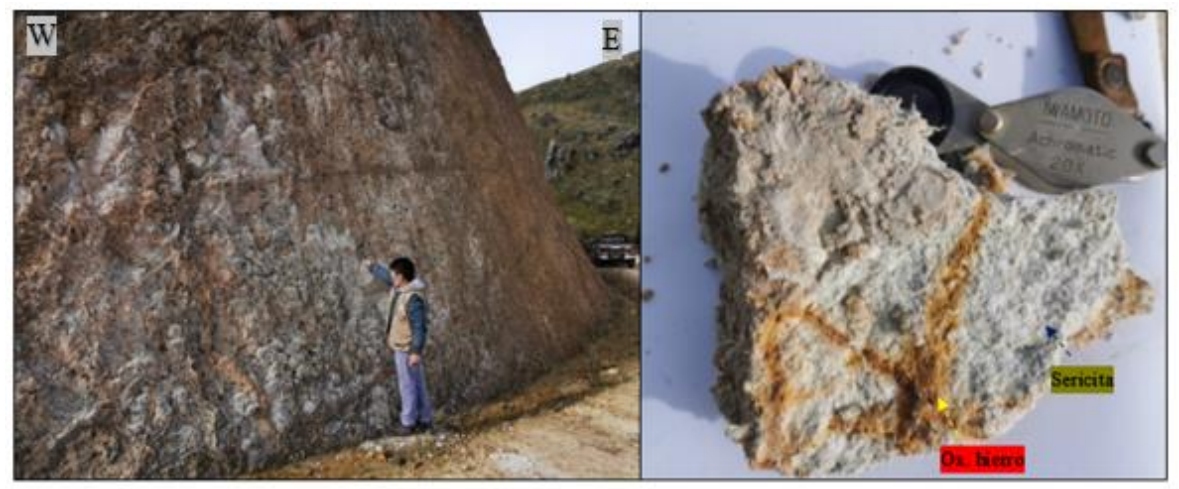

*Figura 55. Alteración sericítica.*

Se pudo identificar en esta área la presencia de la alteración fílica, identificando en campo la presencia de sericita, pirita, calcosina, calcantita y venillas de cuarzo, además se observa notoriamente el stockwork relleno de óxidos de hierro.

*Tabla 28. Alteración fílica.*

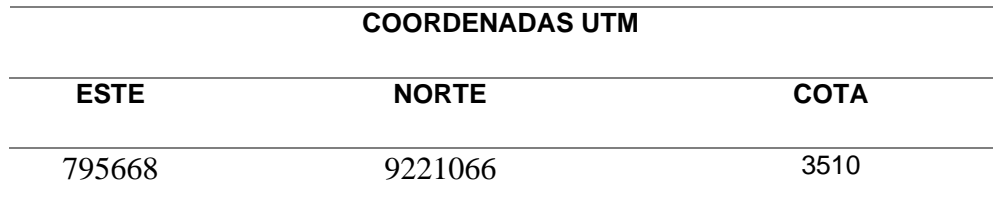

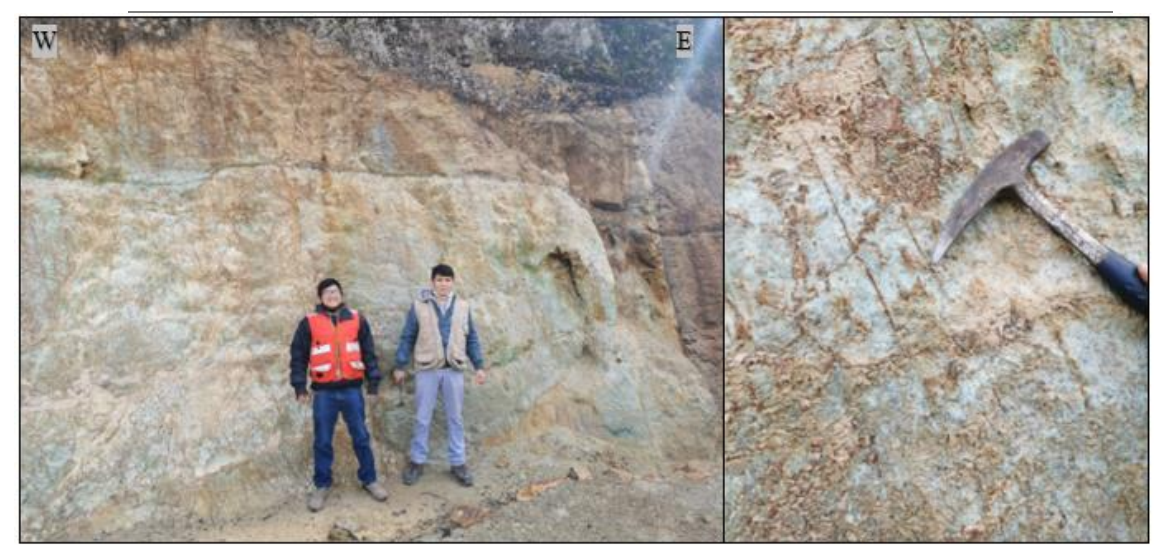

*Figura 56. Alteración Fílica*

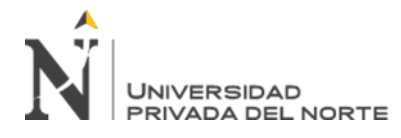

En la zona de interés 5, se puedo observar que las alteraciones hidrotermales definidas por el procesamiento de imágenes satelitales ASTER mediante el método SAM (Spectral Angle Mapper) fueron eficaces para definir la alteración fílica representada por cristales de seritica y cuarzo, con mineralización además de pirita, calcantita y óxidos de hierro.

## **3.6.3. Zona de interés 6**

| <b>VÉRTICE</b> | <b>ESTE</b> | <b>NORTE</b>           | <b>COTA</b> |
|----------------|-------------|------------------------|-------------|
| 1              |             | 801867.713 9221416.275 | 3773        |
| $\mathbf{2}$   |             | 803103.978 9221416.275 | 3702        |
| 3              |             | 803103.978 9220552.673 | 3778        |
|                |             | 801867.713 9220552.673 | 3710        |

*Tabla 29. Coordenadas de la zona de interés 6. (Fuente Propia)*

La zona de interés 6 se ubica al sur de nuestra zona de estudio, situado específicamente entre la provincia de Celendin y Cajamarca, al oeste del distrito de Sucre. Para llegar a esta zona se encuentra el acceso por la carretera Cajamarca – Celendín, aproximadamente 15 km de la provincia de La Encañada.

En la presente área de interés obtenido por el método SAM (Spectral Angle Mapper) mediante el procesamiento de la imagen satelital ASTER, se determinó zonas con probable alteración hidrotermal argílica y alteración clorita – sericita.

En la etapa de campo se corroboró dichos resultados; reconociendo así en un sector la alteración argílica infrayaciendo depósitos cuaternarios extensos, además presencia de óxidos e hidróxidos de hierro; por otro lado, la alteración clorita – sericita no fue

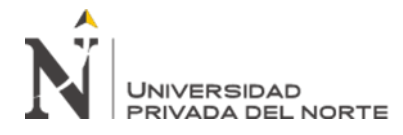

identificada, teniendo como resultado en campo zonas con presencia de vegetación

abundante.

*Tabla 30. Coordenadas de zonas de alteración argílica.*

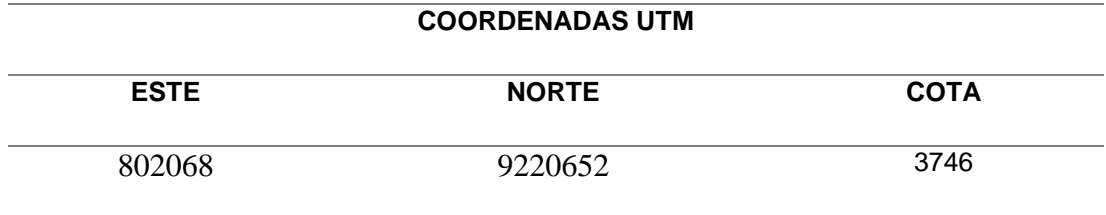

En la figura N°57 se muestra la alteración argílica de la zona de interés 6, se encuentra en finas venillas entre 2.5 cm a 1cm en pequeños afloramientos de rocas volcánicas alteradas con presencia de óxidos de hierro.

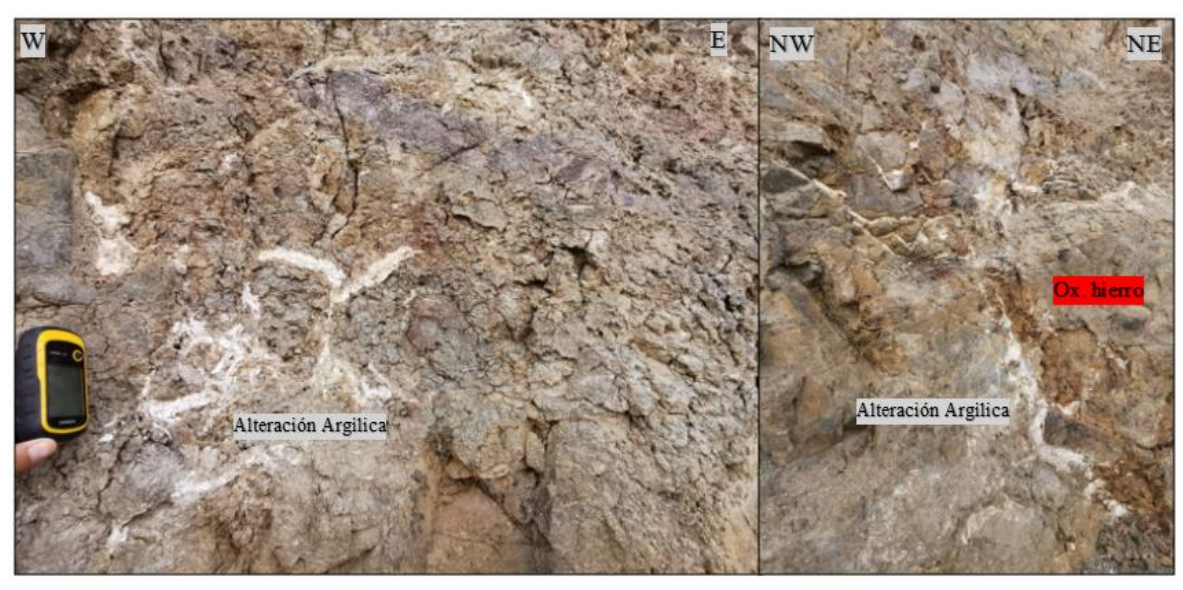

*Figura 57. Alteración Argílica*

*Tabla 31. Coordenadas de presencia de alteración argílica.*

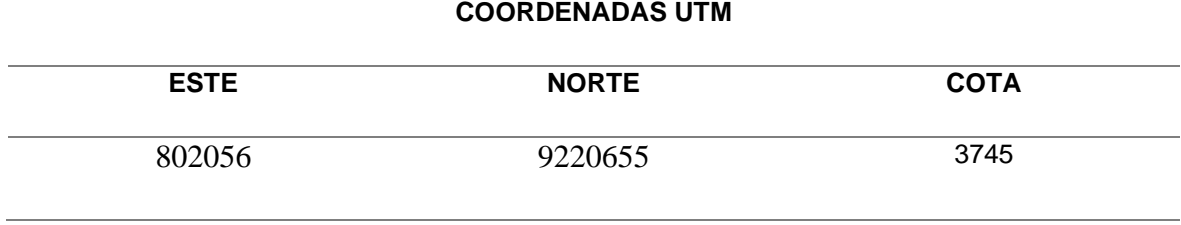

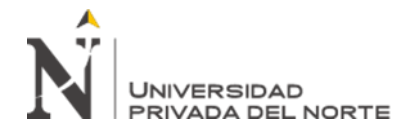

En la Figura N°58 se observa la alteración argílica infrayaciendo depósitos cuaternarios extensos, entendiéndose así, que la distribución de esta alteración obtenida por el método SAM es percibida en campo como mezclas de arcillas en pequeñas proporciones, las cuales tienen reflectancia parecida en la morfología de la curva espectral para dicha alteración hidrotermal.

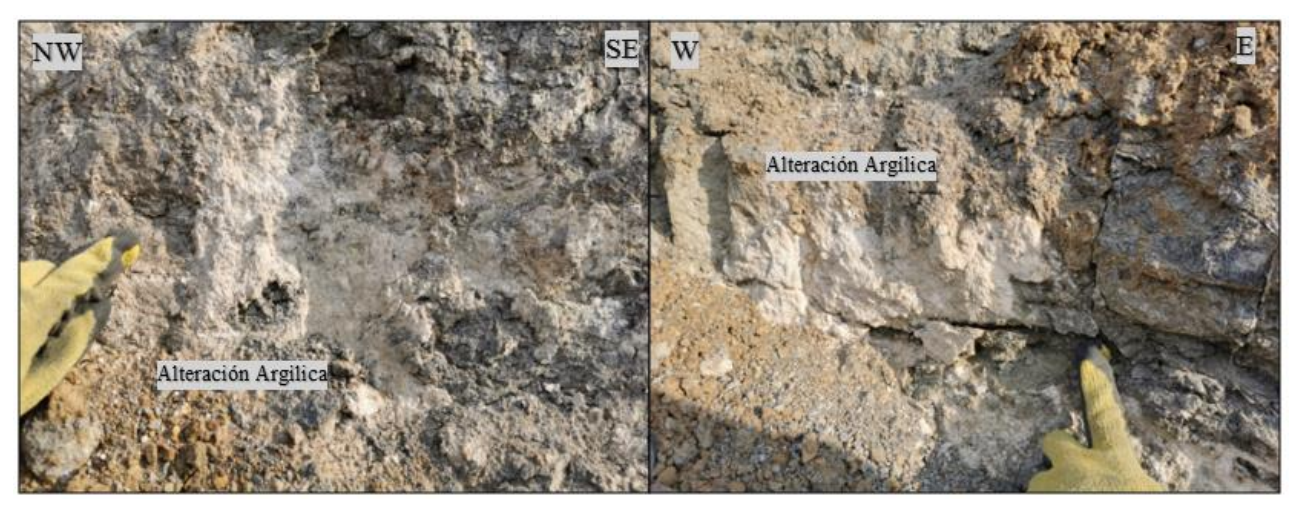

*Figura Figura 58: Alteración argílica infrayaciendo depósitos cuaternarios 58. Alteración argílica infrayaciendo depósitos cuaternarios*

#### **3.6.4. Zona de interés 7**

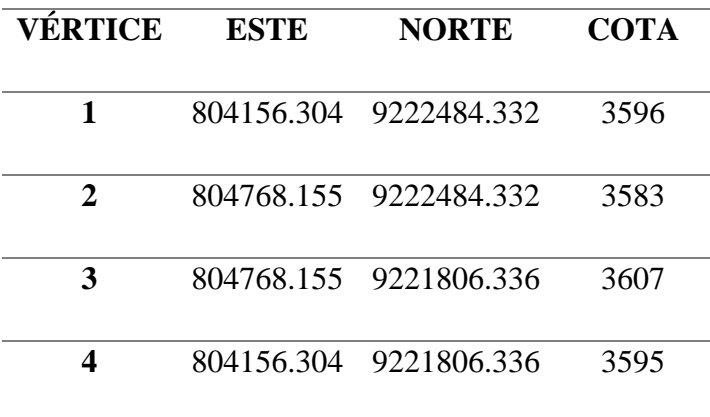

*Tabla 32. Coordenadas de la zona de interés 7. (Fuente propia)*

La zona de interés 7 se ubica al sureste de nuestra zona de estudio, ubicado en la provincia de Celendín, distrito de Sucre. Para llegar a esta zona se encuentra el acceso

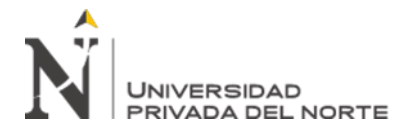

por la carretera Cajamarca – Celendín, aproximadamente 46 km desde la ciudad de Cajamarca.

En la presente zona de interés mediante el procesamiento de la imagen satelital ASTER por el método SAM (Spectral Angle Mapper), se determinó zonas con probable alteración hidrotermal de argílica avanzada y argílica avanzada distal, es así en la etapa de campo se corroboró dichos resultados; reconociendo así afloramientos de areniscas cuarzosas con presencia de flogopita y moscovita; además arcillas sedimentarias.

En la figura N°59 se observa areniscas de tonalidades blanquecinas de la formación Farrat, presentándose con granos finos deleznables de cuarzo, con micas como flogopita y moscovita, y óxidos de hierro en pátinas y rellenando fracturas.

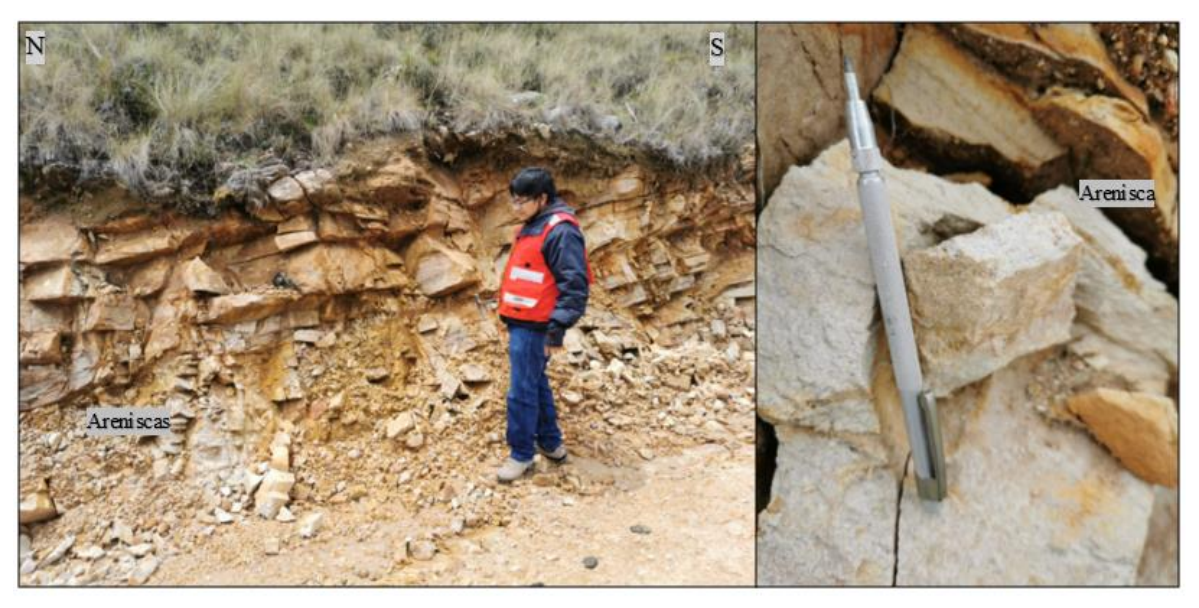

*Figura 59. Areniscas del grupo Goyllarisquizga. Figura 59. Areniscas del grupo Goyllarisquizga.*

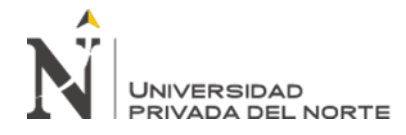

En la figura N°60 se observa arcilla sedimentaria con tonalidades gris - blanquecina entre

areniscas del grupo Goyllarisquizga.

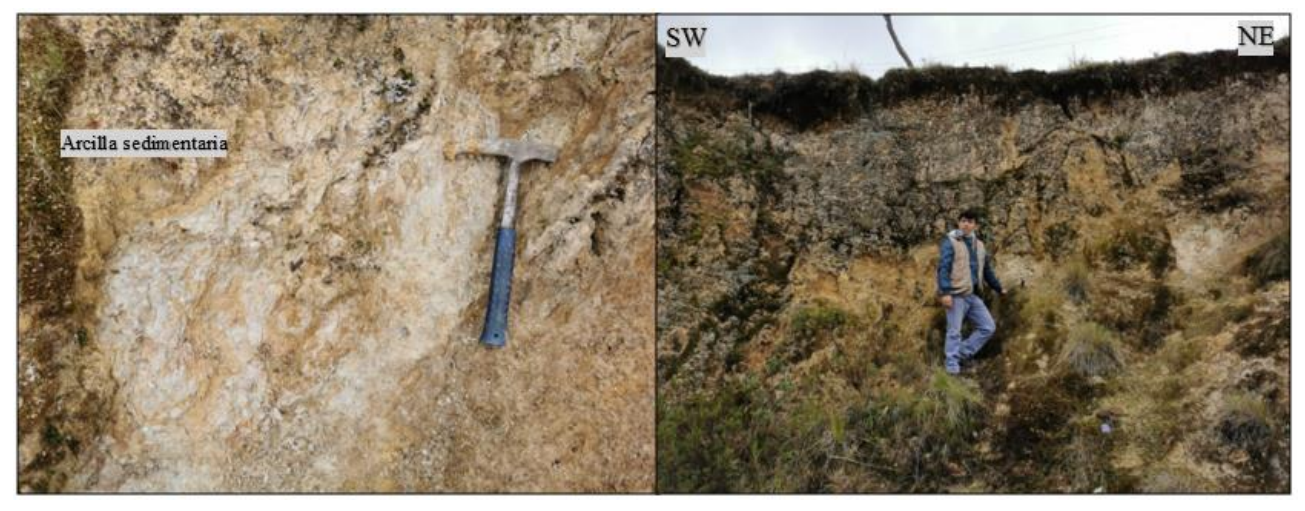

*Figura 60. Arcilla sedimentaria Figura 60. Arcilla sedimentaria*

En la figura N°61 se muestra una vista panorámica de la zona de interés 7, la cual es representada por areniscas de la formación farrat, encontrándose también algunas zonas no extensas de arcilla secundaria de coloración gris – blanquecina.

Deduciendo así, que las coloraciones y mezclas de distintas litologías aflorantes influyen en la morfología de la curva espectral, dando como resultado firmas espectrales similares con la mineralización de las alteraciones hidrotermales de la USG.

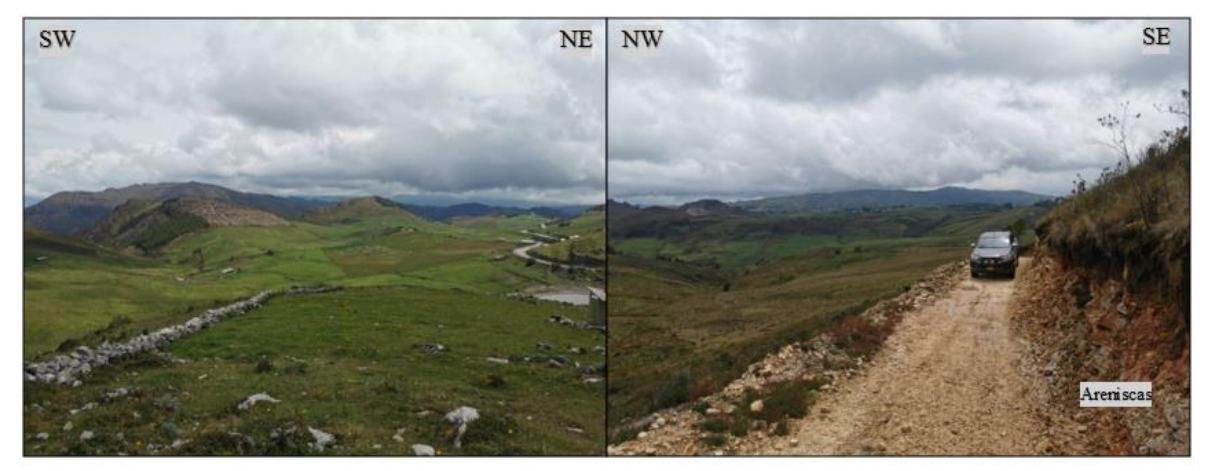

*Figura 61. Vista panorámica de la zona de interés 7. Figura 61. Vista panorámica de la zona de interés 7.*

**3.6.5. Zona de interés 8**

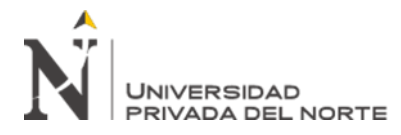

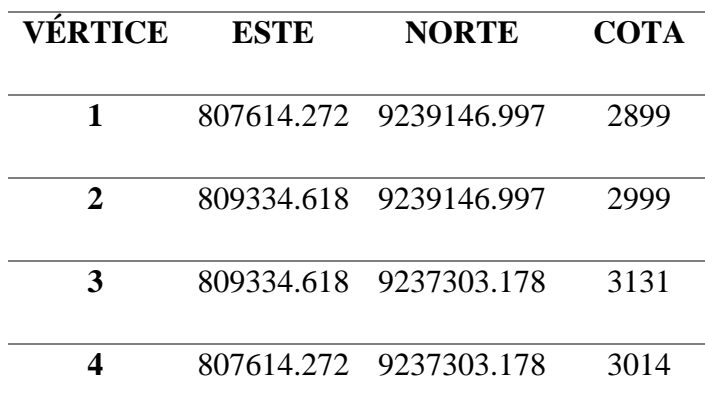

 *Tabla 33. Coordenadas de la zona de interés 8.*

La zona de interés 8 se ubica al noreste de la zona de estudio, ubicado en la provincia de Celendín, distrito de Celendín. Para llegar a esta zona se encuentra el acceso por la carretera Cajamarca – Celendín, aproximadamente 90 km desde la ciudad de Cajamarca.

En la presente zona de interés mediante el procesamiento de la imagen satelital ASTER por el método SAM (Spectral Angle Mapper), se determinó zonas con probable alteración hidrotermal de argílica avanzada y argílica avanzada distal sobre rocas carbonatadas del cretácico y también registra alteración argílica en el Volcánico Huambos. En la etapa de campo se corroboró dichos resultados; reconociendo así afloramientos de tobas dacíticas, subvolcánico de composición granodiorita e ignimbritas.

| <b>COORDENADAS UTM</b> |              |             |  |
|------------------------|--------------|-------------|--|
| <b>ESTE</b>            | <b>NORTE</b> | <b>COTA</b> |  |
| 809049                 | 9237640      | 3141        |  |

*Tabla 34. Coordenadas de depósitos piroclásticos*

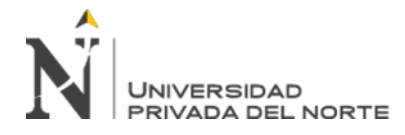

En la figura 62-a se observa depósitos piroclásticos (ignimbritas y tobas) suprayaciendo rocas calcáreas del cretácico superior, a su derecha (Fig.62-b) se muestra tufos volcánicos con alteración argílica.

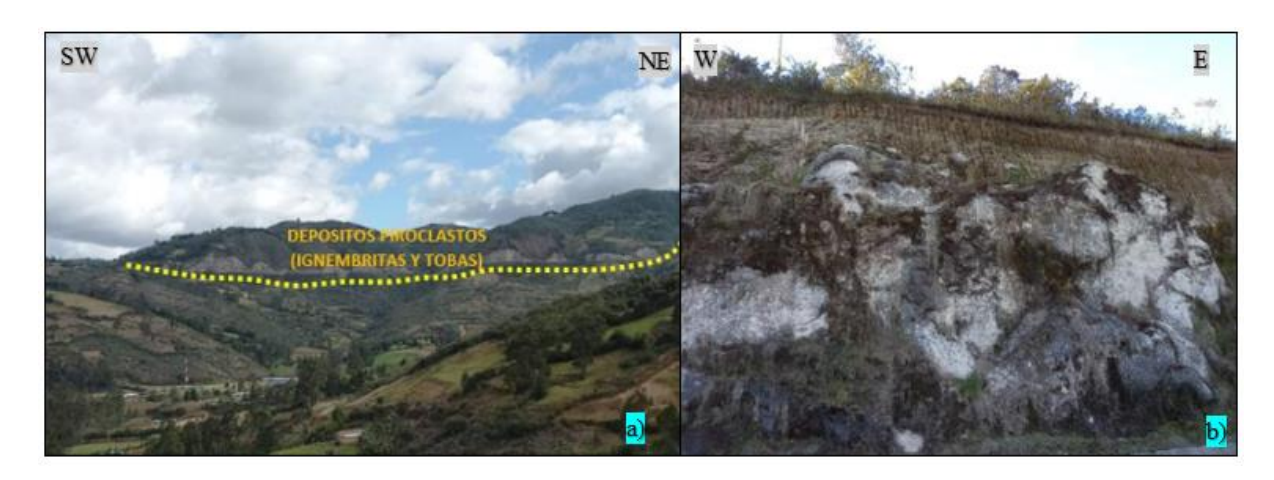

*Figura 62. Depósitos piroclásticos*

En la figura 63 se muestra el contacto entre subvolcánico granodiorítico cortando rocas carbonatadas, este primero se observa con una leve alteración argílica.

Estos afloramientos ígneos presentan una coloración gris a claro compuesta principalmente por cuarzo, plagioclasas y fenocristales de biotita y hornblenda.

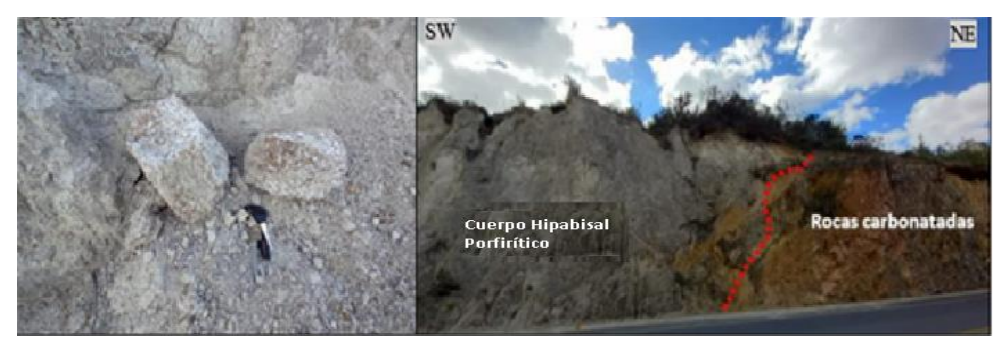

*Figura 63. Contacto entre cuerpo Hipabisal (porfiritico) y rocas carbonatadas.*

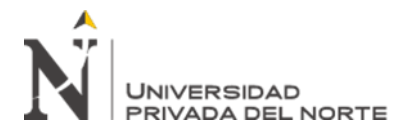

#### 3.6.6. **Zona de interés 9**.

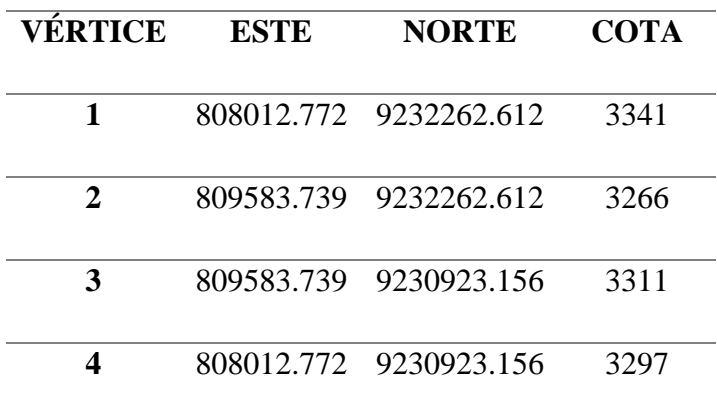

*Tabla 35. Coordenadas de la zona de interés 9.*

La zona de interés 9 se ubica al este de la zona de estudio, ubicado en la provincia de Celendín, distrito de Huasmin. Para llegar a esta zona se encuentra el acceso por la carretera asfaltada Cajamarca – Celendín, aproximadamente 80 km desde la ciudad de Cajamarca.

En la presente zona de interés mediante el procesamiento de la imagen satelital ASTER por el método SAM (Spectral Angle Mapper) se determinó zonas con probable alteración hidrotermal de argílica avanzada y sericítica.

En la etapa de campo se corroboró dichos resultados; reconociendo así afloramientos de tobas dacíticas, subvolcánico de composición granodiorita e ignimbritas con alteración argílica media emplazándose en rocas del cretácico superior.

En la figura N°64 se observa el subvolcánico granodiorítico con alteración argílica emplazándose en rocas carbonatadas (lutitas calcáreas).

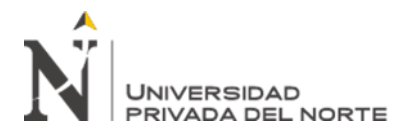

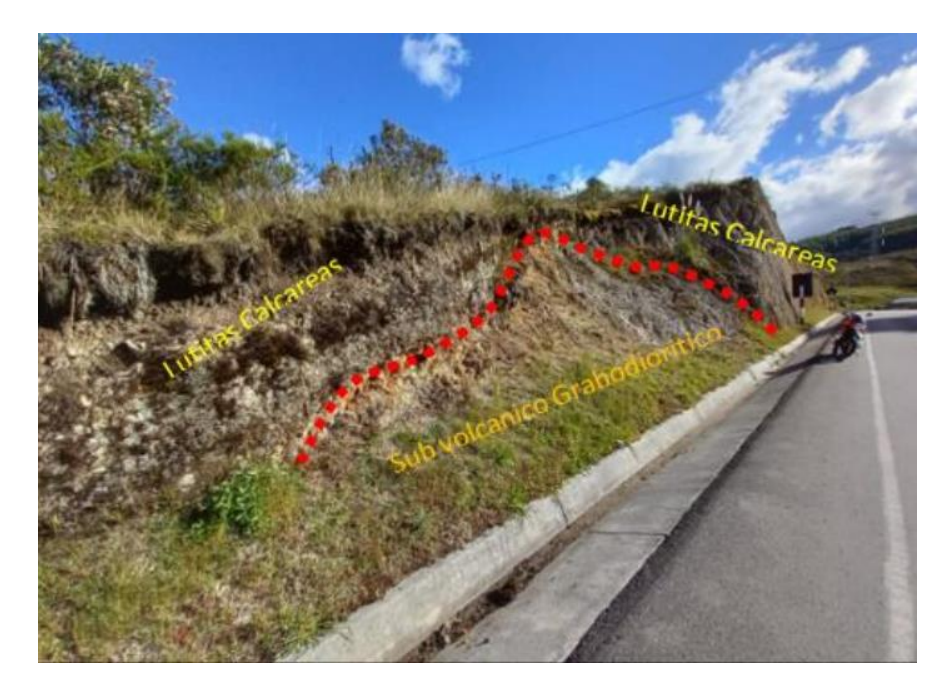

*Figura 64. Contacto ente subvolcánico granodiorítico y lutitas calcáreas.*

En la figura N° 65-a se observa a detalle el subvolcánico granodiorítico con leve – moderada alteración argílica, compuesta por cuarzo, plagioclasas y cristales desarrollados de biotita y hornblenda, con presencia además feldespato potásico dando una coloración rosada; en la figura N°65-b se muestra a detalle el contacto entre el cuerpo subvolcánico y lutitas calcáreas con presencia de capa de oxidación.

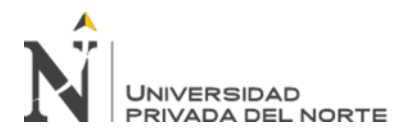

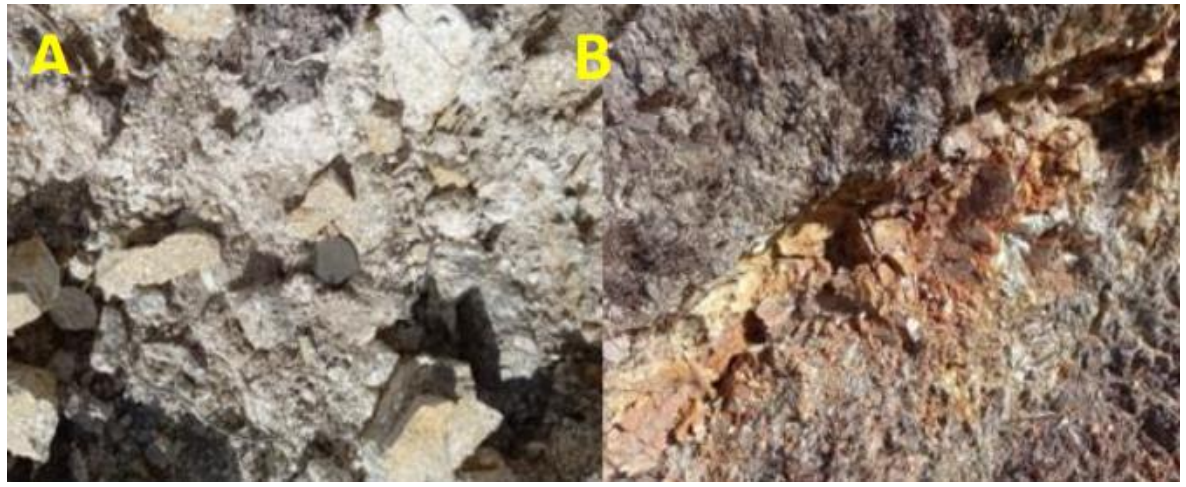

*Figura 65. Contacto entre subvolcánico y rocas carbonatadas*

En la figura N°66 se muestra a la izquierda depósitos piroclásticos con una estructura maciza granular constituida por clastos de andesita, riolita, mármoles bien cementados con una coloración gris-pardo a rojizo, estas no presentando ningún tipo de alteración; a la derecha se observa a detalle la ignimbrita.

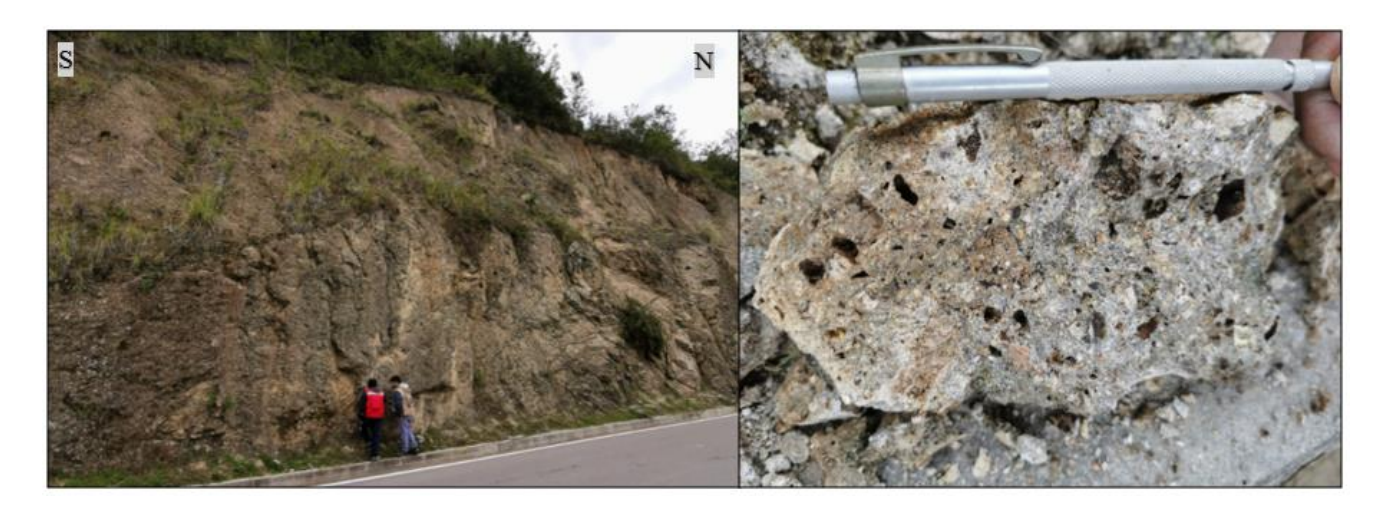

#### *Figura 66. Ignimbritas*

En la figura N°67 se observa bloques de ignimbritas bien cementados con clastos de andesitas, cuarzo, riolita y clastos de mármol.

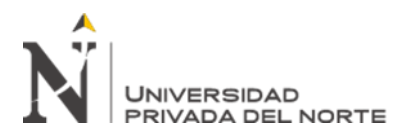

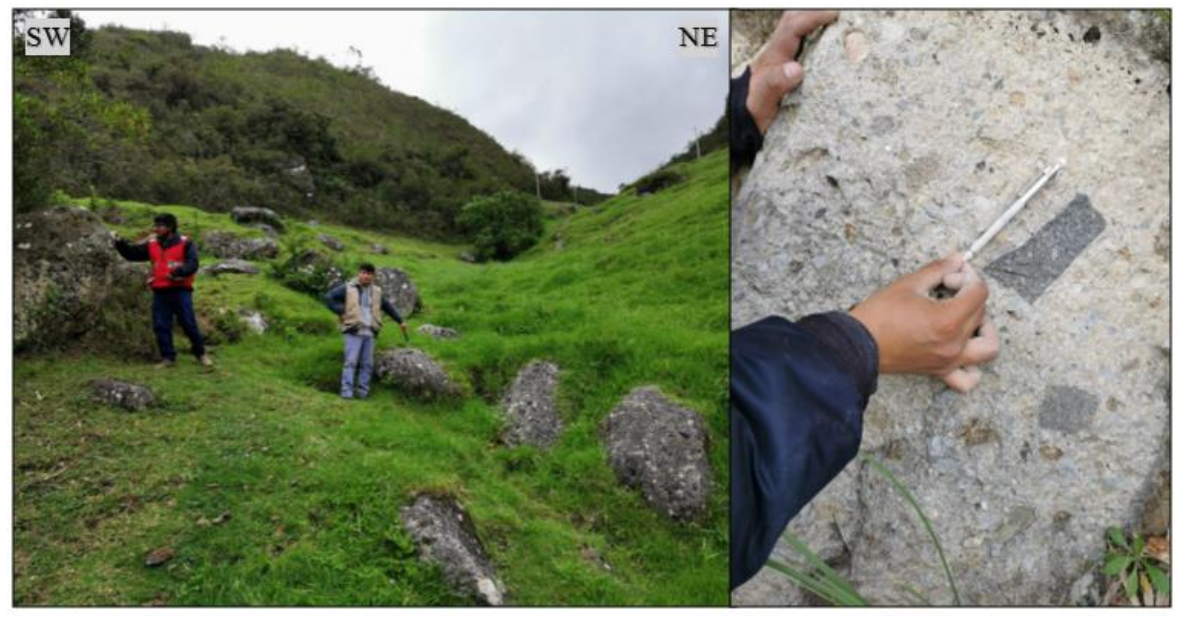

*Figura 67. Ignimbrita*

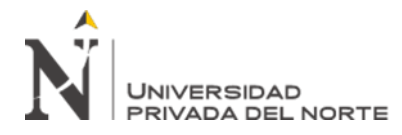

# **CAPÍTULO IV. DISCUSIÓN Y CONCLUSIONES**

#### **4.1 Discusión**

Mediante la aplicación de imágenes ASTER se logró identificar zonas de interés prospectivo identificándose alteraciones hidrotermales en los sectores de La Encañada y Celendín, así como la alteración argílica y filica; es así que podemos afirmar que mediante el análisis espectral de imágenes ASTER se puede determinar áreas con probable interés prospectivo.

En la investigación se identificaron grandes zonas de vegetación, cuerpos de agua, sobras y nubes, estos antes mencionados pudiendo afectar y/o alterar los resultados de la identificación de minerales arcillosos e incluso de las alteraciones hidrotermales, es por ello, siendo necesario se realizó máscaras por cada parámetro para aplicarlos sobre la imagen satelital ASTER, con el propósito de discriminar aquellas áreas cuyas firmas espectrales sean similares a los minerales de alteración.

El uso de la técnica espectral por el método SAM (Spectral Angle Mapper) fue útil para validar las zonas con minerales de alteración hidrotermal

El resultado del procesamiento de imágenes ASTER sirvió para identificar 3 zonas importantes a través del método cocientes de bandas.

Las limitaciones en la presente investigación es el análisis con equipos especializados de espectrometría como Terraspec o Fieldspec, de esta manera, obtener una mayor precisión en la investigación de firmas espectrales.

Las zonas de interés 3 y 4 corresponden a zonas aledañas a Conga y El Galeno, no se realizó corroboración de datos en campo, por los diversos problemas sociales, pobladores retienen el acceso a investigadores a dichas zonas.

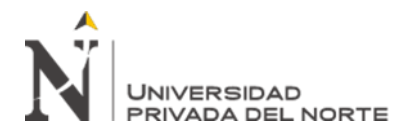

## **4.2 Conclusiones**

Se determinó zonas de alteración hidrotermal a través de imágenes satelitales ASTER en los sectores de La Encañada y Celendin – Cajamarca 2021, siendo de mayor ocurrencia la alteración argílica.

Se empleó técnicas espectrales sobre la imagen satelital ASTER como son correcciones radiométricas, atmosféricas, elaboración de máscaras y posteriormente combinaciones de bandas identificando zonas con presencia de arcillas y óxido.

Se realizó el mapeo para óxidos de hierro y minerales arcillosos mediante la técnica de combinación de bandas.

Se obtuvo zonas de alteración hidrotermal y óxidos de hierro mediante el método de cociente o ratios de bandas del subsistema SWIR.

Se comparó los espectros de cada pixel de la escena de la imagen satelital ASTER procesada con los espectros de referencia (firmas espectrales) de la USGS mediante la técnica Spectral Angle Mapper (SAM) identificando minerales de alteración hidrotermal.

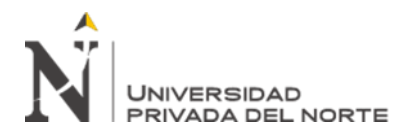

## **REFERENCIAS**

- ✓ Pérez, D., Benites, P & Godeas, M. (2010). RECONOCIMIENTO DE ALTERACIÓN HIDROTERMAL CON EL SENSOR ASTER, EN EL CURSO MEDIO DEL RÍO SANTA CRUZ (31°40'S), PROVINCIA DE SAN JUAN.
- $\checkmark$  Gonzáles, C., Mirella, D & Loaiza, Y. (2010). MAPEO DE MINERALES UTILIZANDO IMÁGENES HYPERION Y ASTER EN CASTROVIRREYNA - HUANCAVELICA (PERU).
- $\checkmark$  INGEMMET. (2020). PROSPECCIÓN GEOLÓGICA-MINERA REGIONAL EN LA REGIÓN CAJAMARCA. Dirección de Recursos minerales y Energéticos.
- ✓ Caiza, E. (2018). ESTIMACIÓN DE ZONAS DE ALTERACIÓN HIDROTERMAL MEDIANTE INTERPRETACIÓN DE IMÁGENES SATELITALES TIPO ASTER Y USO DEL EQUIPO TERRASPEC EN LA ZONA ORIENTAL DE CERRO DE PASCO, PERÚ. Universidad Central del Ecuador.
- $\checkmark$  Badaracco, R. (2014). DISTRIBUCIÓN ESPACIAL DE LA CONDUCTIVIDAD ELÉCTRICA DEL SUELO DE LA REGIÓN DE LAMBAYEQUE USANDO IMÁGENES DE LOS SATÉLITES LANDSAT 5 Y 7 MEDIANTE REDES NEURONALES ARTIFICIALES: PERCEPTRÓN MULTICAPA.
- $\checkmark$  INGEMMET. (2015). ESTUDIO GEOLÓGICO ECONÓMICO DE ROCAS Y MINERALES INDUSTRIALES EN LA REGIÓN CAJAMARCA. Lima, Perú.
- $\checkmark$  Rodriguez, F. (2008). DETERMINACION DE ZONAS DE ALTERACION HIDROTERMAL MEDIANTE IMÁGENES ASTER, OESTE DE CAJAMARCA.
- ✓ Huanacuni, H. (2014). APLICACIONES DE LAS IMÁGENES ASTER PARA LA DETERMINACION DE IMÁGENES SATELITALES EN LA FRANJA

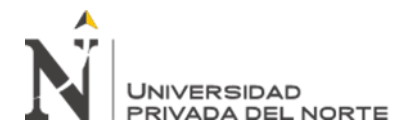

METALOGENETICA DE YACIMIENIENTOS EPIERMALES DE LA CORDILLERA OCCIDENTAL DEL SUR DEL PERU.

- $\checkmark$  Tommaso, I., Rubinstein, N. (2005). MAPEO DE ALTERACIÓN HIDROTERMAL A PARTIR DE DATOS ASTER EN EL PORFIDO DE Cu - Mo EL INFIERNILLO, Mendoza, Argentina
- ✓ Pérez, D., Azcurra, D., Odorico, P., Sequeira, N. (2007). MAPEO DE ALTERACIÓN HIDROTERMAL CON DATOS ASTER, EN LA REGIÓN DE LA COIPA, CORDILLERA FRONTAL (31°45´S), PROVINCIA DE SAN JUAN, ARGENTINA.
- $\checkmark$  Mamani, T. (2017). APLICACIÓN DE IMÁGENES ASTER EN LA DETECCION DE ZONAS DE ALTERACIONES HIDROTERMALES, SECTOR TITIRE CARUMAS, MOQUEGUA.
- $\checkmark$  INGEMMET (2009). ESTUDIO DE GEOLOGÍA DEL CUADRANTE DE CAJAMARCA. Dirección Gobierno Regional de Cajamarca.
- $\checkmark$  Monsonis, M. (2017). USO DE LA TELEDETECCIÓN Y LOS SIG EN LA VIGILANCIA DE LA CALIDAD DEL AGUA: APLICACIÓN AL MAR MENOR, Universidad Politécnica de Cartagena.
- $\checkmark$  Kruse, F., Lefkoff. R., Boardman, J., Heidebrecht, K., Goetz, A., (1993). SISTEMA DE PROCESAMINETO DE IMÁGENES ESPECTRALES (SIPS): VISUALIZACIÓN INTERACTIVA Y ANÁLISIS DE DATOS ESPECTÓMETRO DE IMÁGENES. Universidad de Colorado, Boulder.
- $\checkmark$  Pérez, D. (2007). INTRODUCCIÓN A LOS SENSORES REMOTOS APLICACIONES EN GEOLOGÍA, Buenos Aires, Argentina.

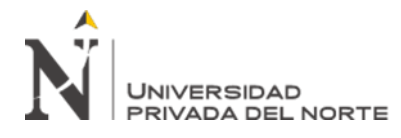

- $\checkmark$  Yamaguchi, Y. (1987). POSIBLES TÉCNICAS DE DISCRIMINACIÓN LITOLÓGICA UTILIZANDO LAS BANDAS INFRARROJAS DE LONGITUD DE ONDA CORTA DEL ERS-1 JAPONES. Servicio Geológico de Japón, Tsukuba.
- $\checkmark$  Origel, G. (2010) GUÍA METODOLÓGICA PARA LA DETECCIÓN DE ÁREAS DE ALTERACIÓN MINERA CON IMÁGENES ASTER. Recuperado de: [\(PDF\)](https://www.researchgate.net/publication/305467436_Methodological_guide_for_the_detection_of_mineral_alteration_zones_with_ASTER_images_Guia_metodologica_para_la_deteccion_de_areas_de_alteracion_minera_con_imagenes_ASTER)  [Methodological guide for the detection of mineral alteration zones with ASTER](https://www.researchgate.net/publication/305467436_Methodological_guide_for_the_detection_of_mineral_alteration_zones_with_ASTER_images_Guia_metodologica_para_la_deteccion_de_areas_de_alteracion_minera_con_imagenes_ASTER)  [images / Guía metodológica para la detección de áreas de alteración minera con](https://www.researchgate.net/publication/305467436_Methodological_guide_for_the_detection_of_mineral_alteration_zones_with_ASTER_images_Guia_metodologica_para_la_deteccion_de_areas_de_alteracion_minera_con_imagenes_ASTER)  [imágenes ASTER \(researchgate.net\)](https://www.researchgate.net/publication/305467436_Methodological_guide_for_the_detection_of_mineral_alteration_zones_with_ASTER_images_Guia_metodologica_para_la_deteccion_de_areas_de_alteracion_minera_con_imagenes_ASTER)
- ✓ Assiri, A., Alsaleh, A., Mousa, H. (2008). EXPLORATION OF HYDROTHERMAL ALTERATION ZONES USING ASTER IMAGERY: A CASE STUDY OF NUQRAH AREA, SAUDI ARABIA.
- $\checkmark$  Chuvieco, E. (1990). FUNDAMENTOS DE TELEDETECCIÓN ESPACIAL. Editorial RIALP, Madrid.
- $\checkmark$  Thompson, A & Thompson, J (1996). ATLAS OF ALTERATION (CANADA)
- ✓ Ninomiya, Y. (2004). LITHOLOGIC MAPPING WITH MULTISPECTRAL ASTER TIR AND SWIR DATE, Geological Survey of Japan, AIST.
- $\checkmark$  Palacio, M. de B. y Godeas, M. (2008). GUIA DE MINERALES DE ALTERACIÓN DE LA REPÚBLICA DE ARGENTINA.
- $\checkmark$  Huang, W. (1991). PETROLOGÍA. Editorial Hispano Americana (MEXICO)

# **ANEXOS**

ANEXO N° 01. Instrumento de recolección de datos en campo.

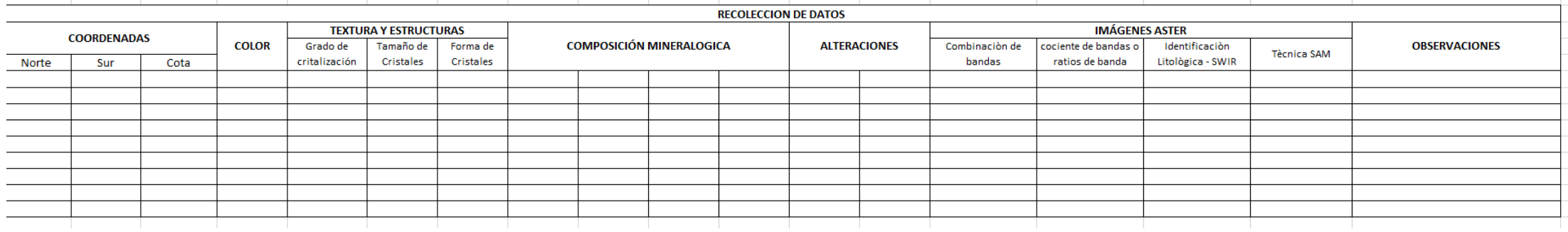

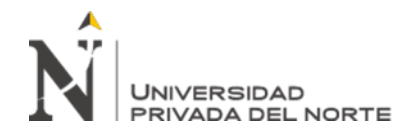

ANEXO N° 02. Mapa realizado con la técnica SAM, presencia de mineralización de pirofilita.

# **MAPEO ESPECTRAL DEL MINERAL PIROFILITA - METODO SAM**

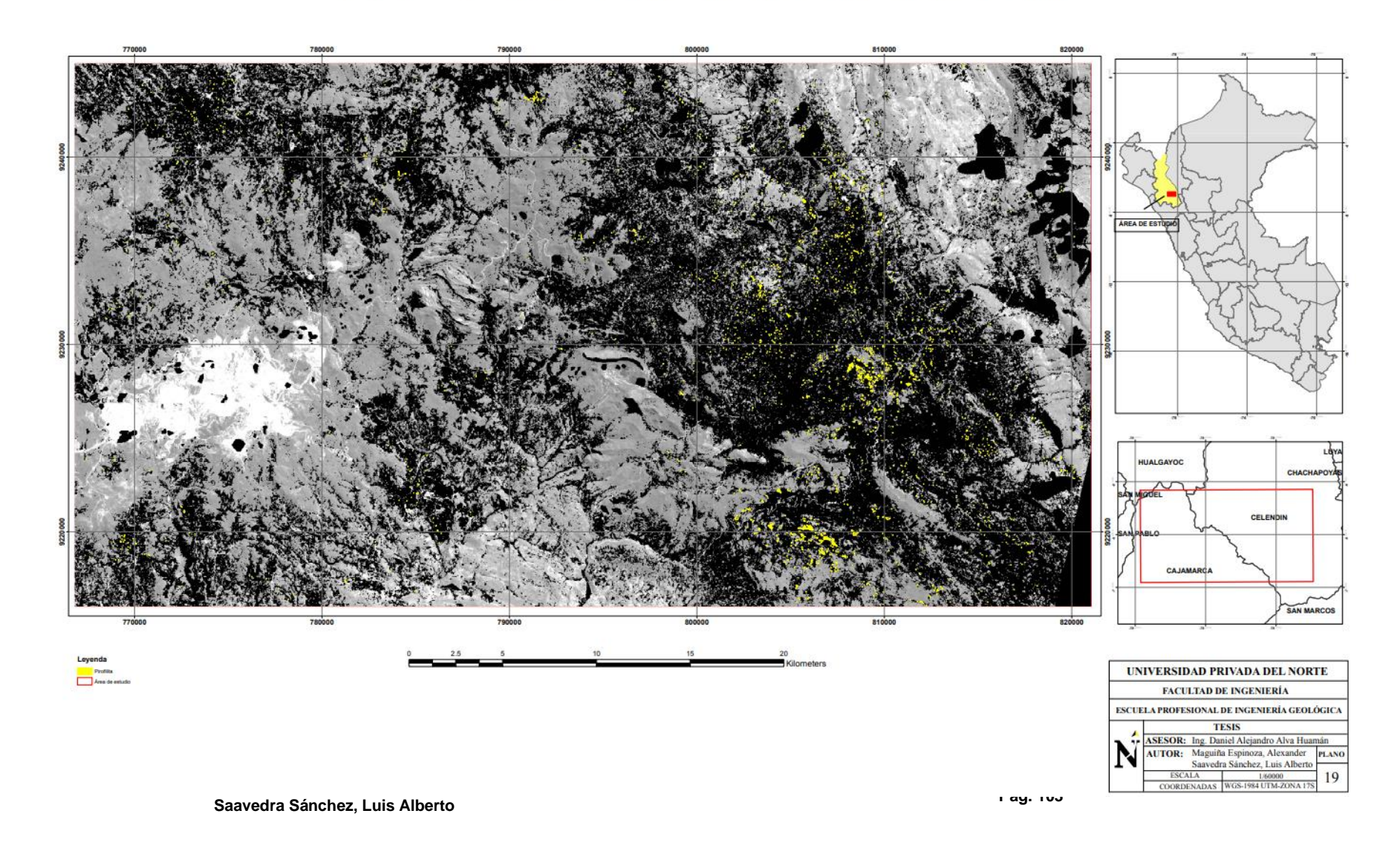

ANEXO N° 03. Mapa realizado con la técnica SAM, presencia de mineralización de caolinita.

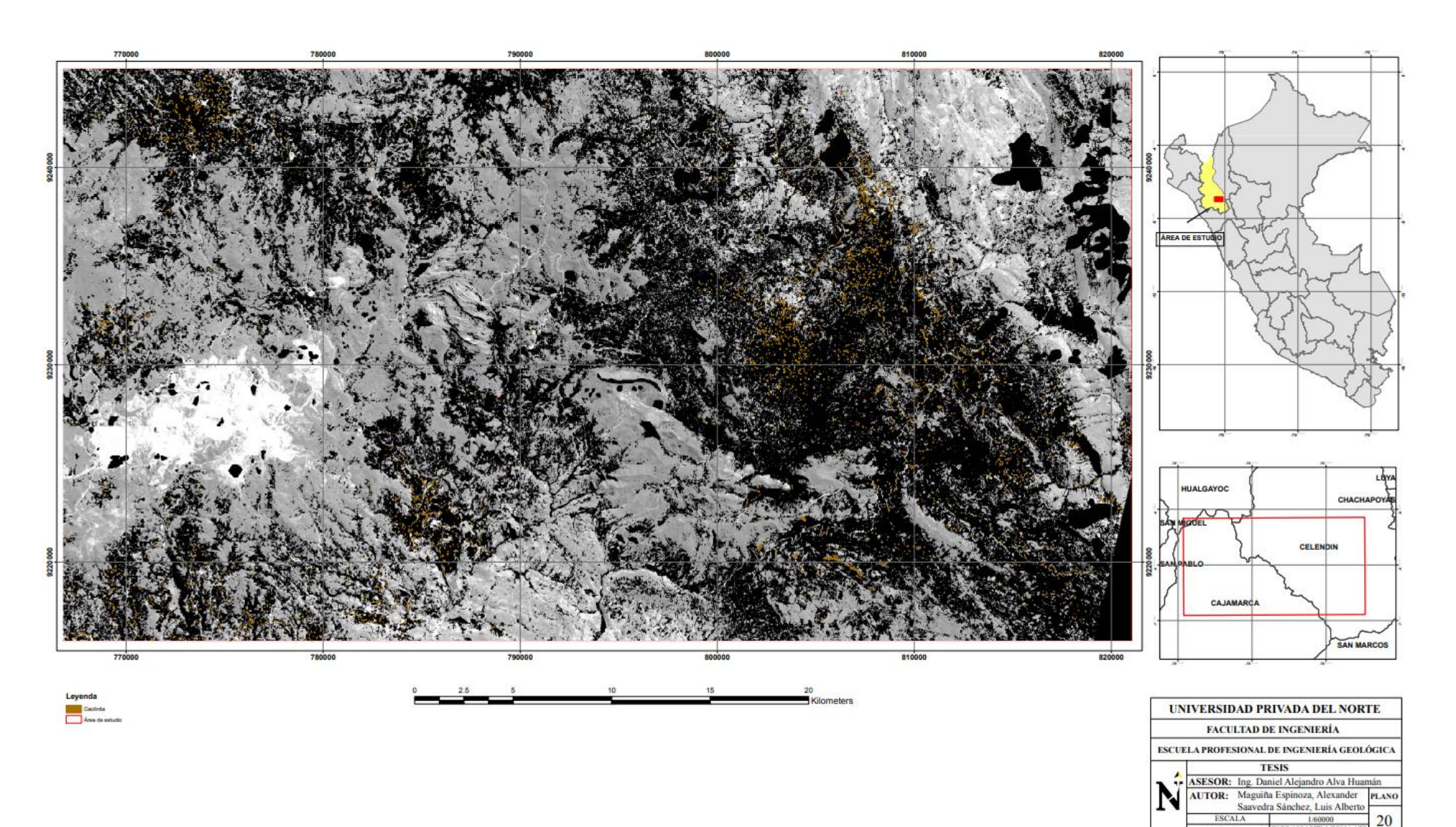

COORDENADAS WGS-1984 UTM-ZONA

# **MAPEO ESPECTRAL DEL MINERAL CAOLINITA - METODO SAM**

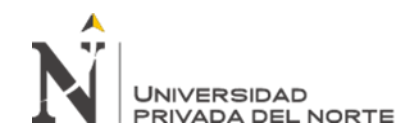

## ANEXO N° 04. Mapa realizado con la técnica SAM, presencia de mineralización de dickita.

## **MAPEO ESPECTRAL DEL MINERAL DICKITA - METODO SAM**

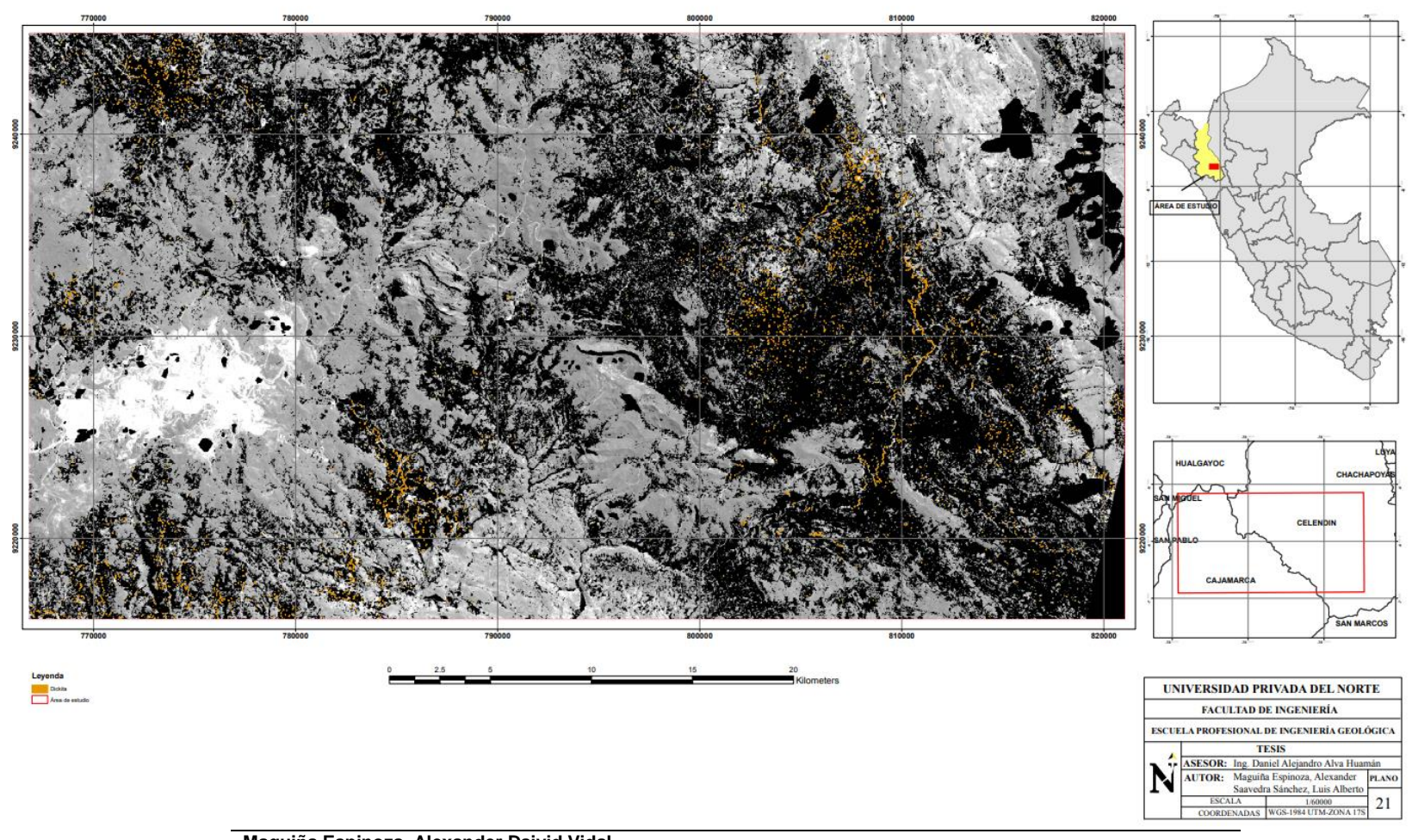

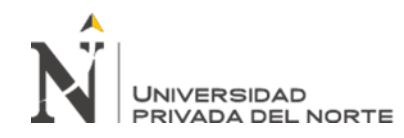

ANEXO N° 05. Mapa realizado con la técnica SAM, presencia de mineralización de calcita.

## **MAPEO ESPECTRAL DEL MINERAL CALCITA - METODO SAM**

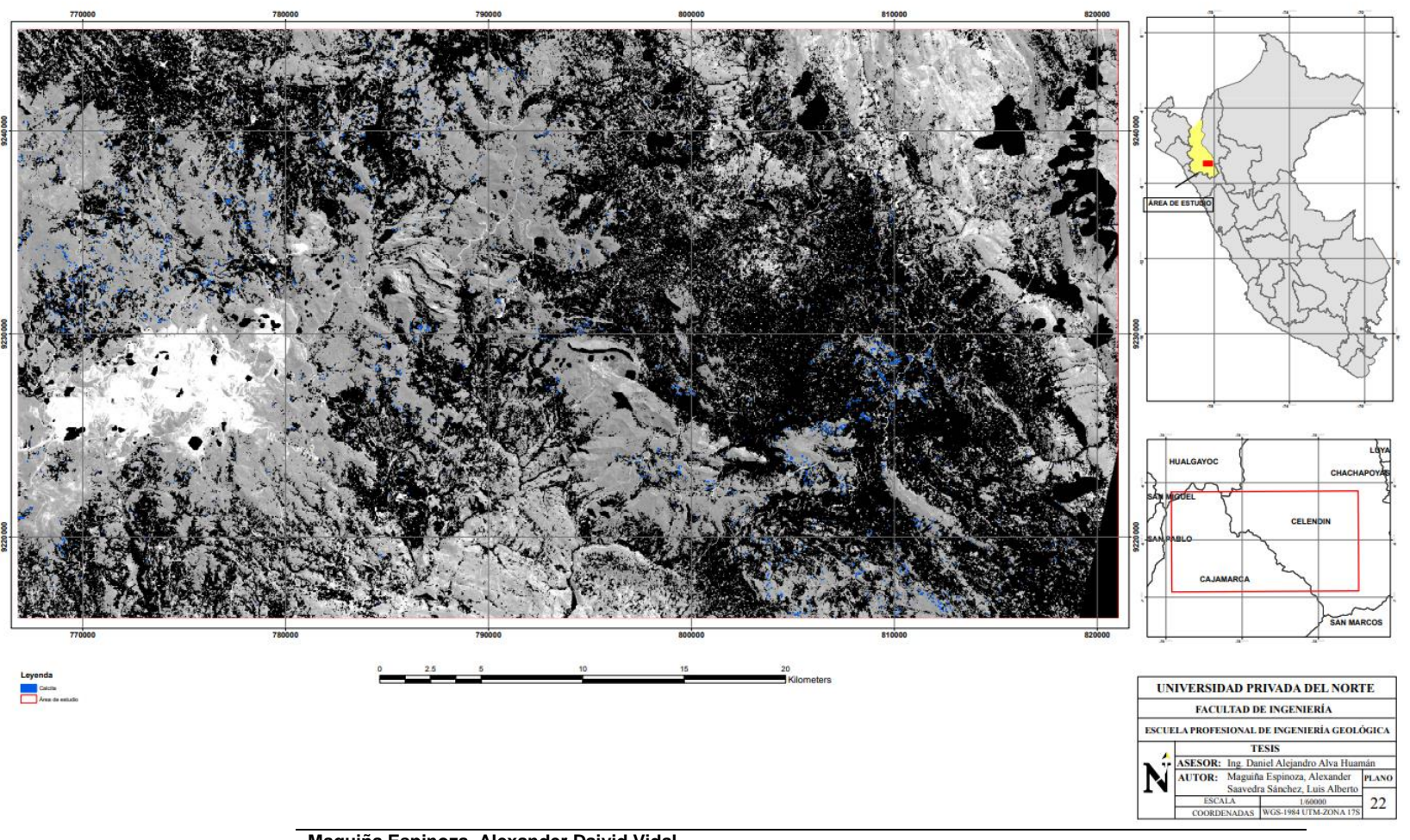

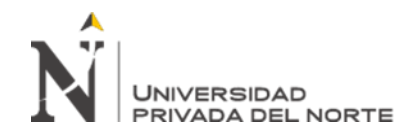

ANEXO N° 06. Mapa realizado con la técnica SAM, presencia de mineralización de clorita.

## MAPEO ESPECTRAL DEL MINERAL CLORITA - METODO SAM

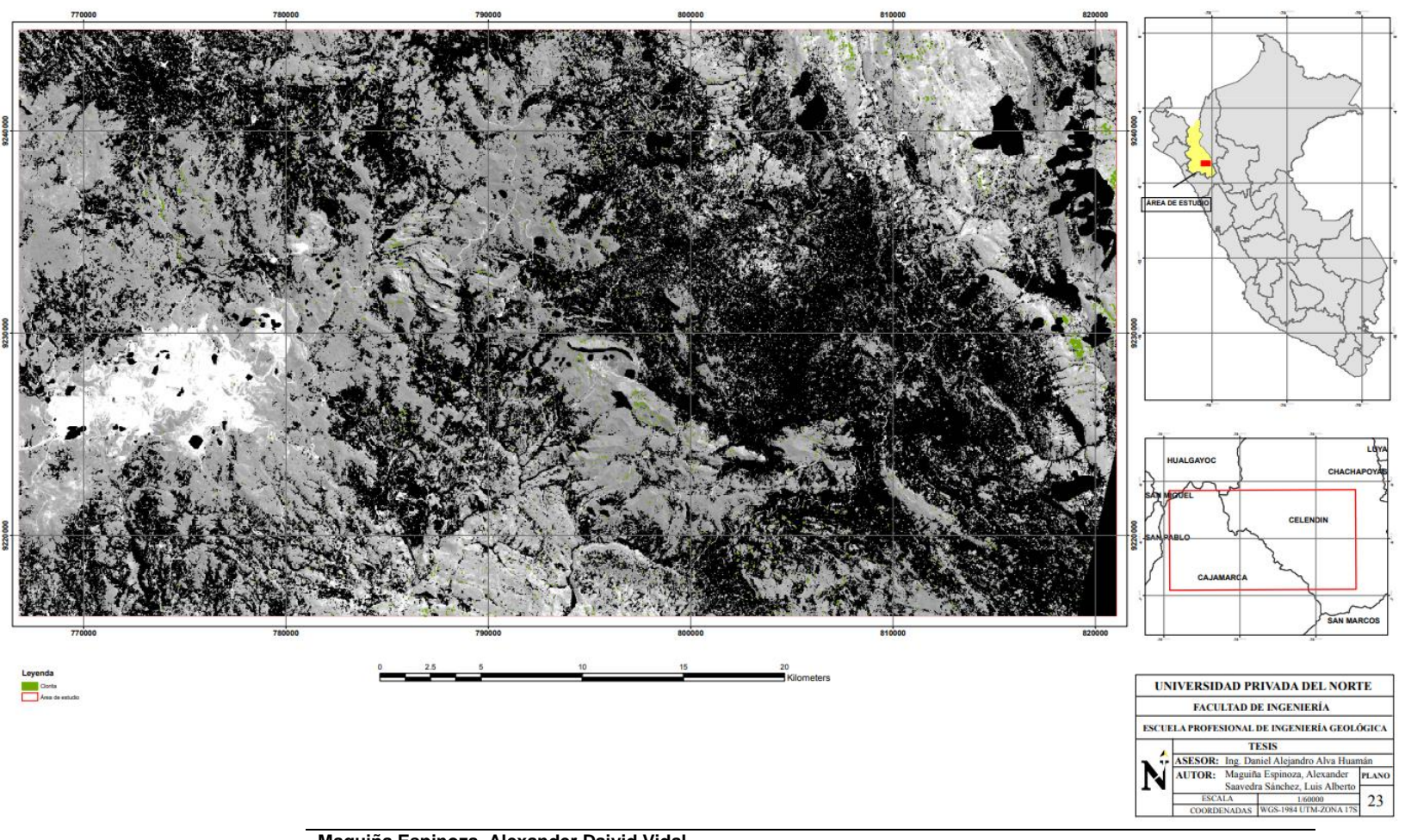

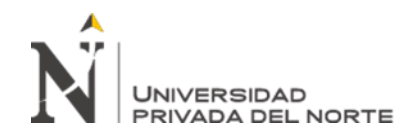

## ANEXO N° 07. Mapa realizado con la técnica SAM, presencia de mineralización de epidota.

## MAPEO ESPECTRAL DEL MINERAL EPIDOTA - METODO SAM

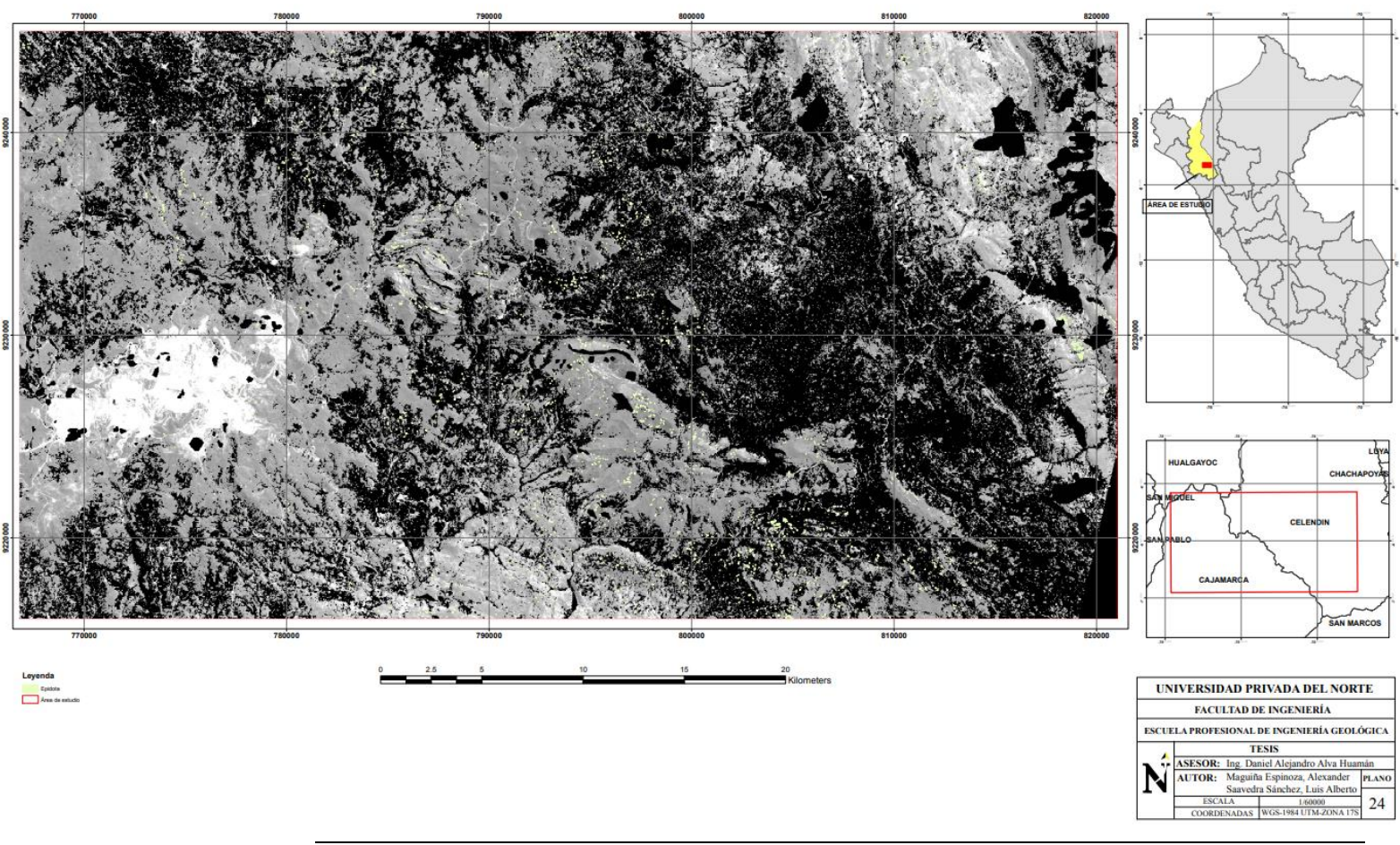
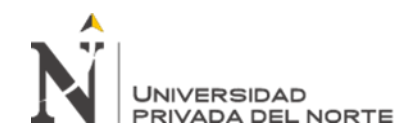

"Aplicaciones de imágenes ASTER para identificar zonas de alteraciones hidrotermales en los sectores la Encañada y Celendín – Cajamarca 2021"

ANEXO N° 08. Mapa realizado con la técnica SAM, presencia de mineralización de moscovita.

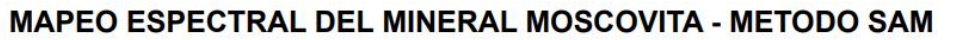

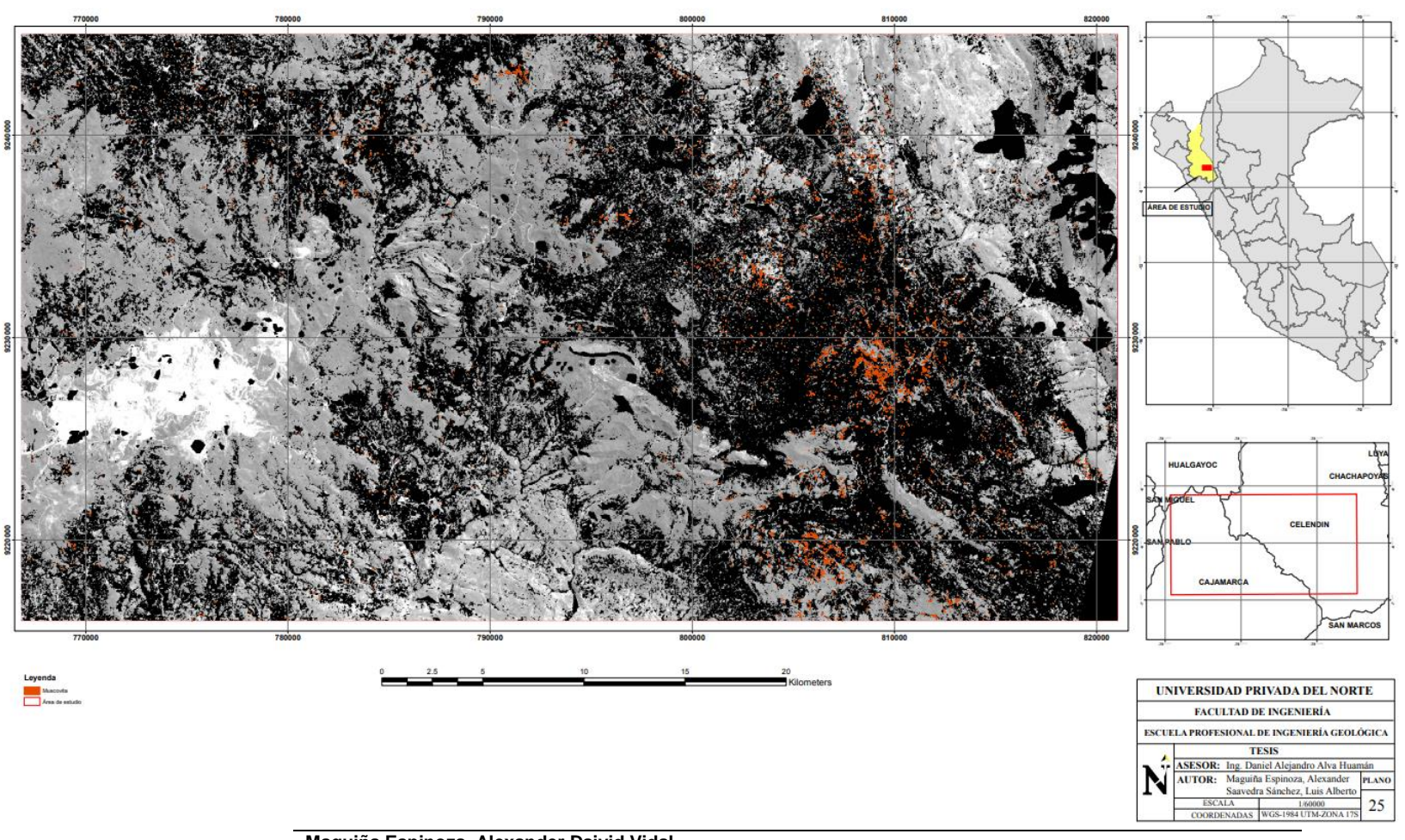

**Maguiña Espinoza, Alexander Daivid Vidal Saavedra Sánchez, Luis Alberto Pág. 109**

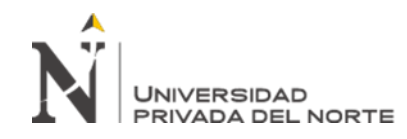

"Aplicaciones de imágenes ASTER para identificar zonas de alteraciones hidrotermales en los sectores la Encañada y Celendín – Cajamarca 2021"

## ANEXO N° 09. Mapa realizado con la técnica SAM, presencia de mineralización de illita.

## **MAPEO ESPECTRAL DEL MINERAL ILLITA - METODO SAM**

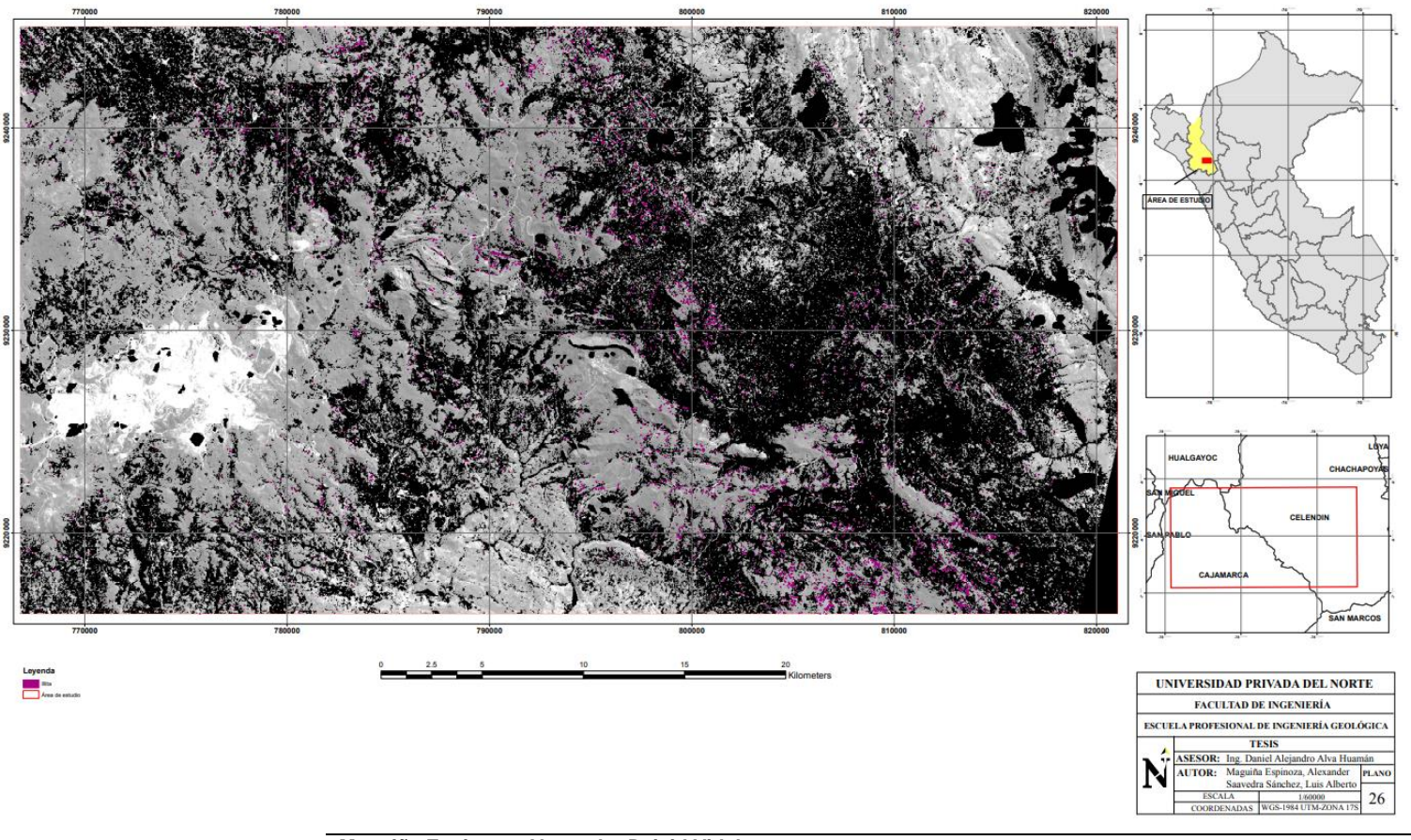

**Maguiña Espinoza, Alexander Daivid Vidal Saavedra Sánchez, Luis Alberto Pág. 110**

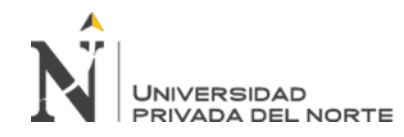

"Aplicaciones de imágenes ASTER para identificar zonas de alteraciones hidrotermales en los sectores la Encañada y Celendín – Cajamarca 2021"

## ANEXO N° 10. Mapa realizado con la técnica SAM, presencia de mineralización de montmorillonita.MAPEO ESPECTRAL DEL MINERAL MONTMORILLONITA - METODO SAM

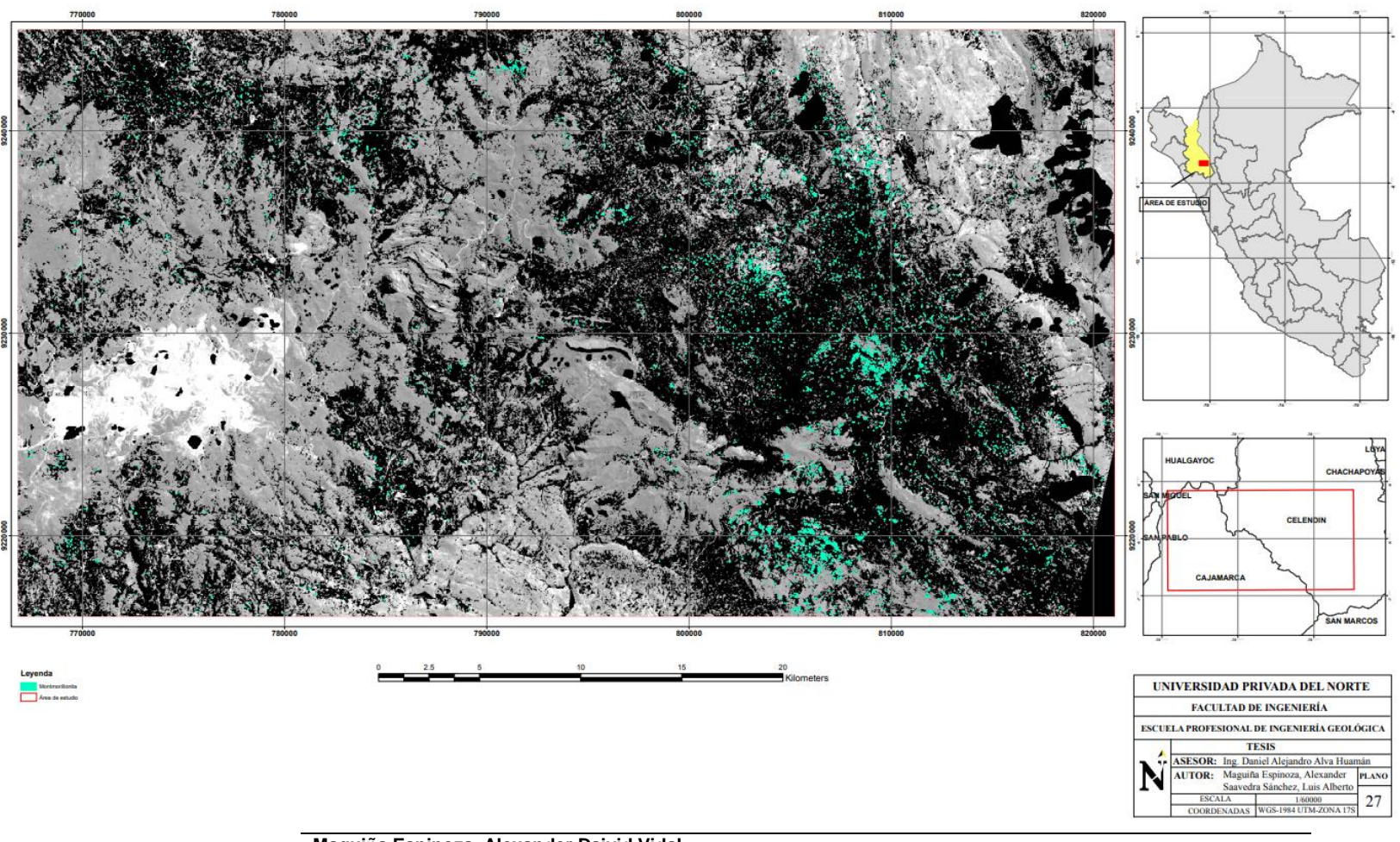

**Maguiña Espinoza, Alexander Daivid Vidal Saavedra Sánchez, Luis Alberto Pág. 111**